Митрофанов С. С. Оптические и оптико-электронные измерительные приборы: Часть I. Учебное пособие к выполнению лабораторных работ по дисциплине «Оптические и оптико-электронные системы и приборы ». – СПб: СПБГУ ИТМО, 2010. – 107 с.

Учебное пособие предназначено для выполнения лабораторных работ по дисциплинам специальности факультета и специализации кафедры КиПОП. На практике изучаются оптические и оптико-электронные приборы, которые применимы для измерения линейных и угловых величин, расстояний до удаленных объектов, Пособие позволяет также освоить разнообразные методики измерений важных оптических параметров приборов, дает навыки практической работы на оптико-электронных измерительных приборах и оценки точности получаемых результатов измерений.

Учебное пособие предназначено для студентов, обучающихся по направлению 654000 "Оптотехника" и специальности 200203 "Оптикоэлектронные приборы и системы"

Рекомендовано к печати Ученым советом ФОИСТ от 14 сентября 2010 г.,<br>протокол № 14.<br> $\frac{1}{2}$  исследовательск<sub>и</sub> протокол № 14.

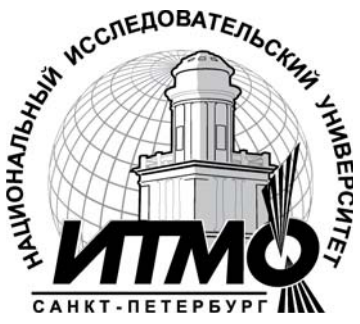

Рекомендовано УМО по образованию в области приборостроения и оптотехники в качестве учебного пособия для студентов высших учебных заведений, обучающихся по направлению подготовки бакалавров и магистров 200240 – «Оптотехника» и направлению подготовки дипломированных специалистов 200203 – «Оптотехника».

.

© Санкт-Петербургский государственный университет информационных технологий, механики и оптики, 2010

© С.С. Митрофанов, 2010

# **ОГЛАВЛЕНИЕ**

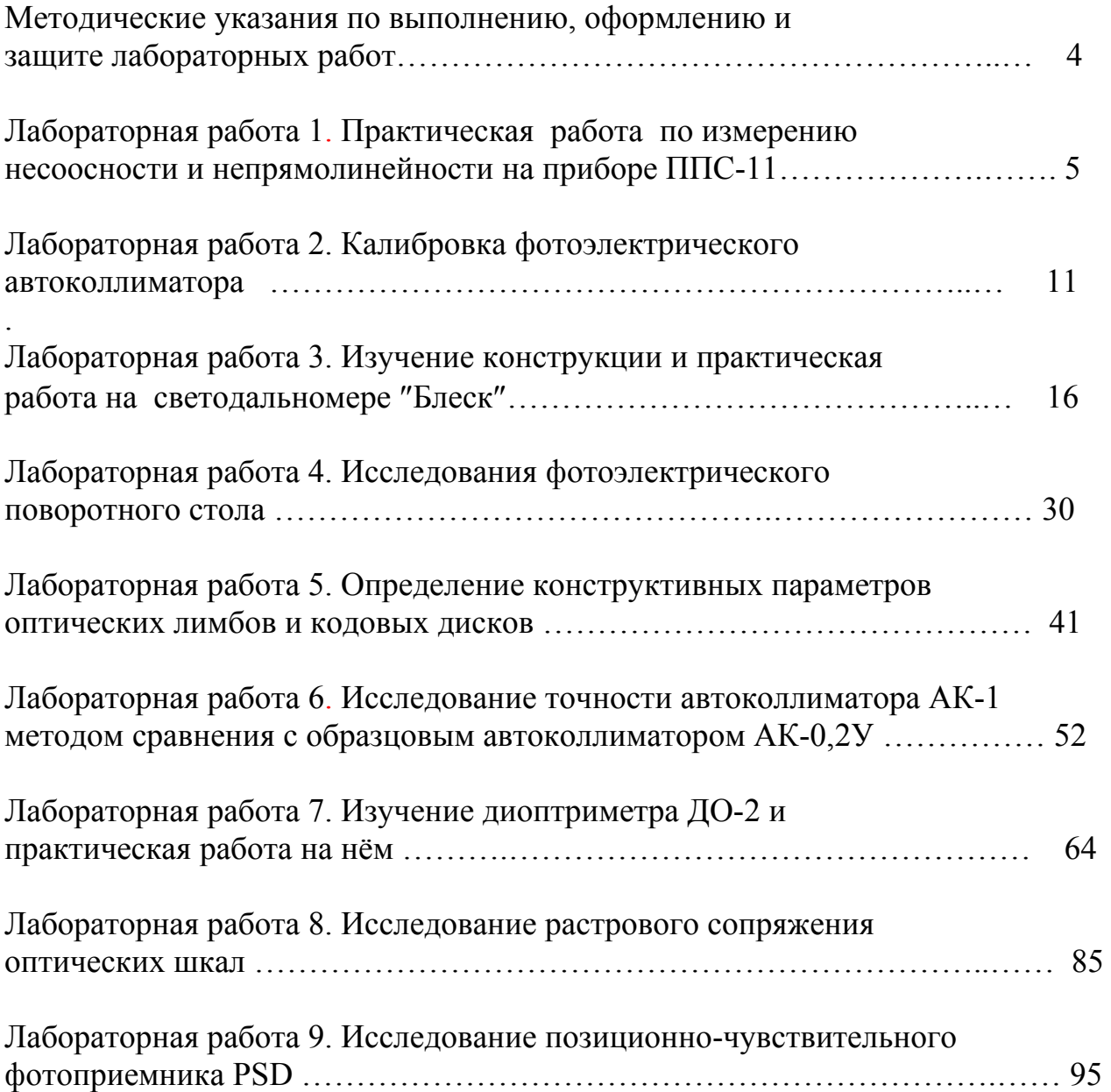

#### **МЕТОДИЧЕСКИЕ УКАЗАНИЯ**

# **по подготовке, выполнению, оформлению и защите лабораторных**

**работ**

Лабораторный практикум по дисциплинам специальности «Оптические и оптико-электронные приборы » и «Оптико-информационные приборы», которые проходят все студенты факультета, позволяет студентам закрепить лекционный материал, углубить знания и развить имеющиеся навыки в исследовательской деятельности. В процессе выполнения лабораторных работ студенты рассматривают специфические особенности широко применяемых визуальных систем и измерительных оптико-электронных приборов, знакомятся с методикой исследования приборов, приемами измерений их параметров и характеристик.

Перед выполнением лабораторной работы каждый студент должен тщательно ознакомиться с методическими указаниями к ней, усвоить содержание работы, разобраться в схемах и конструкциях приборов. Степень готовности студентов к самостоятельной работе оценивается преподавателем в процессе предварительного собеседования.

Лабораторные установки практикума выполнены из точных оптических и оптико-электронных приборов, питаемых от сети и автономных источников энергии. Неподготовленный студент может вывести аппаратуру из строя, нарушить технику безопасности и подвергнуть себя и окружающих опасности, поэтому **включать приборы в электрическую сеть следует только с разрешения преподавателя.** 

Отчет по лабораторной работе должен содержать указание на цель работы, краткое содержание методики выполнения работы, оптическую схему установки с описанием принципа ее действия, результаты измерений и вычисление по ним с оценкой точности выполненных измерений. В отчете обязательно приводятся экспериментальные и расчетные данные. Обработанные материалы измерений, необходимые расчеты сводятся в таблицы и отображаются графически.

Графический материал представляется в масштабе, не снижающем точность результатов измерения. Каждый график должен быть надписан, на его координатных осях указываются размерности отложенных величин.

При оформлении лабораторной работы необходимо проводить оценку полученных результатов с теоретическими данными, проанализировать причины расхождений.

При оформлении отчета по лабораторной работе необходимо руководствоваться ГОСТ 2-105-95.

Защита лабораторной работы происходит на последующем лабораторном занятии. Для успешной защиты необходимо проработать рекомендуемую литературу и подготовиться к ответам на контрольные вопросы, указанные в лабораторной работе.

**Измерения, обработка результатов, оформление отчета и защита лабораторной работы выполняются каждым студентом самостоятельно.** 

### **ЛАБОРАТОРНАЯ РАБОТА 1**

## **ПРАКТИЧЕСКАЯ РАБОТА ПО ИЗМЕРЕНИЮ НЕСООСНОСТИ И НЕПРЯМОЛИНЕЙНОСТИ НА ПРИБОРЕ ППС-11**

#### **1. ЦЕЛЬ РАБОТЫ**

Целью работы является ознакомление с визирной измерительной трубой ППС-11, изучение конструктивных особенностей трубы, а также развития навыков практической работы при измерении непрямолинейности изделий.

### **2. ЗАДАНИЕ ДЛЯ РАБОТЫ**

- 2.1. Ознакомиться с описанием лабораторной работы.
- 2.2. Изучить конструкцию визирной трубы.
- 2.3. Провести подготовку визирной трубы для измерений.
- 2.4. Провести измерение непрямолинейности направляющих оптической скамьи в 4-х положениях одним из методов (определяет преподаватель): визириным или авторефлексным.

#### **3. ОБОРУДОВАНИЕ**

- 3.1. Оптическая скамья.
- 3.2. Измерительная визирная труба с установочным устройством.
- 3.3. Визирная марка с подставкой.

### **4. ОБЩИЕ СВЕДЕНИЯ О НЕПРЯМОЛИНЕЙНОСТИ И ПРИБОРЕ ДЛЯ ЕЕ ИЗМЕРЕНИЯ**

 При изготовлении различных деталей (направляющие оптических скамей, притирочные плиты, блоки цилиндров автомашин) возникают погрешности формы, приводящие к отклонению рабочих поверхностей от плоскостности и в выбранных линиях от прямолинейности. Одним из приборов для измерения отклонений от прямолинейности, называемой еще непрямолинейностью, является визирная измерительная труба ППС-11. Оптическая схема трубы приведена на рис.1.

 Объект, который может находиться на любом расстоянии от торца трубы, проектируется объективом 1 и фокусирующей линзой 2 в плоскость сетки 3. Оборачивающая система 4 и окуляр 5 образуют микроскоп, c

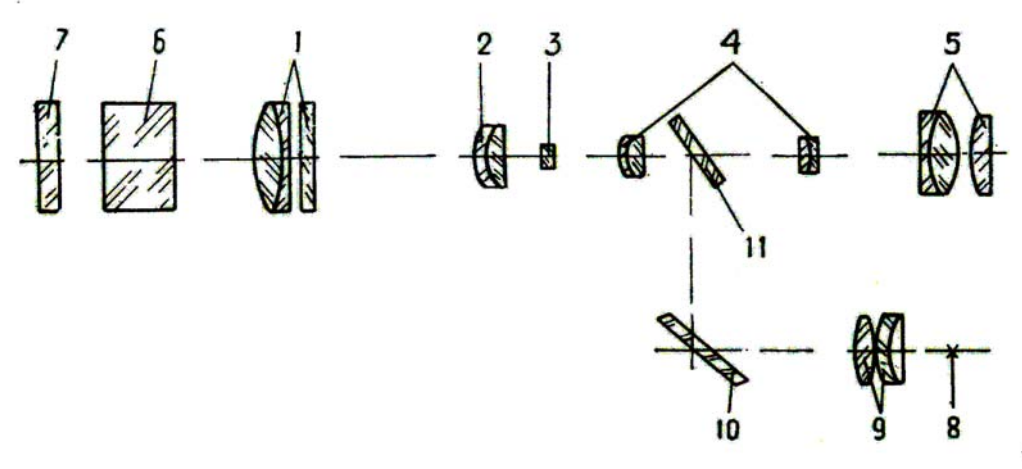

Рис. 1. Оптическая схема прибора ППС-11

помощью которого рассматривают сетку и сфокусированное на нее изображение объекта. Величина смещения изображения объекта относительно оси трубы измеряется оптическим микрометром, состоящим из наклоняющейся плоскопараллельной пластинки 6 и связанных с ней отсчётных барабанов. При работе трубы как авторефлектора используется сетка 7, подсвечиваемая с помощью источника света 8, конденсора 9, зеркала 10 и полупрозрачной пластины 11. Перемещением фокусирующей линзы на сетку 3 проектируется изображение сетки 7, даваемое зеркалом, установленным на проверяемую поверхность. Конструкция визирной измерительной трубы показана на рис. 2. Внутри корпуса 12 (рис. 2) трубы смонтированы: сетка авторефлектора, объектив, подвижная линза внутренней фокусировки, сетка трубы, линзы оборачивающей системы, отсчетный механизм, система подсветки сетки авторефлектора, состоящая из лампы в патроне 13, конденсора, зеркала и полупрозрачной пластины.

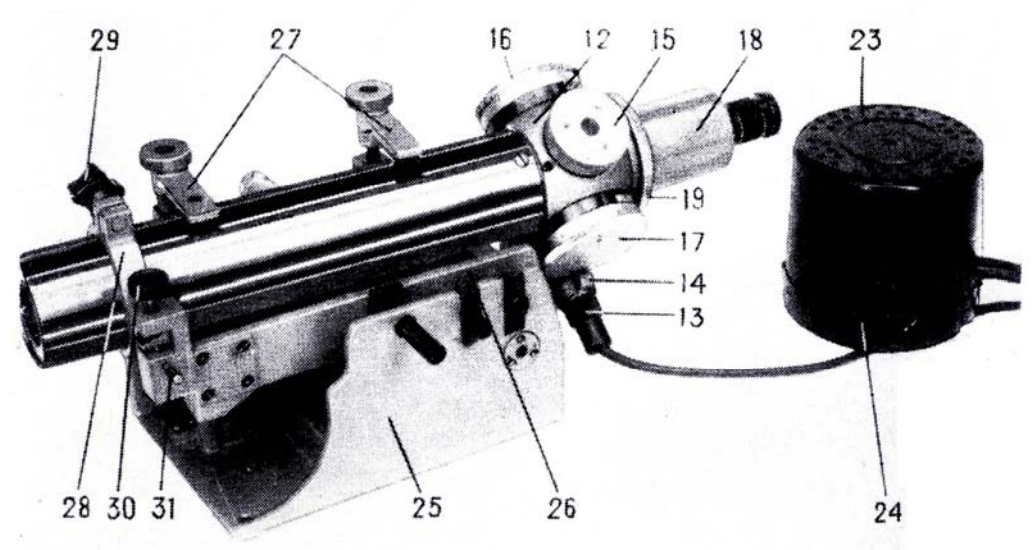

Рис. 2. Внешний вид прибора ППС-11

Линза внутренней фокусировки заключена в оправу, которую с помощью барабанчика 15 можно перемещать вдоль оптической оси, что дает

возможность фокусировать трубу на объект, находящийся на различном расстоянии от торца трубы. На барабанчике нанесена неравномерная шкала для установки расстояния между трубой и объектом визирования. Отсчетный механизм состоит из плоскопараллельной пластинки и кулачков, связанных с барабанами 16 и 17, на которых нанесены шкалы. По шкалам отсчитываются величины смещения изображения объекта визирования относительно оптической оси трубы. Наличие двух барабанов позволяет производить измерения в двух взаимноперпендикулярных направлениях в пределах от 0 до 2 мм. Окуляр 18 сменный. Установочное устройство состоит из основания 25 и подставки 26. Сверху трубы 12, закрепленную в кольце 28 винтом 29, прижимают упорами 27. С помощью винта 30 при открепленном винте 31 производят микроповорот трубы в пределах  $\pm 3^{\circ}$ . Подъём подставки вместе с трубой осуществляется с помощью маховика 32 (рис. 3), смещение подставки вместе с трубой в горизонтальной плоскости - с помощью винта 33, наклон трубы в вертикальной плоскости - с помощью маховика 34, разворот в

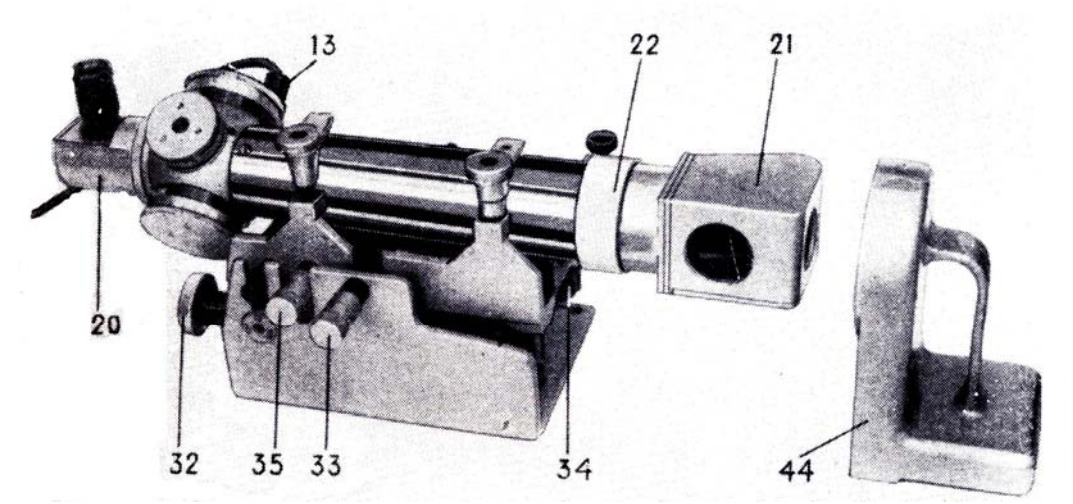

Рис. 3. Внешний вид прибора ППС-11 (вид сбоку)

горизонтальной плоскости - с помощью винта 35. Марка для измерения методом визирования устанавливается в подставке 36, которая перемещается по измеряемой поверхности. В случае применения метода авторефлекции используются зеркала, которые также устанавливаются в подставке.

## ОСНОВНЫЕ ТЕХНИЧЕСКИЕ ДАННЫЕ:

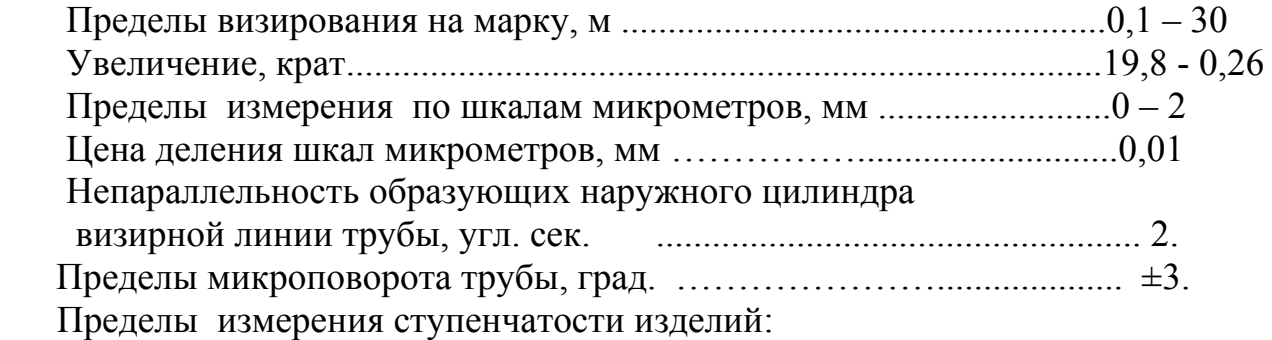

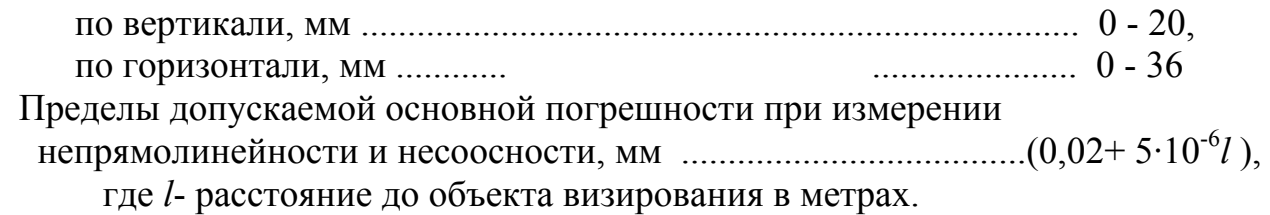

## **5. МЕТОДИКА ПРОВЕДЕНИЯ ИЗМЕРЕНИЙ**

 Измерение непрямолинейности направляющих поверхностей оптической можно производить двумя методами: в линейной мере - визирным методом с использованием марок и в угловой мере - методом авторефлекции с использованием зеркала в подставке.

## **5.1. Измерение непрямолинейности визирным методом**

Hепрямолинейность поверхности характеризуется величиной линейных отклонений отдельных точек данной поверхности от некоторой исходной базовой прямой. При измерении непрямолинейности с помощью трубы ППС-11 такой исходной прямой является линия визирования трубы, параллельная проверяемой поверхности и проходящая через две заданные точки *А* ( рис. 3 ) и *Б*, равноотстоящие от этой поверхности. За точки *А* и *Б* принимается центр марки, помещаемой поочередно на проверяемой поверхности в заданные положения *А'* и *Б'*. Так как линия визирования должна проходить через заданные точки *А* и *Б*, труба перед началом измерений должна быть правильно сориентирована. Если проверяемая поверхность и основание для трубы расположены на различной высоте, то для выверки трубы применяют установочное устройство (рис. 2) Для правильной ориентации трубы необходимо:

- Поместить подставку с маркой в положение *А'* (рис. 3).
- Включить лампу подсветки марки.
- Установить 0 по шкалам отсчетных барабанов оптического микрометра трубы.
- Навести окуляр трубы на изображение перекрестия сетки трубы.
- Установить ориентировочно по барабанчику 15 (рис. 2) расстояние от торца трубы до марки.
- Добиться с помощью того же барабанчика резкого изображения марки.
- Совместить вращением винта 33 и маховика 32 изображение центра Марки с центром перекрестия сетки трубы.
- Поместить подставку с маркой в положение *Б'* (рис. 3) и сфокусировать изображение марки на перекрестие сетки трубы.
- Наклоняя трубу с помощью маховика 34 и винта 35,совместить

изображение марки с сеткой.

- Поместить подставку с маркой в первоначальное положение *А'* и при необходимости произвести дополнительную регулировку. Эту операцию необходимо повторить до тех пор, пока изображение центра марки, устанавливаемой в положение *А'* и *Б',* при перефокусировке трубы не будет точно совпадать с центром перекрестия сетки.
- Перемещая подставку с маркой по направляющим оптической скамьи каждый раз фокусировать трубу на марку.

Если поверяемая поверхность направляющих непрямолинейна, при наблюдении в трубу будет видно смещение изображения марки относительно перекрестия сетки трубы. Величину смещения *h* определяют с помощью оптического микрометра. Полученные отсчеты дадут величину отклонения отдельных точек поверяемой поверхности направляющих от исходной прямой. Измерение величины *h* проводят не менее чем в 10-ти положениях, снимая при этом не менее 3-х значений по шкалам микрометров.

### **5.2. Измерение непрямолинейности методом авторефлекции**

Для проведения измерений этим способом необходимо:

- Установить зеркало в держателе на поверяемую поверхность направляющих оптической скамьи.
- Включить лампу подсветки в патроне 13 (рис. 2).
- Установить по барабанчику 15 расстояние, равное удвоенному расстоянию от торца трубы до зеркала.
- Сфокусировать вращением того же барабанчика изображение марки авторефлектора, отраженное от зеркала, на перекрестие сетки трубы.
- С помощью маховика 34 (рис.2) и винта 35 наклонить трубу так, чтобы изображение марки авторефлектора совместилось с перекрестием сетки трубы.

Перемещая зеркало в держателе по оптической скамье, каждый раз фокусировать трубу на изображение марки авторефлектора. При наличии угловых отклонений отдельных участков изображение марки авторефлектора сместиться относительно перекрестия сетки трубы. Угловая величина *φ* отклонения определяется по формуле:

$$
\varphi = \frac{x}{d},
$$

где *x* - линейная величина смещения изображения, определяемая непосредственно по марке авторефлектора или с помощью микрометра;

*d* -расстояние от торца трубы до зеркала.

 При измерениях снять отсчеты не менее чем в 10 положениях, при этом отсчеты по шкале микрометра берут не менее 3-х раз.

## **6. СОДЕРЖАНИЕ ОТЧЕТА**

 В отчете должны быть представлены: цель работы, краткое описание работы и установки, оптическая схема с ходом лучей, результаты измерений, графики зависимостей  $h = f(l)$ ,  $f = f(d)$ .

### **7. КОНТРОЛЬНЫЕ ВОПРОСЫ**

- 7.1. Дайте определение непрямолинейности.
- 7.2. Каковы причины появления непрямолинейности, в каких единицах она измеряется?
- 7.3. Какие способы измерения непрямолинейности?
- 7.4. Почему необходима перефокусировка визирной трубы на марку?
- 7.5. Отчего зависит погрешность измерения на ППС-11?

### **8. ЛИТЕРАТУРА**

8.1. Афанасьев В.А., Усов В.С. Оптические приборы и методы контроля прямолинейности в инженерной геодезии. М.: Недра - 1973 г.

## **ЛАБОРАТОРНАЯ РАБОТА 2**

# **КАЛИБРОВКА ФОТОЭЛЕКТРИЧЕСКОГО АВТОКОЛЛИМАТОРА**

### **1. ЦЕЛЬ РАБОТЫ**

Построение градуировочной характеристики фотоэлектрического автоколлиматора.

### **2. ИСПОЛЬЗУЕМОЕ ОБОРУДОВАНИЕ**

- 9 осциллограф С1-77
- $\sim$  вольтметр прецизионный G 1202.010
- $\checkmark$  блок питания БН-101-1
- $\sqrt{\ }$  теололит 2Т2А

## **3. ОПИСАНИЕ ЛАБОРАТОРНОЙ УСТАНОВКИ**

Лабораторная установка (рис. 1) состоит из фотоэлектрического автоколлиматора с фотоприемником "мультискан" 1 и теодолита 2Т2А 3 с зеркалом 2, закрепленных на монтажной плите 6, блока питания, прецизионного лабораторного вольтметра 4 и осциллографа 6.

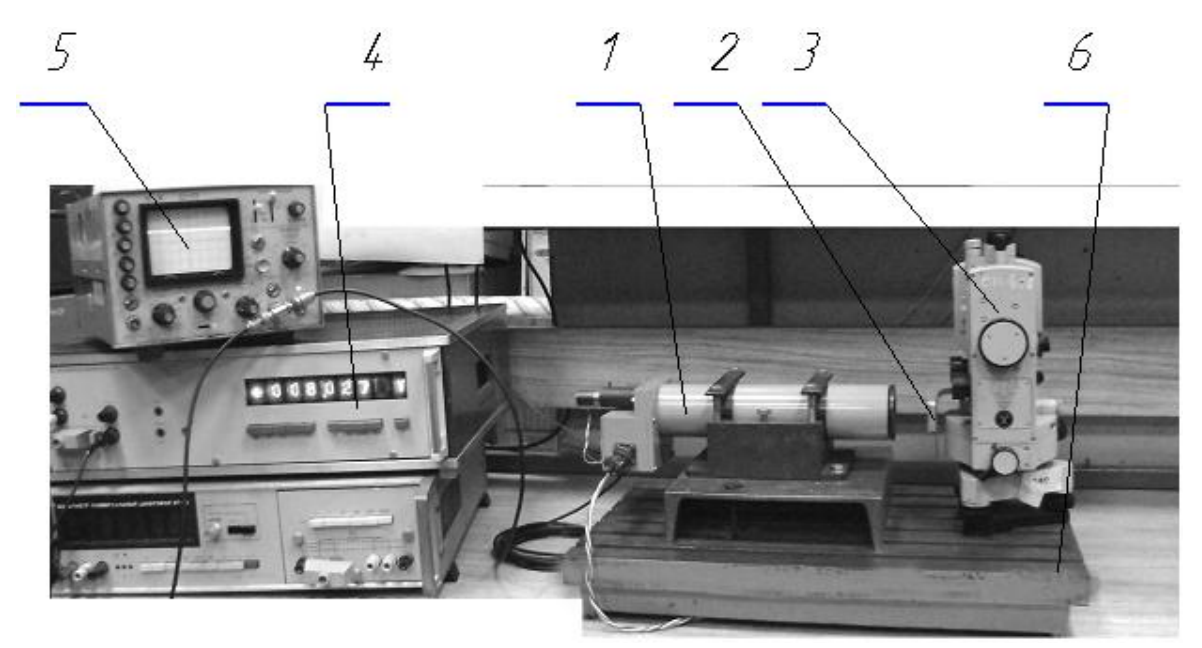

Рис. 1. Состав лабораторной установки

В фотоэлектрическом автоколлиматоре (рис.2) 1 источник света 2 подсвечивает сетку (щель) 3 находящуюся в фокусе объектива 4. Параллельный пучок лучей, выходящий из объектива 4 отражается от зеркала 5,

закрепленного на теодолите. После вторичного прохождения через объектив 4 и светоделительный кубик 6, лучи строят на светочувствительной площадке мультискана 7 изображение щели 3. На выходе мультискана формируется постоянное напряжение, пропорциональное расстоянию медианы светового пятна (проекции щели) от одного из краев светочувствительной зоны мультискана. Выходное напряжение через согласующий повторитель *8*  подается на вольтметр 9 и осциллограф 10*.* Напряжение на мультискан, источник света и повторитель подается с блока питания 11*.* Выходными показаниями фотоэлектрического автоколлиматора являются показания цифрового вольтметра 9*.* Поскольку индивидуальные характеристики мультисканов различаются, параметры элементов, из которых собран автоколлиматор, имеют разброс в поле допусков, а при сборке и юстировке автоколлиматора неизбежны определенные погрешности, между входным параметром автоколлиматора (угол *φ* поворота зеркала 5) и выходным параметром (показания *V* вольтметра 9) должно быть установлено соответствие, т.е. должна быть построена градуировочная характеристика или, другими словами, автоколлиматор должен быть откалиброван.

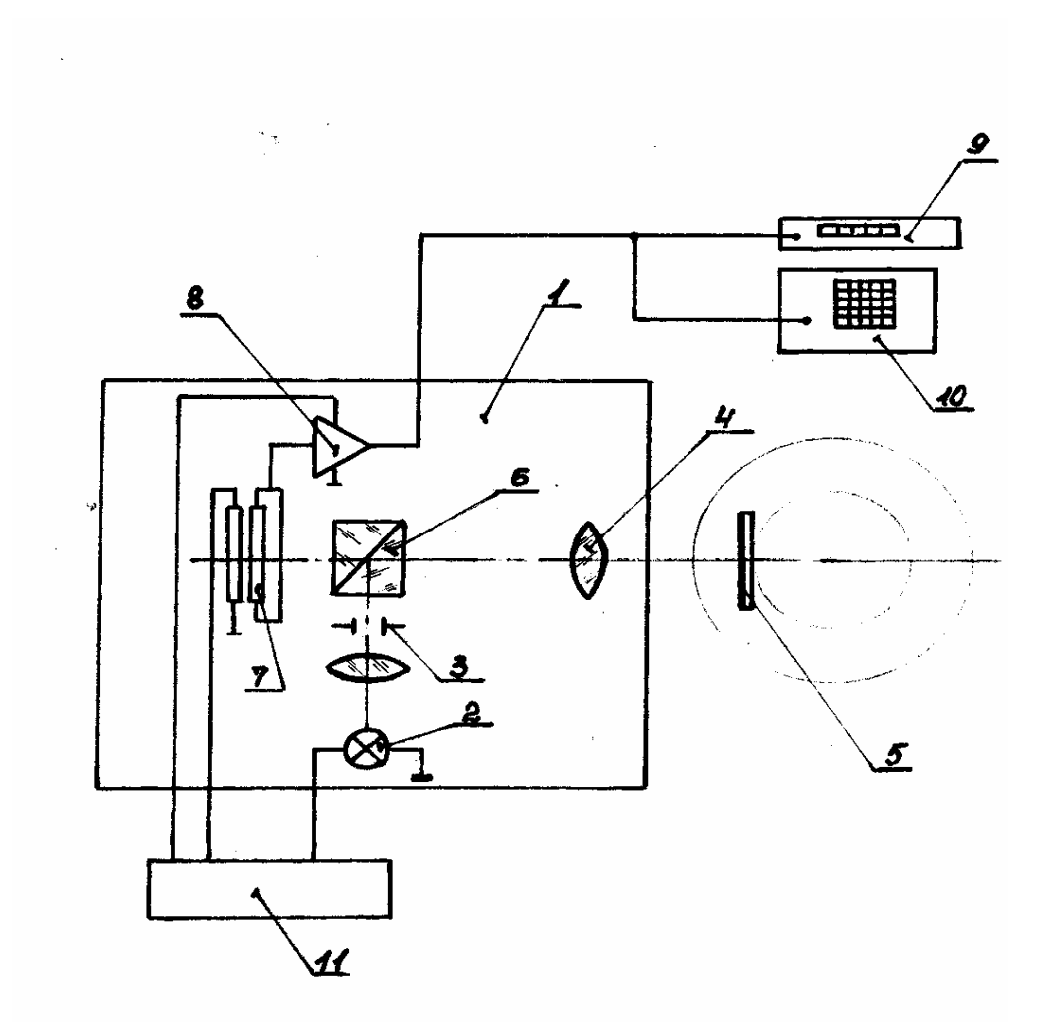

Рис. 2. Принципиальная схема установки для калибровки автоколлиматора

Линейный многоэлементный фотоприемник ″мультискан" предназначен для электрических измерений пространственных характеристик оптического излучения. ″Мультискан" включает в себя линейку фотоприемных элементов (фотодиодов) и систему обрамления (резистивный слой), обеспечивающую предварительную обработку изображения (рис. 3а).

″Мультискан" имеет следующие параметры в режиме координатоуказателя [1]:

Рабочее поле  $18 \text{ nm}$ ;<br>Минимальная мошность светового пятна  $10^{-7} \text{ Br}$ ; Минимальная мощность светового пятна Область спектральной чувствительности 180-1060 нм.

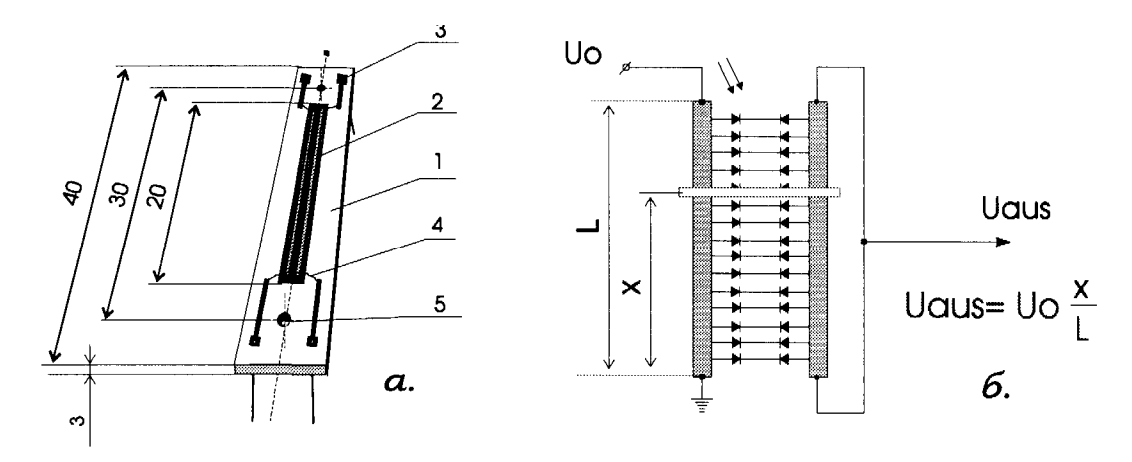

Рис. 3. Фотоприемник «мультискан»

В режиме коордитатоуказателя на один из делительных слоев ″мультискана" подается опорное напряжение, а с другого снимается напряжение сигнала, пропорциональное координате светового пятна на ″мультискане" [3], (рис 3,б):

$$
U_{\text{aus}} = U_{\text{o}} \frac{x}{L},
$$

где *U*aus - выходное напряжение, снимаемое с фотоприемника, *Uo* опорное напряжение, *x* - координата положения светового пятна, *L* - длина светочувствительного слоя фотоприемника

#### **4. ПОРЯДОК ВЫПОЛНЕНИЯ РАБОТЫ**

*ВНИМАНИЕ! Лабораторная установка отъюстирована так, что изображение сетки попадает приблизительно в центр фотоприемной площадки мультискана. Неконтролируемый поворот рукояток теодолита при выключенных вольтметре и осциллографе может привести к необходимости повторной трудоемкой юстировки установки, лицами, выполняющими данную лабораторную работу.* 

- 4.1. Включить питание вольтметра, осциллографа и блока питания. Дать аппаратуре прогреться и войти в рабочий режим в течение 2-3 мин.
- 4.2. Несколькими нажатиями кнопки "->" на вольтметре установить рабочий диапазон измерений, равный 99,9999 В. (Две значащих цифры до запятой и четыре после запятой. Следует учитывать, что показания вольтметра меняются приблизительно один раз за 2,5 с.) Убедиться, что показания как вольтметра, так и осциллографа соответствуют приблизительно. 5 В, и что луч осциллографа расположен приблизительно в центре экрана. Осторожно повернуть маховик азимутальной наводки теодолита сначала в одну, а потом в другую сторону. Убедиться, что положение луча на экране осциллографа меняется синхронно с перемещением маховика.
- 4.3. Вращая маховик азимутальной наводки, установить показания вольтметра, равные приблизительно 1,5-2,0 В. Записать установленные показания (напряжение *U1*). Снять и записать в этом положении отсчет с горизонтального круга теодолита (*φ*1), пользуясь инструкцией по эксплуатации теодолита.
- 4.4. Вращая маховик азимутальной наводки, установить показания вольтметра, равные приблизительно 8,0-8,5 В. Записать установленные показания (напряжение *U2*). Снять и записать в этом положении отсчет с горизонтального круга теодолита (*φ*2).
- 4.5. Вычислить калибровочный коэффициент *К* для данного экземпляра автоколлиматора, равный

$$
K=\frac{\varphi_2-\varphi_1}{U_2-U_1}.
$$

Данный коэффициент необходим для пересчета показаний вольтметра в единицы угла.

- 4.6. Поскольку мультискан обладает нелинейностью преобразования координаты медианы светового пятна в напряжение, эта нелинейность должна быть исследована и зафиксирована для последующей коррекции показаний автоколлиматора. Для этого необходимо снова установить теодолит в положение *φ* и, затем, двигаясь к положению *φ<sup>2</sup>* фиксировать показания вольтметра *U1* и соответствующие отсчеты *φ<sup>1</sup>* по горизонтальному кругу теодолита через каждые 2'.
- 4.7. Считая теодолит образцовым средством измерения, найти погрешность *δφ* автоколлиматора в каждой *i*-той точке, пользуясь выражением

$$
\delta\varphi = K(U_i - U_1) - (\varphi_i - \varphi_1).
$$

4.8. Построить график зависимости *δφ* **=** *F(φ) –* градуировочную характеристику. Оценить в процентах максимальную погрешность измерения:

$$
(\delta\varphi_{max})/(\varphi_{1max}-\varphi_1):
$$

4.9. Установить теодолит в исходное состояние и выключить

аппаратуру.

# **5. ВОПРОСЫ К РАБОТЕ**

5.1. Пользуясь справочными данными, приведенными ниже, найти номинальное значение калибровочного коэффициента *К*ном **.**

Оценить в процентах отличие полученного значения *К* от  $K_{\text{HOM}}$ .

5.2. Найти максимальное номинальное значение угла, который может быть измерен автоколлиматором.

5.3. Оценить погрешность при измерении максимального угла, возникающую при замене зависимости вида *U=k·tgφ* на зависимость *U=kφ.* 

# **6. СПРАВОЧНЫЕ ДАННЫЕ**

6.1. Фокусное расстояние объектива автоколлиматора - 250 мм

6.2. Напряжение, подаваемое на мультискан - 10 В.

6.3. Длина светочувствительной площадки мультискана - 18 мм

# **7. ЛИТЕРАТУРА К РАБОТЕ**

7.1. Латыев С.М. Компенсация погрешностей в оптических приборах. Л.: Машиностроение. 1935.

7.2. Захаров А. И. Оптические теодолиты, М.: Недра. 1986.

7.3. Берковская К.Ф. и др. Журнал технической физики. 1983, т. 53, №10.

7.4. Подласкин Б.Г., Дич Л.З., Токранова Н.А. Экспериментальное исследование параметров фотоприемников "мультискан" в режиме координатоуказателя. // Письма в ЖТФ, 1994, т.20, вып.2, 6 стр.

7.5. Сайт кафедры: www.kipop.ru - раздел «методички».

### **ЛАБОРАТОРНАЯ РАБОТА 3**

## **ИЗУЧЕНИЕ КОНСТРУКЦИИ И ПРАКТИЧЕСКАЯ РАБОТА НА СВЕТОДАЛЬНОМЕРЕ** ″**БЛЕСК**

### **1. ЦЕЛЬ РАБОТЫ**

 Целью работы является ознакомление студентов с конструкцией, особенностями автоколлиматоров светодальномера «Блеск», областью его применения, изучение основных узлов и приобретение навыков практической работы на дальномере, измерение дистанций и оценка погрешности измерения прибором.

### **2. ЗАДАНИЕ ДЛЯ РАБОТЫ**

 2.1. Ознакомиться с описанием лабораторной работы, светодальномером и вспомогательными приспособлениями для измерения дистанций.

 2.2. Произвести изучение конструкции светодальномера, принципа его действия, основных приёмов работы на приборе.

 2.3. Привести дальномер в рабочее состояние и измерить три дистанции до объекта. Результаты измерения занести в таблицу.

#### **3. ОБОРУДОВАНИЕ**

- 3.1. Светодальномер «Блеск» с блоком питания.
- 3.2. Трипель-призма, установленная с возможностью перемещения.
- 3.3. Барометр и термометр.

#### 4**. ОБЩИЕ СВЕДЕНИЯ О СВЕТОДАЛЬНОМЕРАХ**

4.1. Принцип определения расстояний

В основе принципа определения расстояний светодальномерами лежит измерение времени прохождения света от источника излучения до отражателя и обратно. В этом случае расстояние до объекта определиться по следующей формуле:

$$
D=\frac{v\cdot t}{2},
$$

где *D* - измеряемое расстояние; *v -* скорость распространения света в атмосфере, *t -* время прохождения световой волны.

При этом

$$
v = \frac{c}{n},\tag{1}
$$

здесь *с* - скорость распространения света в вакууме (*с* = 299792458±1,2 м/с), *п* - показатель преломления оптической среды - атмосферы.

Показатель преломления атмосферы, ее оптические свойства зависят от давления, температуры и влажности. Поэтому при измерении расстояний светодальномером вносятся в результат измерения так называемые атмосферные поправки.

Светодальномеры делятся на интерференционные, в которых рабочей мерой является длина волны монохроматических колебаний оптического диапазона, и на модуляционные, в которых рабочей мерой служит длина волны модулированного светового потока или временной интервал между импульсами света.

Модуляционные светодальномеры, в свою очередь, могут быть разделены на фазовые, импульсные и комбинированные. В фазовых светодальномерах время прохождения света по измеряемой дистанции определяется косвенно методом сравнения фаз опорного и принимаемого с дистанции отраженного сигналов. В импульсных светодальномерах излучение света высокой интенсивности производится прерывисто в виде кратковременных импульсов с большой скважностью, а время, затрачиваемое световым импульсом на прохождение двойного измеряемого расстояния (до отражателя и обратно), определяется непосредственно с помощью быстродействующего счетчика или иного устройства или с последующим преобразованием временного интервала, несущего информацию об измеренном расстоянии. В комбинированных светодальномерах используется импульсный метод для измерения в режиме «грубо» и фазовый - в режиме «точно».

Во всех случаях измерение сводится к определению времени прохождения света на измеряемом отрезке *D,* а отличаются светодальномеры между собой методом измерения этого времени, от чего, в конечном счете, зависит и точность измерения расстояния. Действительно, точность определения расстояния при прочих равных условиях зависит от точности определения времени прохождения света, поскольку, дифференцируя формулу (1) и перейдя к погрешностям, получим

$$
m_o = \frac{v}{2} m_i,
$$

где *то* и *mi* - погрешности измерения расстояния и времени соответственно.

Интерференционные светодальномеры могут использоваться для поверки и эталонирования рабочих мер, образцовых средств измерения высокой точности, для определения деформации сложных инженерных сооружений и т. п. Погрешность измерения этими светодальномерами выражается долями длины волны монохроматического излучения (сотые доли микрометра). Использование таких приборов в качестве полевого средства измерения практически невозможно из-за их громоздкости и сложности, сильного влияния внешних факторов, технических трудностей эксплуатации и т. п.

В фазовых светодальномерах световой поток, модулированный по интенсивности (по амплитуде), в виде гармонических колебаний после приема с дистанции и преобразования в колебания низкой частоты, сравнивается по фазе с опорным сигналом, в результате чего определяется отрезок измеряемого расстояния в пределах длины волны модулированного излучения. Учитывая, что на измеряемом расстоянии может уложиться целое число длин волн, для разрешения неоднозначности применяется несколько частот модулированных колебаний. Это следует из формул

$$
2D = \lambda(N + \Delta N) + \delta \qquad \text{if} \qquad 2D = \frac{c}{f}(N + \frac{\Delta \varphi}{2\pi}) + \delta,
$$

где λ и *f* - длина волны и частота модулированных колебании соответственно, *N* - целое число длин волны, уложившихся на измеренном расстоянии 2*D*,  $\Delta N$  - дробная часть длины волн,  $\Delta \varphi$  - разность фаз между опорным и принятым с дистанции отраженным сигналами в пределах фазового цикла; δ- постоянная поправка, зависящая от конструкции светодальномера.

Фазовый метод, использующий гармонические колебания, создавая благоприятные условия для повышения точности измерения, ограничивает энергетические возможности излучателя, так как последний работает в режиме непрерывного (спонтанного) излучения, что не может идти в сравнение по излучаемой им мощности в лазерном режиме.

Импульсные светодальномеры, в которых время прохождения отдельного светового импульса по измеряемой дистанции определяется непосредственно с помощью быстродействующих дискретных счетчиков, не позволяют измерять расстояния с достаточной для геодезических работ точностью.

В последние годы импульсный метод измерения расстояний стал использоваться и в геодезических светодальномерах, но в этих приборах заданная генератором частота следования импульсов принятого с дистанции светового потока преобразуется в приемнике излучения в низкую частоту. В этом случае интервал времени между опорным и следующим за ним сигнальным импульсами может быть измерен с достаточно высокой точностью, которая не отличается от точности измерения фазовым методом. Временной интервал измеряют методом подсчета числа импульсов заполнения, укладывающихся в измеряемом интервале. Такая схема позволила использовать большую мощность лазерного излучения, необходимую для измерения больших расстояний, в сочетании с высокой точностью измерения, зависящей от используемой частоты и стабильности частоты следования импульсов, от совершенства схемы обработки получаемой с дистанции информации, от фазовой однородности излучаемого пучка.

На рис. 1 показана упрощенная структурная схема светодальномера, в данном случае, импульсного. Задающий генератор масштабной частоты (ГМЧ) модулирует высокостабильные по частоте *f* гармонические колебания, которые формируются в импульсы напряжения заданной частоты следования  $f_{\nu}$ .

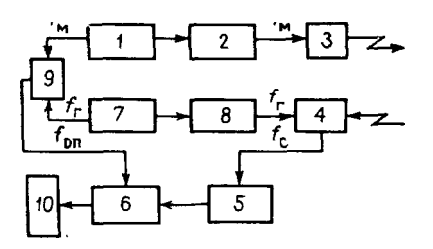

Рис. 1. Структурная схема светодальномера,

1- генератор масштабной частоты: 2 — формирователь импульсов; 3 — излучатель; 4 *—* фотоприемное устройство: 5 — фильтр низких частот: 6 счетный узел; 7 *—* вспомогательный генератор гетеродинной частоты; 8 формирователь импульсов: 9 *—* смеситель: 10 — цифровое табло.

Импульсы напряжения вызывают излучение лазера такой же частоты. Модулированный световой поток оптической системой направляется на отражатель, установленный на противоположном конце измеряемой линии и, отразившись от него, возвращается в светодальномер, в его приемную часть и фокусируется на плоскость фотокатода фотоприемного устройства (ФЭУ). Фотоприемное устройство детектирует принятое оптическое излучение в электрический сигнал. Одновременно с этим на модулирующий электрод ФЭУ подаются импульсы напряжения с частотой следования *fr* вспомогательного генератора гетеродинной частоты (ГГЧ), отличающейся от частоты *fr* на 0,01%. Благодаря этому высокочастотные импульсы на выходе ФЭУ преобразуются в низкочастотные, усиливаются и направляются в счетный узел. В счетный узел направляются и опорные импульсы *fоп*, частота следования которых сформировалась в смесителе из частоты *fу,* и частоты *fr* задающего и вспомогательного генераторов. Туда же в счетный узел подаются и импульсы заполнения для измерения временного интервала между опорным и следующим за ним сигнальным импульсами, которые сдвинуты по времени пропорционально измеряемому расстоянию.

В фазовых светодальномерах модулированные задающим генератором гармонические колебания вызывают модулированное по интенсивности излучение светодиода, которое, отразившись от отражателя, поступает в приемник и фокусируется на фотокатоде ФЭУ. Модулированные вспомогательным генератором гармонические колебания гетеродинной частоты подаются на ФЭУ, в результате на выходе ФЭУ образуются гармонические колебания низкой частоты, которые направляются в счетный узел.

Одновременно в счетный узел подаются модулированные гармонические колебания опорного сигнала, преобразованные в смесителе из колебаний масштабной и гетеродинной частоты в модулированные колебания низкой частоты. В счетном узле сравниваются фазы опорного сигнала и сигнала, принятого с дистанции, рассогласование которых пропорционально измеряемому расстоянию.

В импульсном и в фазовом светодальномерах информация, поступившая в счетчик, обрабатывается и подается на цифровое табло в метрах и его долях.

Как уже говорилось, неоднозначность определения расстояния разрешается путем использования нескольких (не менее 2-х) масштабных частот. Для этой цели в схему светодальномера вводятся делители частоты, коммутирующие устройства, усилители и другие электронные узлы. Кроме того, повышение точности измерения требует учета ряда влияющих факторов, для этого в схему вводятся дополнительно такие узлы, как устройство автоматического переключения с режима измерения расстояния на режим «оптического короткого замыкания» (ОК3) — внутри прибора, устройства коррекции, фильтрации, термостатирования кварцев, автоматической подстройки, контроля и т. д.

Современные светодальномеры на полупроводниковых лазерах обеспечивают высокую точность измерения (~5 мм), дают возможность измерять большие расстояния (5…15 км), имеют при этом малую массу (3—2 кг) и высокий уровень автоматизации. Результаты измерения, учитывающие различные поправки, индицируются на цифровом табло. Встроенная микроЭВМ в соответствии с заложенной программой обеспечивает автоматизацию процесса измерения, а также контроль функционирования и контроль достоверности результата.

## **5.1. СВЕТОДАЛЬНОМЕР «БЛЕСК» СТ5**

### **Техническая характеристика СТ5**

Средняя квадратическая погрешность измерения расстояния, мм ...10+5·10<sup>6</sup> *D*,  *D* – измеренная дистанция.

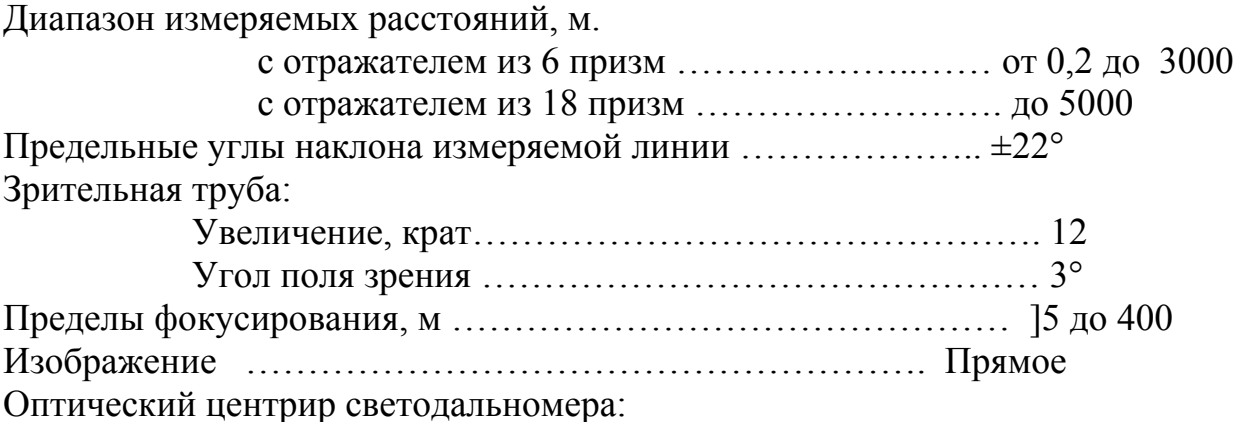

20

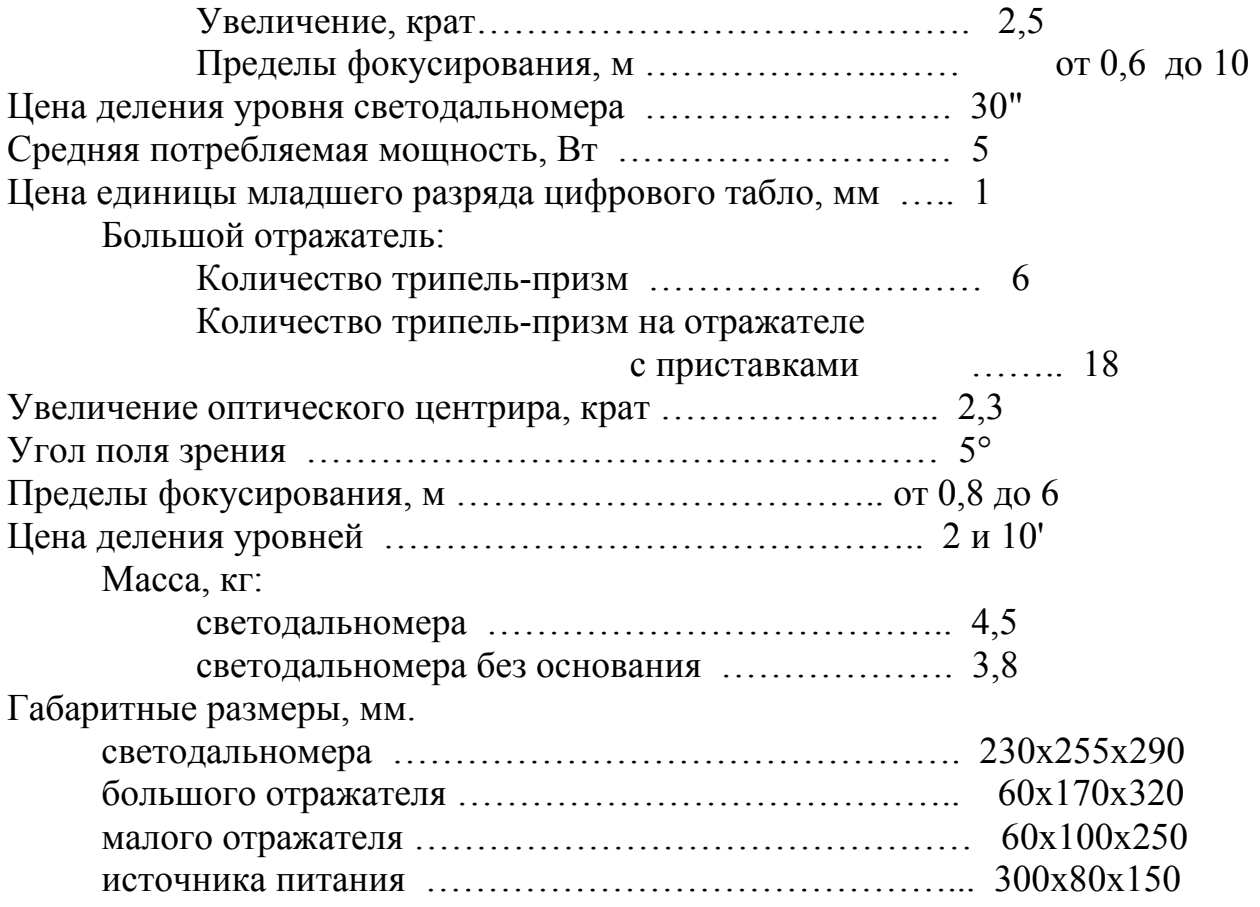

Светодальномер «Блеск» (рис. 2) предназначен для измерения линий в полигонометрических ходах при разбивке и сгущении геодезических сетей, при инженерно-геодезических работах.

В комплект, кроме светодальномера, входят два больших отражателя с добавочными приставками, малый отражатель, подставки, источники питания, разрядно-зарядное устройство, оптические центриры, веха, штативы, барометр, термометр, футляры и укладочные ящики, кабели и другие принадлежности.

Светодальномер относится к импульсным светодальномерам с преобразованием временных интервалов. Результат измерения индицируется на цифровом табло. Источником излучения является полупроводниковый лазерный диод с длиной волны излучения 0,86 мкм.

Измерение производится на двух частотах следования излучаемых импульсов:  $f_1 = 14985.5$  кГц и  $f_2 = 149.855$  кГц. При этом первая из них используется для точного измерения в пределах цикла 10 м, в то время как вторая является вспомогательной для разрешения неоднозначности в пределах 1 км. Для преобразования принятого сигнала в последовательность импульсов низкой частоты используются частоты  $f_{i1}$  =14884,0 кГц  $M_{i2}$ =149,84 кГц.

Структурная схема светодальномера СТ5 приведена на рис. 3. Напряжение, модулированное по амплитуде в задающем генераторе 1 с частотой *fм1*, через коммутатор 3 подается в усилитель—формирователь импульсов 4 и в виде импульсов заданной частоты следования вызывает излучение лазерного диода 5*.* Устройство стабилизации 6 управляет мощностью лазерного излучения.

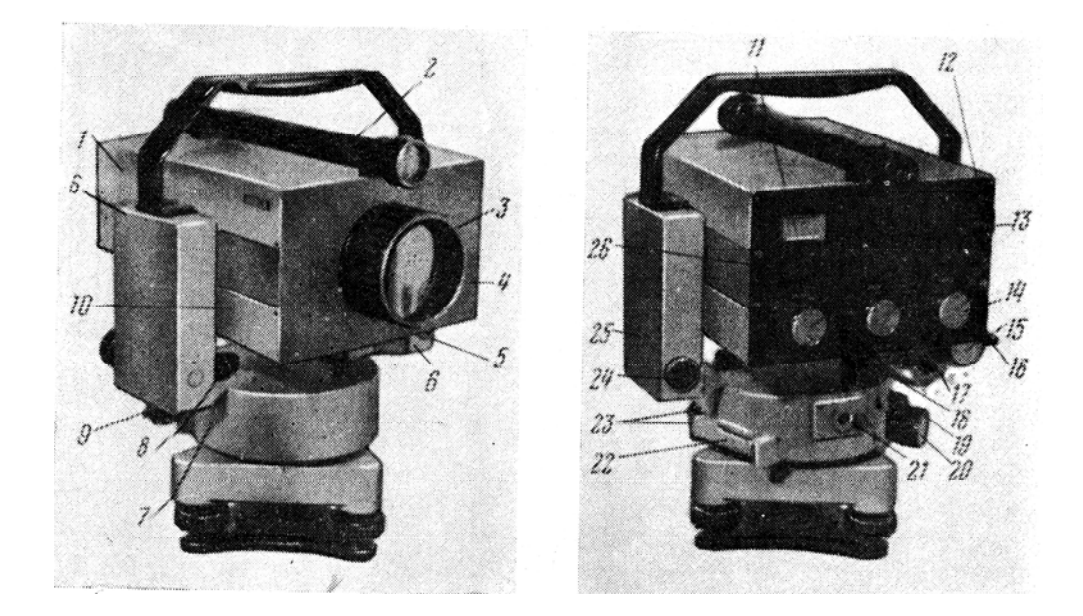

Рис. 2. Светодальномер «Блеск» СТ5:

1 — верхняя крышка, 2 *—* зрительная труба: 3 *—* объектив, 4*—*корпус, 5 разъемы, 6—стойки, 7— основание, 8*—* винт, 10 *-* нижняя крышка, 11 контрольный прибор, 12—лицевая панель, 13—цифровое табло, 14, 17 переключатели: 15 *—* наводящие пинты, 16, 19 —закрепительные курки, 18, 26 *–* рукоятки, 21 - окулярная часть центрир, 22 — уровень, 23 — котировочные винты уровни, 24 - микротелефон, 25 *-* боковая крышка.

Излученный импульс света, отразившись от грани призмы 7, направляется на объектив и, сформировавшись в параллельный пучок, проходит по измеряемой дистанции до отражателя и возвращается обратно. Объектив фокусирует отраженный пучок лучей на экран фотокатода ФЭУ 10*.*  Принятое модулированное излучение детектируется в ФЭУ в электрические импульсы, а благодаря подаваемым на модулирующий электрод ФЭУ импульсам напряжения вспомогательной частоты *fr1* преобразуются в последовательность импульсов напряжения низкой (разностной) частоты  $f_{ci}$ , которое через фильтр низких частот (ФНЧ) 16*,* усилитель-ограничитель 17 вводится в схему коррекции постоянной поправки 18*,* а затем—в счетный узел 19*.* Импульсы напряжения вспомогательной частоты *fr1* образуются на выходе цепи: вспомогательный генератор 11, коммутатор 13*.* усилитель формирователь импульсов 14*.* Одновременно с сигнальными импульсами в счетный узел подаются опорные импульсы с частотой следования *fоп,* сформированные из напряжений масштабной частоты и вспомогательной частоты гетеродина—вспомогательного генератора, а также импульсы заполнения с частотой следования *fзап*. Интервал времени между опорным и следующим за ним сигнальным импульсами измеряется путем определения числа импульсов заполнения, уложившихся в этом интервале. Стабилизация частоты вспомогательного генератора осуществляется с помощью системы фазовой автоподстройки частоты, обеспечивающей равенство частоты

следования опорных и сигнальных импульсов значению *f*·10-4 и исключающей погрешность масштаба при измерении временного интервала между импульсами.

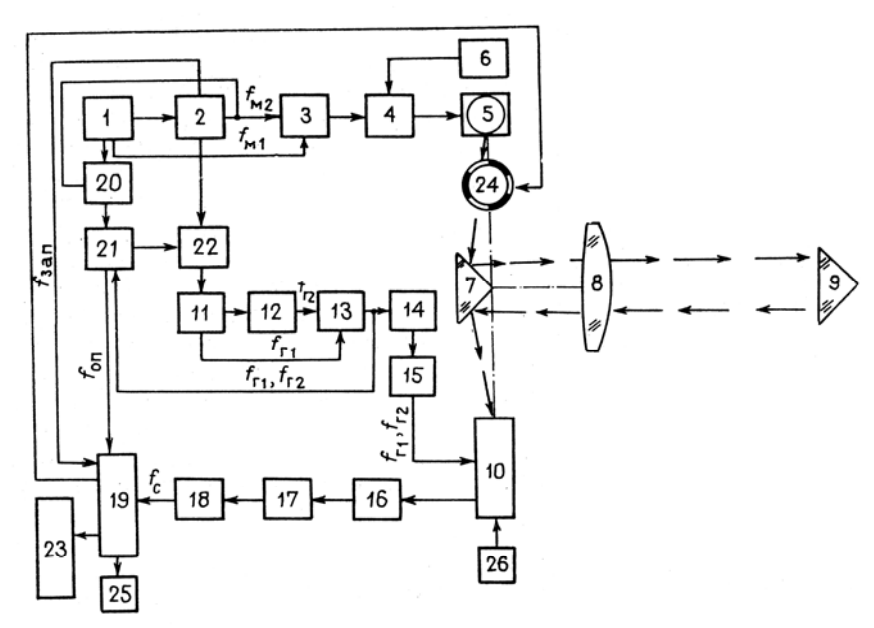

Рис. 3. Структурная схема светодальномера,

1 - задающий генератор, 2 - делитель частоты, 3,13,20 – коммутаторы, 4 усилитель-формирователь, 5 - лазерный диод, 6 - устройство стабилизации излучения, 7 - бипризма, 8 - объектив: 9 – отражатель, 10 - фотоэлектронный умножитель (ФЭУ), 11- вспомогательный генератор, 12 - делитель гетеродинной частоты, 14 - усилитель-формирователь гетеродинной частоты, 15 - схема задержки, 16 - фильтр низких частот, 17 - усилитель, 18 - схема коррекции, 19 - счетный узел, 21 - смеситель, 22 - фазовый детектор, 23 цифровое табло, 24 - узел переключателя ОКЗ — ДИСТАНЦИЯ, 25 - микротелефон; 26 - высоковольтный источник питания.

Масштабная частота *fм2,* вспомогательная *fr2,* а также частота заполнения  $f_{\text{gan}}$  получаются делением частот  $f_{\text{M}}$  и  $f_{\text{r}}$  декадными делителями частоты 2 и 12. Коммутация масштабных частот и соответствующих им частот вспомогательного генератора, а также управление переключающим устройством ОКЗ—дистанция 24 осуществляется из счетного узла 19*.* Результат измерения на каждой из частот *fм<sup>1</sup>* и *fм<sup>2</sup>* представляет собой разность отсчетов в режимах «дистанция» и ОКЗ. Потенциометром в схеме коррекции устанавливается нулевое значение постоянной поправки. Счетный узел обрабатывает результат измерения на каждой масштабной частоте и вычисляет окончательный результат, разрешая при этом неоднозначность, и выдает информацию на цифровое табло и на накопитель. Начало высвечивания результата измерения на табло сопровождается звуковым сигналом микротелефона. Обнаружение отраженного сигнала от отражателя и уменьшение напряжения источника питания ниже установленного предела также индицируется звуковым сигналом. Точное наведение на отражатель производится по показаниям стрелочного прибора.

Светодальномер имеет устройство блокировки процесса измерения, исключающее получение ложных результатов при появлении в створе между светодальномером и отражателем помехи.

Питание всех схем светодальномера осуществляется через стабилизаторы узла питания (ВИП). Для уменьшения потребляемой мощности при поиске и наведении на отражатель питание делителей частоты и счетного узла отключается. На излучатель в это время подается напряжение от отдельного генератора импульсов.

Уровни сигналов в режимах измерения и наведения выравниваются подбором коэффициента усиления в каждом из режимов. Общая регулировка уровня сигнала производится резистором «СИГНАЛ». Во время счета индикаторы табло погасают, процесс счета индицируется мигающей запятой с правой стороны табло.

В режиме «КОНТРОЛЬ» но показаниям стрелочного прибора оценивают напряжение источника питания, а с цифрового табло снимают показания для определения поправочного коэффициента, учитывающего температурное изменение частоты кварцевого резонатора. В светодальномере СТ5 имеется выход для подключения накопителя информации. На время записи результата в накопителе запуск очередного цикла обработки результата измерения в счетном блоке автоматически блокируется, что исключает появление взаимных помех и обеспечивает правильную запись.

## **5.1.1. Конструкция светодальномера СТ5**

Основная часть светодальномера - головка 4 (см. рис. 2) — установлена на стойках 6 с помощью двух полу-осей-цапф, образующих горизонтальную ось вращения. Стойки закреплены на основании 7 винтами 8*.* В головке размещены передающая и приемная оптические системы, лазерный диод, фотоприемное устройство, механизм переключения ОКЗ— ДИСТАНЦИЯ, печатные платы с элементами электрической схемы. Головка закрыта крышками 1 и 10*.* На верхней крышке 1 укреплена зрительная труба 2 прямого изображения.

В основании 7 расположена вертикальная ось, которая вместе с наводящим устройством обеспечивает точное наведение светодальномера на отражатель в азимутальной плоскости. Для этого используется наводящий винт 20 (см. рис. 2) после закрепления основания курком 16*.* В вертикальной плоскости наведение проводят наводящим винтом 15 после закрепления курком 16. Механизм устройства наведения на отражатель в вертикальной плоскости расположен в стойке 6. На основании 7 установлен уровень 22*,* ось которого с помощью юстировочных гаек 23 располагают в плоскости, перпендикулярной к вертикальной оси вращения прибора. Кроме того, на основании закреплена

окулярная часть 21 оптического центрира, объектив которого расположен во внутренней полости вертикальной оси. На лицевую панель 12 вынесены рукоятка 18 СИГНАЛ, переключатель 17 ТОЧНО—КОНТР—ГРУБО, переключатель 14 ВЫКЛ — НАВБД — СЧЕТ, контрольный прибор 11, цифровое табло 13*,* рукоятка 26 установки контрольного отсчета. Под крышкой 25 расположены гнезда для подключения частотомера — контроля масштабной частоты 1498,55 кГц, резистор для подстройки частоты задающего генератора, резисторы начальной установки уровней сигналов в режимах ГРУБО, ТОЧНО. НАВЕДЕНИЕ и ОКЗ соответственно, резистор «Ш» для установки диапазона регулировки усиления напряжения на фото приемнике рукояткой СИГНАЛ.

На правой стойке 6 закреплен разъем 9 для подключения накопителя информации, разъем 5 для подключения кабеля от источника питания закреплен на левой стойке 6*,* там же расположен и микротелефон 25*.*

Для передающей и приемной оптических систем используется единый объектив 3*.* Оптическая система монтируется на мостике, изготовленном из сплава инвар, что обеспечивает постоянство оптических размеров при значительных изменениях температуры окружающего воздуха и дает возможность применять для корпусных деталей легкие алюминиевые сплавы, имеющие большой коэффициент температурного расширения.

Механизм переключения каналов ОКЗ—дистанция, установленный в головке в ходе лучей лазера, представляет собой цилиндр, укрепленный на якоре электромагнита и колеблющийся между упорами по командам, выдаваемым счетным узлом. На поверхности полого цилиндра вырезаны отверстия, попеременно открывающие путь лучам капала ОКЗ или ДИСТАНЦИИ.

Для того чтобы светодальномер установить на теодолите, необходимо вывинтить винты 8 и отделить от него основание, с теодолита снимают ручку для переноски и на ее место закрепляют светодальномер.

## **5.1.2. Оптическая система светодальномера СТ5**

Лазерный диод 8 (рис. 4) расположен в фокальной плоскости объектива 10. На пути лучей расположены цилиндричеcкая шторка 9 устройства переключения каналов ОКЗ—дистанция и отражающая грань призмы 7, которая изменяет направление хода лучей. Возвращенный отражателем пучок лучей фокусируется объективом 10 на плоскость полевой диафрагмы 2*,* приклеенной к торцу стекловолоконного жгута 3*.* Изображение полевой диафрагмы, заполненной принятым с дистанции излучением, линзами 4 проецируется на экране фотоэлектронного умножителя (ФЭУ) 6*.* Перед ФЭУ установлен интерференционный фильтр 5*.* Как и в передающей системе, отражающая грань призмы 7 изменяет направление хода лучей. Полевая диафрагма 2 ограничивает влияние фоновых засветок. Размеры диафрагмы рассчитаны из условия оптимальности соотношения величины изображения отражателя, установленного на предельном расстоянии, и допустимого влияния засветки.

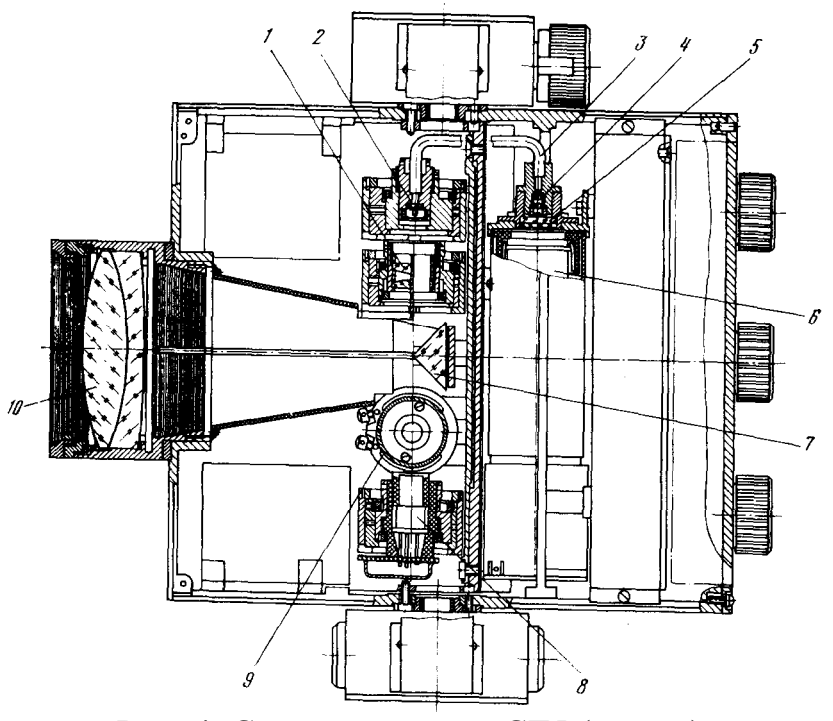

Рис. 4. Светодальномер СТ5 (разрез)

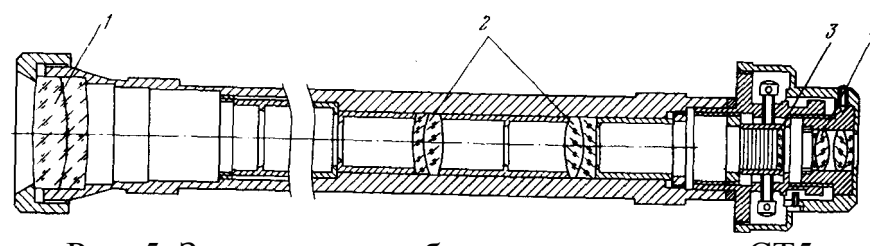

Рис. 5. Зрительная труба светодальномера СТ5

Описанная оптическая система направляет излучение на отражатель (на дистанцию) и принимает его вновь. При оптическом коротком замыкании (ОКЗ) шторка 9 поворачивается и перекрывает лучи, идущие к призме 7, открывая при этом им путь мимо призмы 7 непосредственно на полевую диафрагму 2*.* Далее лучи по волоконному жгуту направляются на проекционную систему линз 4 и попадают на ФЭУ.

Зрительная труба светодальномера (рис. 5) состоит из объектива 1, оборачивающей системы 2*,* сетки 3 и симметричного окуляра 4*.* Зрительная труба установлена на бесконечность. Оборачивающая линзовая система создает прямое изображение.

## **6. ПОРЯДОК ВЫПОЛНЕНИЯ РАБОТЫ**

6.1. Ознакомиться с устройством и конструкцией светодальномера по настоящему описанию.

6.2. Подготовить светодальномер к работе, выполнив проверку источника питания и установку контрольного отсчета. Для этого установить переключатель II светодальномера в положение ВЫКЛ, подключить источник питания, включить светодальномер в режим СЧЕТ, КОНТРОЛЬ (переключатель I установить в положение КОНТР, переключатель 2 в положение СЧЕТ). Оценить показания стрелочного прибора. Установить показаниях чуть более 60 мкА.

Перевести переключатель I в положение ТОЧНО, снять с объектива аттенюатор, надеть на объектив блок контрольного отсчета, установить уровень сигнала в середине рабочей зоны\* и взять несколько отсчетов по табло. (Рабочая зона — интервал шкалы стрелочного прибора светодальномера, соответствующий диапазону уровней сигналов в которых осуществляется процесс счета).

Если показания табло отличаются от значения контрольного отсчета, указанного в паспорте светодальномера, установить требуемые показания вращением ручки установки контрольного отчета. (контрольный отсчет равен, мм... 101). Записать величину контрольного отсчета.

Вернуть аттенюатор на объектив.

Установить метку на отражателе напротив цифры 0.

6. 3. Выполнить измерения 3 дистанций, устанавливая отражатель, соотвенственно, на «0», «30» и «50». (Уточнить у преподавателя).

 **Проведение измерений. Наведение на отражатель.** Вращением окуляра зрительной трубы получить четкое изображение окружностей сетки нитей. Установить винты наводящих устройств в среднее положение, ослабить рукоятки закрепительных устройств, повернув их против часовой стрелки, навести светодальпомер на отражатель с помощью зрительной трубы, зажать рукоятки закрепительных устройств и вращением винтов наводящих устройств ввести изображение отражателя в окружности сетки нитей.

Включить светодальпомер в режим НАВЕДЕНИЕ (переключатель I в положении ТОЧНО, переключатель II в положении НАВЕД). Повернуть ручку СИГНАЛ по часовой стрелке до ограничения, а при большом уровне фоновых шумов в солнечную погоду и при высокой окружающей температуре—до показаний стрелочного прибора не более 20 мкА.

Изменять ориентирование светодальномера на отражатель в вертикальной и горизонтальной плоскостях поочередным вращением винтов наводящих устройств до получения сигнала. Наличие сигнала индицируется звуком и отклонением стрелки прибора вправо по шкале.

При измерении расстояний до 400 м надеть на объектив аттенюатор.

Навести светодальномер по максимуму сигнала, одновременно устанавливая ручкой СИГНАЛ уровень сигнала в середине рабочей зоны.

**Измерения.** Установить переключатель 2 в положение СЧЕТ, оценить свечение индикаторов табло, при необходимости ручкой СИГНАЛ подстроить уровень сигнала, взять три отсчета измеряемою расстояний в режиме ТОЧНО, и записать в журнал. Отсчеты брать после звукового сигнала.

Повторить еще два раза наведение на отражатель по максимуму сигнала и после каждого наведения взять по три отсчета в режиме ТОЧНО. Перевести переключатель I в положение КОНТР, взять, отсчет для определения значения поправки  $K_f$ .

6.4. Снять и записать показания температуры в помещении и давления в помещении для определения  $K_n$  и  $\Delta \mathcal{A}_u$ , пользуясь, соответственно, рис. 6 и рис. 7

## **7. СОДЕРЖАНИЕ ОТЧЕТА**

В отчете должны быть представлены: сведения о назначении дальномера, указана цель работы, краткое содержание работы, оптическая схема дальномера (воспользоваться рис. 4 и 5) с ходом главного и апертурного луча, результаты измерений, сведенные в таблицу, выводы о точности измерения дистанции дальномером.

## **8. КОНТРОЛЬНЫЕ ВОПРОСЫ**

8.1. Для чего предназначен светодальномер, где он применяется?

8.2. Как работает светодальномер (на примере его оптической схемы)?

8.3. Для чего нужен режим короткого замыкания?

8.4. За чем определять поправки  $K_f$ ,  $K_n$ , и  $\Delta \mathcal{I}_n$ ?

 8.5. Зависит - ли погрешность измерения на светодальномере от измеряемой дистанции и почему?

8.6. Что такое визирная ось?

 8.7. Какой тип зрительной трубы используется в светодальномере и почему?

## **9. ЛИТЕРАТУРА**

9.1. С. В. Елисеев. Геодезические инструменты и приборы. Недра, 1973.

 9.2. Высокоточные угловые измерения . Под ред.Якушенкова Ю.Г. Машиностроение, 1987 г.

9.3. А. И. Захаров. Геодезические приборы. Недра, 1989.

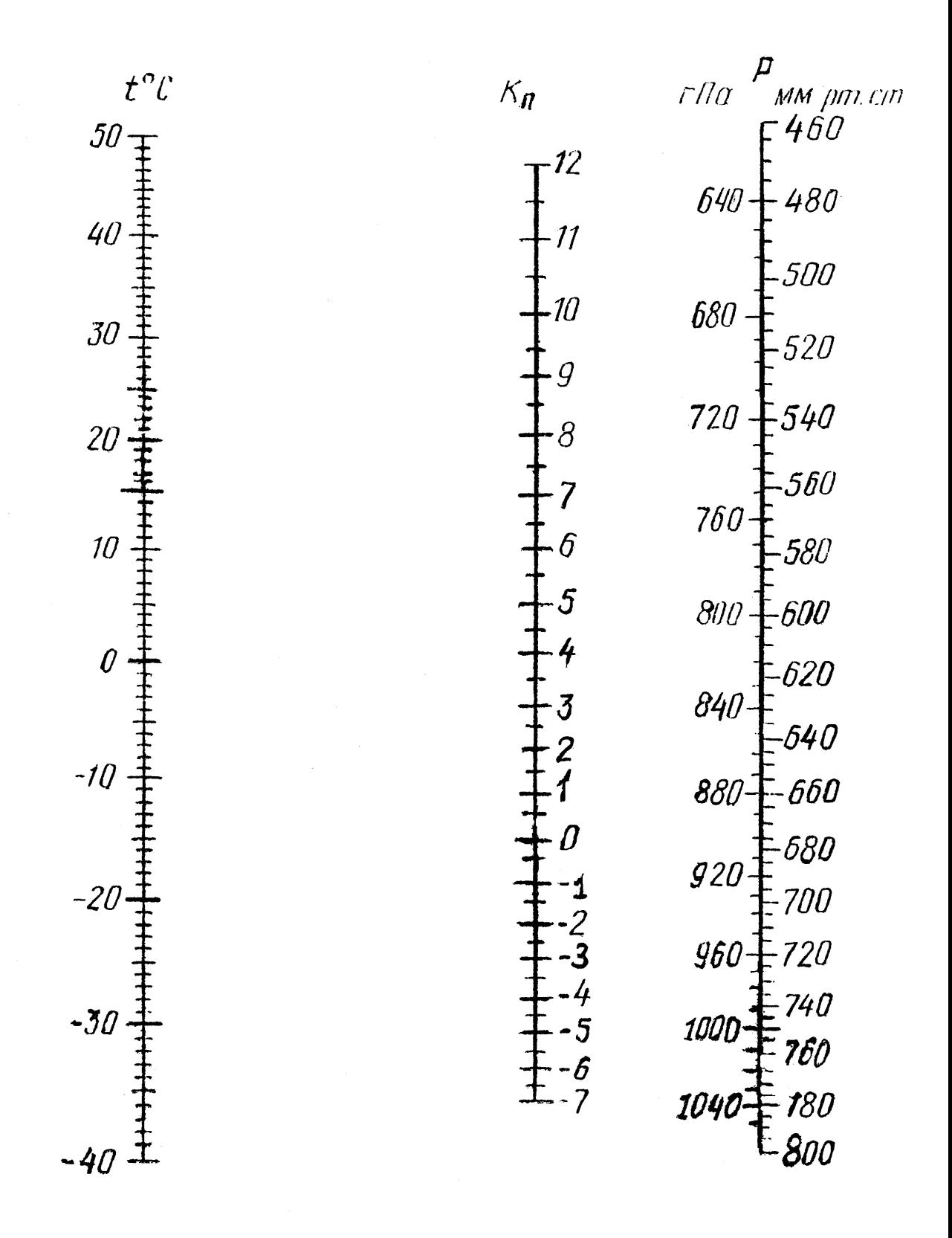

Рис. 6. Номограмма для определения поправочного коэффициента на отклонение показателя преломления среды

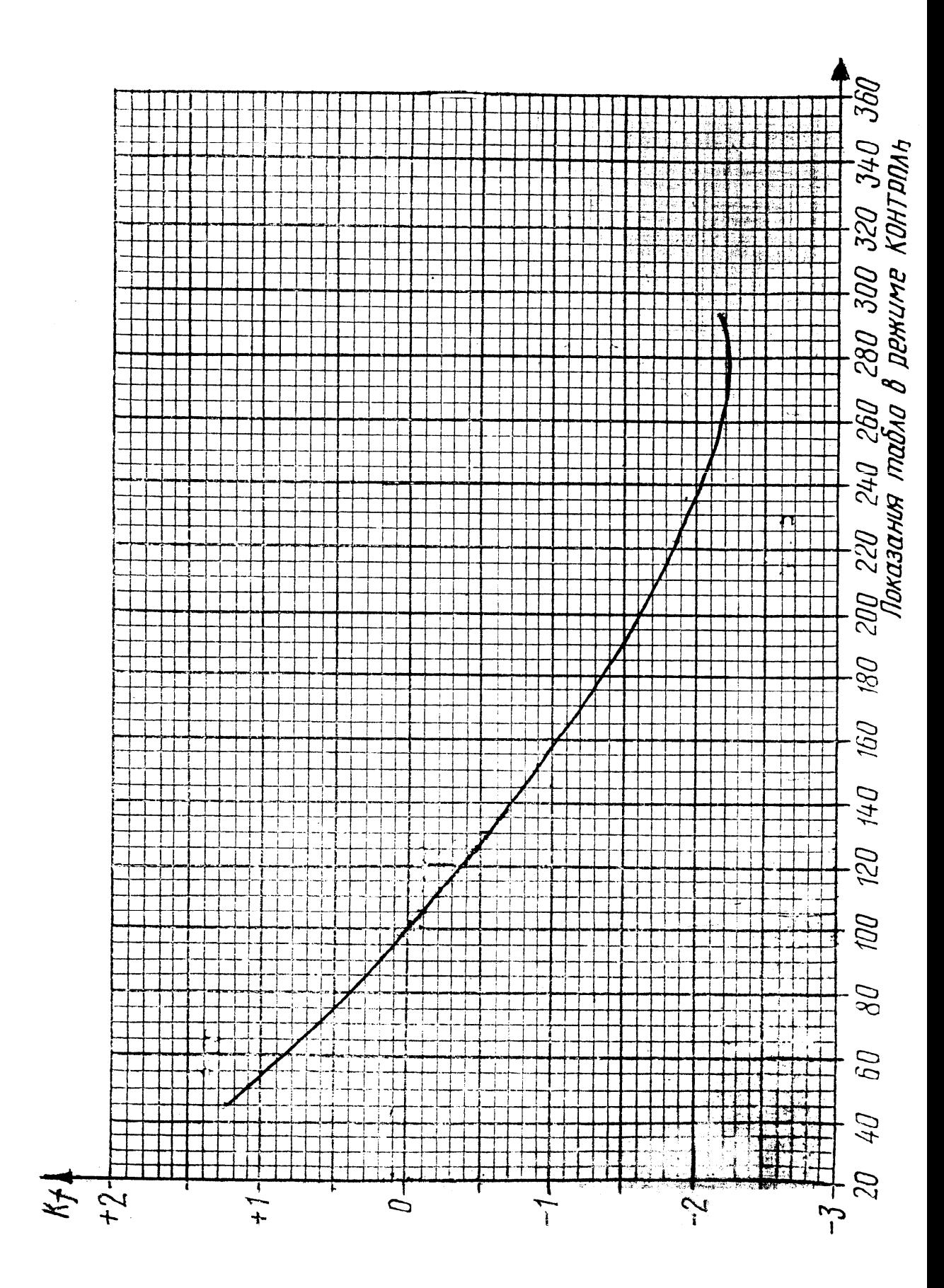

Рис. 7. Номограмма для определения поправочного коэффициента на изменение частоты генератора стабильных импульсов

## **ЛАБОРАТОРНАЯ РАБОТА 4**

### **ИССЛЕДОВАНИЕ ФОТОЭЛЕКТРИЧЕСКОГО ПОВОРОТНОГО СТОЛА**

### **1. ЦЕЛЬ РАБОТЫ**

Целью работы является ознакомление с фотоэлектрическим поворотным столом на растровом сопряжении, изучение конструктивных особенностей стола, а также развития навыков практической работы при измерении полной и внутришаговой погрешности функционирования стола.

#### **2. ЗАДАНИЕ ДЛЯ РАБОТЫ**

Ознакомиться с описанием лабораторной работы.

Изучить конструкцию поворотного стола.

Провести подготовку поворотного стола, автоколлиматора и многогранной образцовой призмы для измерения полной или внутришаговой (выбирается по заданию преподавателя) погрешности поворотного стола.

Провести измерение полной или внутришаговой погрешности поворотного стола в 3-х положениях (например, 0°, 135°, 270° или по заданию преподавателя) образцовой призмы.

Результаты измерения занести в таблицу, форма которой дана в приложении 1.

## **3. ОБОРУДОВАНИЕ**

Поворотный стол СТ-31.

Автоколлиматор АК-1У.

Многогранная образцовая призма, установленная на поворотной платформе стола.

### **4. ОСНОВНЫЕ СВЕДЕНИЯ О КОНСТРУКЦИИ ПОВОРОТНОГО СТОЛА СТ-31**

Поворотный стол CT-3I предназначен для измерений деталей в полярной системе координат в составе приборов типа УИМ-23, ДИП-6, а также для измерений углов призмы при использовании стола CT-3I совместно с автоколлиматором.

Работа стола в комплекте с прибором ДИП-6 осуществляется по специально разработанным программам. Стол поворотный CT-3I может широко применяться в машиностроительной и приборостроительной промышленности, а также в лабораториях научно-исследовательских институтов.

# **4.1. ТЕХНИЧЕСКИЕ ДАННЫЕ**

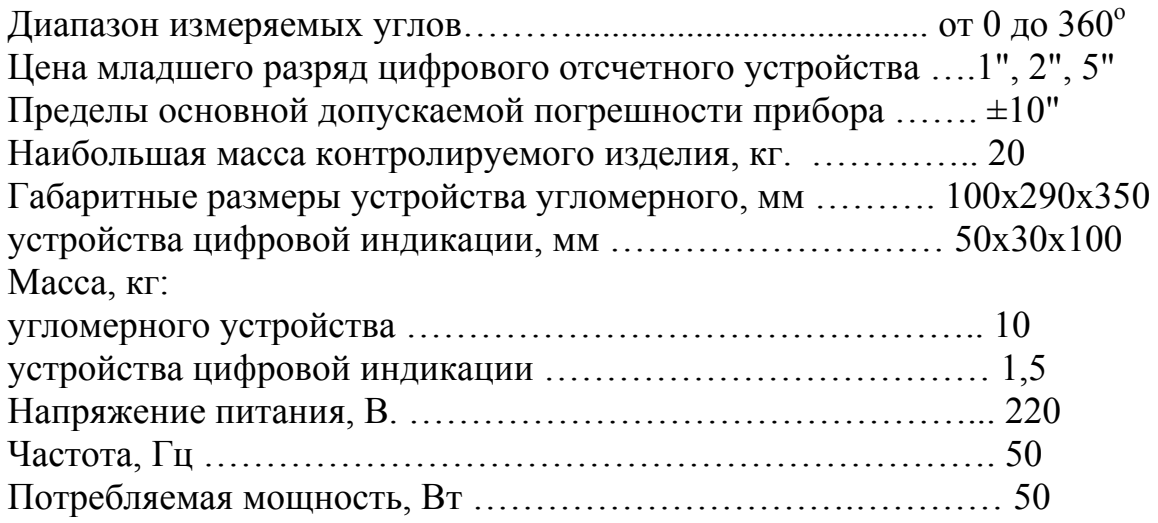

# **4.2. СОСТАВ КРУГЛОГО СТОЛА**

В состав круглого стола CT-3I входят: устройство угломерное измерительное, устройство цифровой индикации (УЦИ) и кабели.

# **4.3. УСТРОЙСТВО И РАБОТА КРУГЛОГО СТОЛА**

Работа круглого стола основана на измерении фотоэлектрической отсчетной системой угловых перемещений подвижной части стола с объектом контроля.

Отсчетная система круглого стола представляет собой фотоэлектрический растровый преобразователь перемещений, являющийся прецизионным измерительным устройством, предназначенный для измерения круговых перемещений подвижного элемента измерительного устройства.

В состав преобразователя входят: растровое измерительное звено, состоящее из подвижного измерительного растра и неподвижного индикаторного растра, блок подсветки растрового звена, блок фотоприемников, принимающий излучение, промодулированное растровым звеном, электронный логический блок, осуществляющий окончательную обработку информации об измеряемой величине. Растровое измерительное звено осуществляет масштабное преобразование малых перемещений измерительного растра в существенно большие пропорциональные перемещения муаровых полос, образующихся при сопряжении растров.

Перемещения муаровых полос преобразуются фотоприемниками в электрические сигналы, пропорциональные интенсивности светового потока, прошедшего через растровое сопряжение.

Сигналы с фотоэлектрических преобразователей после усиления и преобразования поступают в устройство цифровой индикации, где по определенному сдвигу их относительно опорного сигнала определяется направление и величина углового перемещения подвижной части стола круглого. Результаты измерений выводятся на цифровое табло и в ЭВМ.

#### **4.3.1. ОПТИЧЕСКАЯ СХЕМА**

Основными элементами оптической схемы являются подвижный и неподвижный растры. На подвижном растре по всей окружности нанесено 21600 штрихов с шагом 1'. На неподвижных растрах также нанесены штрихи с шагом 1'.

Источники излучения I (рис.1), в качестве которых применены светодиоды АЛ115В, с помощью призм 2 и линз 5, фокальная плоскость которых совпадает с излучающей поверхностью светодиода, облучают параллельным пучком неподвижный растр 4 и подвижный растр 5. Пройдя неподвижный и подвижный растры, свет с помощью линзы 6 и призмы 7 фокусируется на фотоприемниках 8 тип КФД 1.1 гр.А.

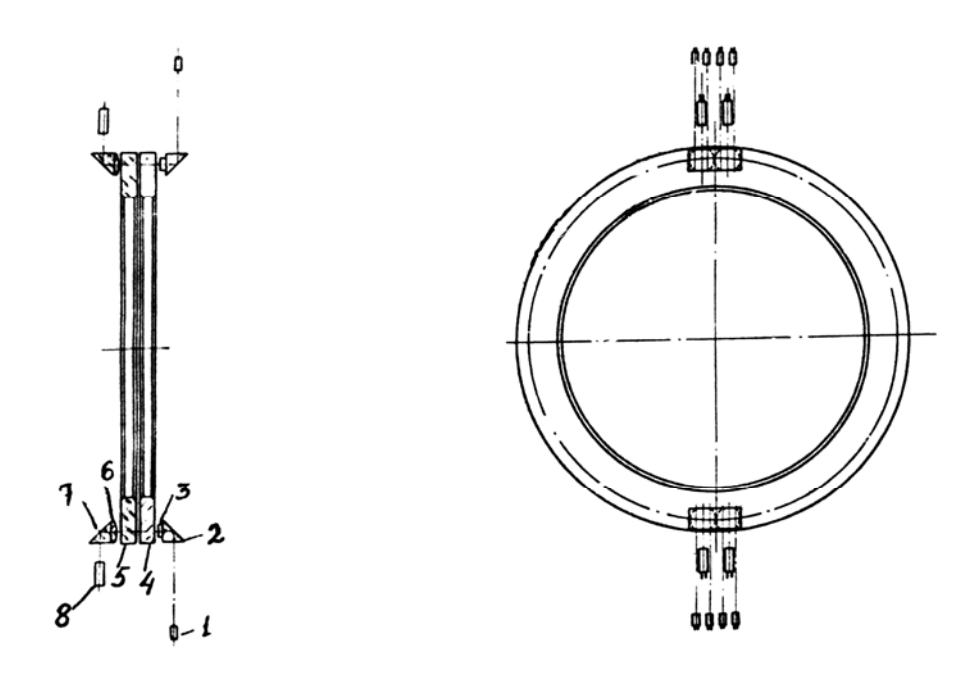

Рис. 1. Оптическая схема поворотного стола

По диаметрально противоположным сторонам неподвижного растра расположено по четыре группы штрихов, что позволяет значительно уменьшить влияние эксцентриситета растров и компенсировать постоянную составляющую сигналов диаметрально противоположных фотоприемников. На каждый из фотоприемников попадает суммарный световой поток от двух

## **4.3.2. УСТРОЙСТВО И РАБОТА СОСТАВНЫХ ЧАСТЕЙ**

#### 4.3.2.1. Угломерное устройство

Угломерное устройство (рис. 2) состоит из корпуса, поворотной части и отсчетной системы.

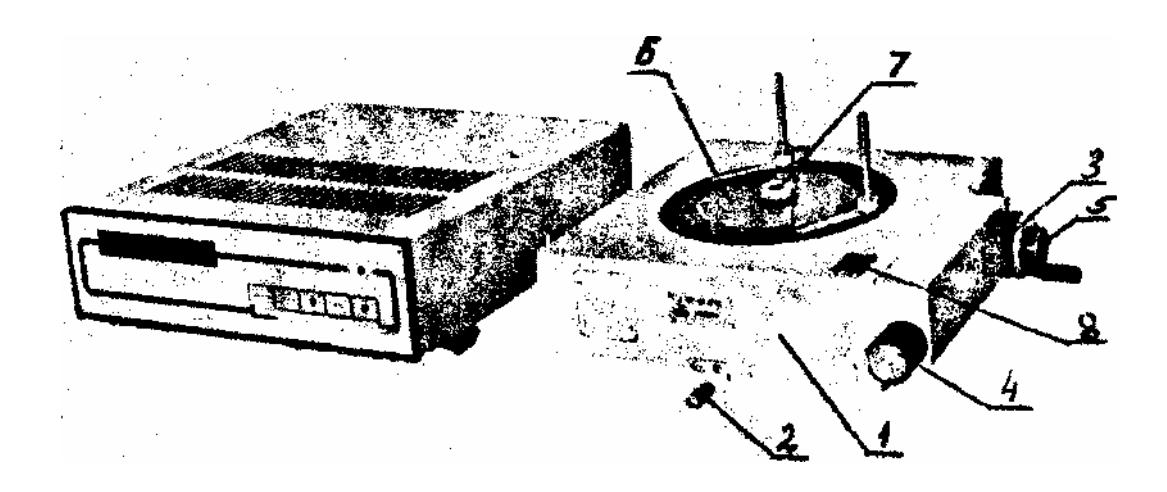

Рис. 2. Состав поворотного стола

Корпус I имеет шаброванные площадки, которыми стол опирается на установочную плоскость каретки продольного перемещения приборов типа ДИП и крепится при помощи винта 2. Поворотная часть вращается вместе с жестко связанным с ней подвижным растром.

Быстрое вращение производится через зубчатую передачу с помощью (при зафиксированном с помощью валика 5 положении маховика), медленное с помощью маховика 4. На поворотной части укреплено предметное стекло 6, предназначенное для установки измеряемого изделия. В центре предметного стекла предусмотрено точно центрированное отверстие, в которое может быть установлен бисектор в оправе 7 с двойным перекрестием, предназначенным для точного совмещения оси вращения стола с центром перекрестия штриховой сетки прибора, на котором установлен поворотный стол. На оправе поворотной части имеется Т-образный кольцевой паз для установки стоек с пружинящими прижимами или струбцин для крепленая измеряемого изделия. На корпусе смонтирована кнопка 8 для фиксации объекта, служащая для вывода текущей информации на цифровой табло, а также для ввода данных в ЭВМ, УЦИП. Источники излучения расположены с двух противоположных сторон корпуса I.

## **4.3.2.2. Устройство цифровой индикации**

УЦИ предназначено для приема и преобразования сигналов с фотоэлектрических преобразователей угловых перемещений, индикации результатов измерений на восьмиразрядном индикаторном табло и выдачи результатов измерений на внешнюю ЭВМ.

УЦИ смонтировано в унифицированном металлическом корпусе и включает контролер, панель индикации и блок питания.

На передней панели УЦИ расположены индикаторное табло для отображения измерительной информации, светодиодные индикаторы включения питания, режимов тестовой проверки и связи с ЭВЦ, а также клавиши управления: "НАПРАВЛЕНИЕ ИЗМЕРЕНИЯ" - установка направления отсчета угломерного устройства «по» или «против» часовой стрелки; "СИСТЕМА ОТСЧЕТА"- установка отсчета в градусах, минутах, секундах или долях градуса; "ТЕСТ" - включение режима тестовой проверки; "СБРОС" - обнуление отсчета; "ПРД" - включение связи о ЭВМ.

Функциональное назначение этих клавиш меняется при связи УЦИ с ЭВМ в зависимости\* от используемой программы измерений.

## **5. ОСНОВНЫЕ СВЕДЕНИЯ О КОНСТРУКЦИИ АВТОКОЛЛИМАТОРА АК-1У**

Автоколлиматор АК-1У предназначены для точных угловых измерений относительным способом, проверки неплоскостности и непрямолинейности направляющих, а также для определения взаимного углового расположения осей и плоскостей изделий в пространстве.

## **5.1. ОСНОВНЫЕ ТЕХНИЧЕСКИЕ ХАРАКТЕРИСТИКИ**

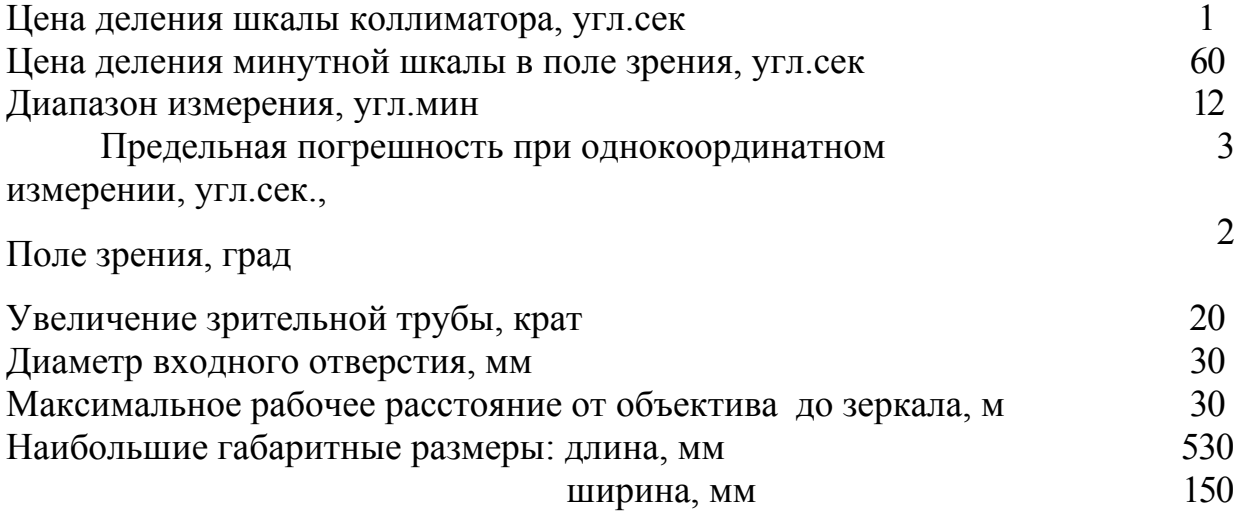

Масса автоколлиматора, кг 9,5

## **5.2. ОПТИЧЕСКАЯ СХЕМА АК-1У И ПРИНЦИП ДЕЙСТВИЯ**

Оптическая схема автоколлиматора с осветительной системой показана на рис. 3.

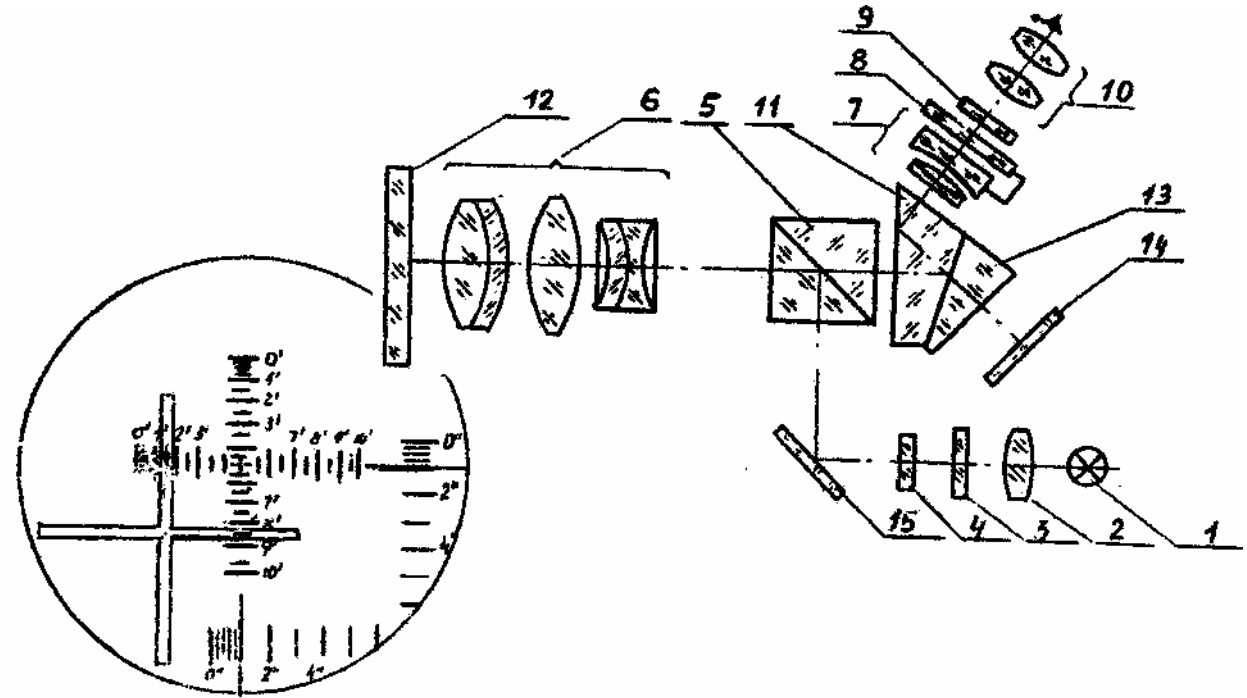

Рис. 3. Оптическая схема автоколлиматора АК-1У

Пучок лучей от источника света 1, пройдя конденсор 2 и светофильтр 3, освещает марку 4, отразившись от зеркала 5, попадает на призму-куб 8, склеенную из двух прямоугольных призм. Затем пучок лучей попадает в объектив 6.

Автоколлимационная марка 4 расположена в фокальной плоскости объектива 6 , поэтому лучи выходят из объектива параллельным пучком.

Отразившись от зеркала 12 и повторно пройдя объектив и призму-куб, лучи попадают в оптический окуляр-микрометр, расположенный в фокальной плоскости объектива. Окуляр-микрометр состоит из линз компенсатора 7, секундной шкалы 8 и минутной шкалы 9. Плоскость делений последней располагается в фокальной плоскости объектива. Призма 11 ставится для изменения хода лучей на 45, а призма 13 и защитное стекло 14 для дополнительной подсветки.

При снятии отсчета необходимо совместить вертикальный штрих (см. рис 3, левую часть) светящегося креста с ближайшим штрихом горизонтальной минутной шкалой, расположив его как можно точнее по середине, тогда число минут будет равно этом штриху, а секунды соответствовать положению секундной шкалы относительно неподвижной вертикальной черты, которая является индексом для этой шкалы, если же вертикальный штрих креста совмещен с неоцифрованным штрихом, то число минут соответствует ближайшему числу слева, число секунд вычисляется по формуле:

 $\varphi_{\text{ak1}} = nA + \varphi_{\text{cex}}$ 

где *n* - число штрихов минутной шкалы до ближайшего оцифрованного штриха слева до креста; *А* - цена деления минутной шкалы  $(A = 30)$ ;  $\varphi_{cek}$  число секунд, снятое с секундной шкалы.

Вид поля зрения АК-1У показан на рис.3, где отсчет равен 1'31" (горизонтальный угол) и 8'31" (вертикальный угол).

## **5.3. КОНСТРУКЦИЯ АК-1У**

Автоколлиматор (рис.4) состоит из следующих основных узлов:

-корпуса 12;

-основания 17;

- окулярной головки 14;

-объектива 11.

Корпус 12 - алюминиевая отливка, с одной стороны в него ввинчивается объектив 11, а с другой - окулярная головка 14 с компенсатором. Окулярная головка закрыта крышкой. Основание 17 закрепляется на плите с помощью двух постоянных магнитов, включаемых маховичком 18. Основание имеет механизм для установки автоколлиматора перпендикулярно отражающей поверхности зеркала.

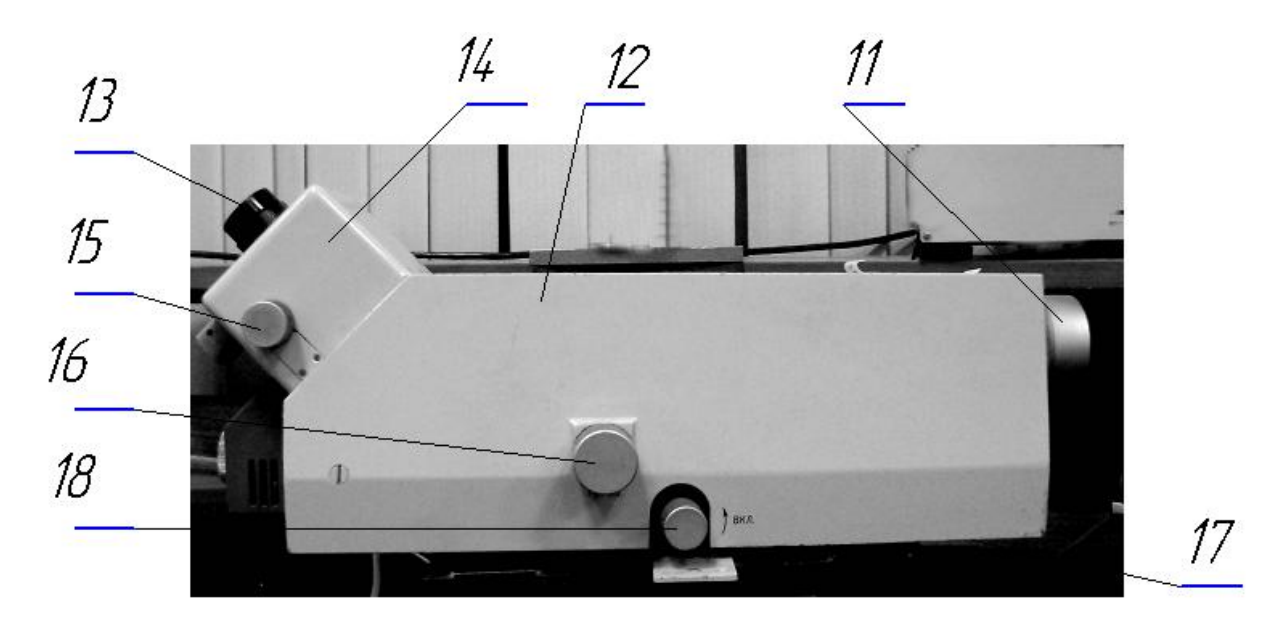

Рис.4. Общий вид автоколлиматора
Для установки в вертикальной плоскости служит маховичок 16, а в горизонтальной - маховичок, расположенный на противоположной стороне.

Окулярная головка 14 содержит минутную и секундную шкалы, положительную и отрицательную линзы компенсатора.

Секундная шкала компенсатора, жестко связанная с положительной линзой, имеет возможность перемещаться в двух направлениях относительно минутной шкалы маховичком 15 при измерении отклонения углов зеркала в вертикальной плоскости и другим маховичком в горизонтальной плоскости.

Для удобства работы окуляр имеет диоптрийное перемещение для настройки по глазу оператора.

## **6. ОПИСАНИЕ ЛАБОРАТОРНОЙ УСТАНОВКИ**

Внешний вид установки приведен на рис.6. На монтажной плите 1 установлены поворотный стол 4 на подставке, в верхней, подвижной части которого смонтирована многогранная образцовая призма 3, оптически связанная с автоколлиматором 2.

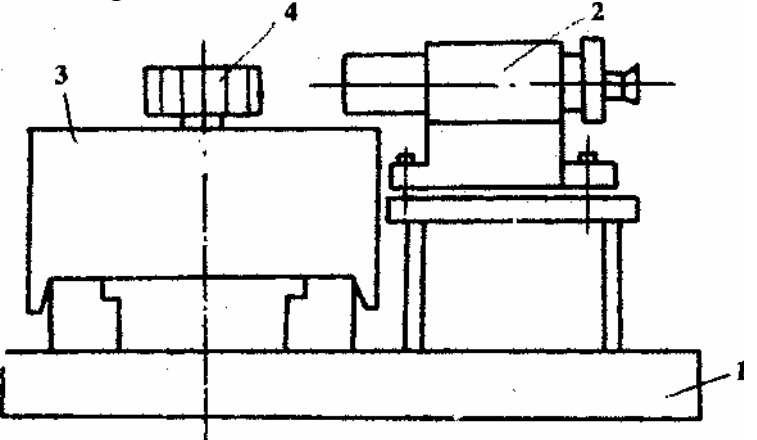

Рис. 6. Общий вид установки для исследования поворотного стола

## **7. МЕТОДИКА ВЫПОЛНЕНИЯ РАБОТЫ**

Изучение конструкции поворотного стола и принципа работы его фотоэлектрической части (на примере оптической схемы).

Измерение полной и внутришаговой погрешности функционирования поворотного стола.

Измерение угла поворота подвижной части стола происходит с погрешностью, которая обусловлена, главным образом, неточностью изготовления направляющих вращения, на который закреплен подвижной растр и погрешностями растрового сопряжения, основные из них: погрешность деления подвижного и неподвижного растров, погрешность ширины штрихов растров, погрешность светопропускания, влияние остаточного эксцентриситета.

Совокупное влияние перечисленных погрешностей может приводить к неточному измерению углов поворотным столом или к погрешности функционирования. Измерение этой погрешности осуществляется путем сравнения отсчетов, снимаемых с табло стола, и отсчета автоколлиматора при измерении угла между гранями многогранной призмы, установленной на подвижной части стола.

При этом величина собственной погрешности функционирования автоколлиматора и многогранной призмы должны быть не менее, чем в 3 раза меньше. В этом случае автоколлиматор и многогранная призма считаются образцовым по отношению к исследуемому столу.

Тогда погрешность  $\Delta\varphi$  исследуемого поворотного стола может быть вычислена по формуле:

$$
\Delta \varphi = \varphi_{\alpha \kappa i} - \varphi_{\text{cm} i} \,, \tag{1}
$$

где  $\varphi_{cmi}$  и  $\varphi_{axi}$  - один и тот же угол, измеренный столом и образцовыми автоколлиматором и многогранной призмой, соответственно, і номер серии измерений ( $i = 1$  при 0°,  $i = 2$  при 135°,  $i = 3$  при 270° и т. д.).

Если задавать углы  $\varphi_{cmi}$  равными образцовым углам  $\varphi_{0i}$  призмы, которые приведены в таблице 1(см. другую таблицу) столбец 2, тогда формула (1) имеет вид:

$$
\Delta \varphi_i = \varphi_{aki} - \varphi_{0i} \tag{2}
$$

Поэтому процесс измерения погрешности исследуемого стола сводится к заданию  $\varphi_{cmi} = \varphi_{0i}$  и измерению  $\varphi_{aki}$ . При этом для уменьшения влияния погрешности оператора необходимо при измерении  $\varphi_{\alpha\kappa i}$  выполнить эту операцию для каждого угла 3 раза, и определить среднее значение по формуле:

$$
\varphi_{aki}^{cp} = \frac{\sum_{j=1}^{3} \varphi_{aki,j}}{3},\tag{3}
$$

которое заносится в таблицу 1. Тогда формула (2) примет вид:

$$
\Delta \varphi_i = \varphi_{aki}^{cp} - \varphi_{0i} \,. \tag{4}
$$

Так как погрешность стола содержит систематические и случайные составляющие, то при обработке полученного ряда погрешностей  $\Delta\varphi_i$ определяют среднее значение  $\Delta \varphi_i$  по формуле:

$$
\Delta \varphi_i = \frac{\sum_{i=1}^{10} \Delta \varphi_i}{10} \,, \tag{5}
$$

которое будет характеризовать систематическую составляющую погрешности и среднее квадратическое отклонение  $\sigma_i$ :

$$
\sigma_i = \sqrt{\frac{\sum_{i=1}^{10} (\Delta \varphi_i - \Delta \overline{\varphi_i})}{n-1}},
$$

 $(6)$ 

соответственно, будет характеризовать случайную составляющую.

Суммарная (полная) погрешность  $\Delta\varphi_i$  исследуемого стола может быть представлена как:

$$
\Delta \varphi_i = \Delta \varphi_i \pm 3 \sigma_i.
$$

 $(7)$ 

Величину, найденную по формуле (7) необходимо сравнить с паспортным значением погрешности стола, указанной в технических данных.

Измерения внутришаговой погрешности происходит аналогично с той лишь разницей, что 10 измерений снимаются по одной грани через 5". При выполнении измерений все величины заносятся в таблицу 1.

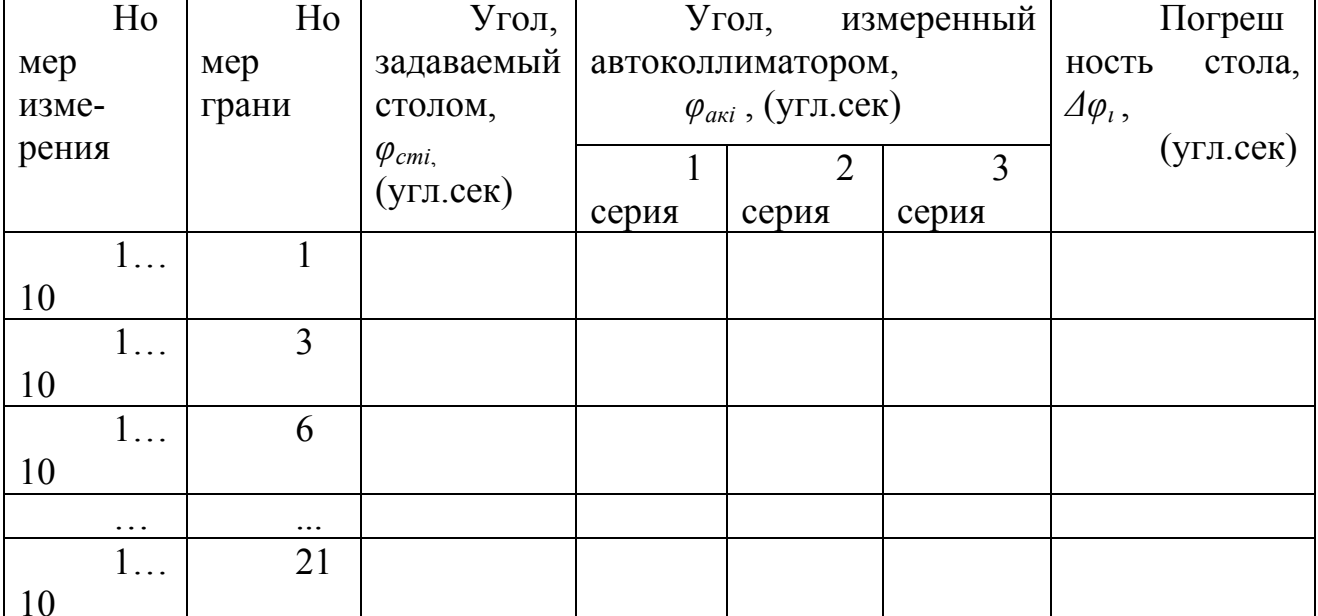

Таблица 1. Результаты измерений внутришаговой погрешности

В процессе измерения необходимо:

- Отъюстировать положение автоколлиматора, установив в его поле зрения изображение светящегося креста от нулевой грани, и задать отсчет 0° 0",

действуя соответствующими подвижками и рукоятками.

- Установить на табло стола нулевой отсчет.

- Задать 1-ый измеряемый угол по табло стола 5" и снять точную

величину этого угла, совмещая светящийся крест с ближайшим штрихом минутной шкалы, действуя при этом маховичком компенсатора. Точную величину этого угла записать в таблицу. Провести 3-х кратное совмещение креста с минутной шкалой, каждый раз записывая величину угла в таблицу.

- Проделать то же самое для остальных граней призмы каждый, записывая показания в таблицу.

- По результатам измерений вычислить внутришаговую погрешность стола.

- Построить график зависимости  $\Delta \varphi_i = f(\varphi_{cm}i)$  для каждой грани (определяет преподаватель) и график зависимости  $\Delta \varphi_{nn} = f(\varphi_{cmi}).$ 

## **7. СОДЕРЖАНИЕ ОТЧЕТА**

В отчете должны быть представлены: сведения о назначении поворотного стола, характеристика растрового сопряжения, указана цель работы, оптическая схема стола, краткое содержание работы, результаты измерений, сведенные в таблицу, графики зависимости *Δφi = f(φстi)* и *Δ φпр = f(φстi),* выводы о точности функционирования стола.

## **8. КОНТРОЛЬНЫЕ ВОПРОСЫ**

8.1. Для чего предназначен поворотный стол СТ-31, где он применяется?

8.2. Какие основные источники погрешности поворотного стола?

8.3. Какие основные элементы относятся фотоэлектрическому преобразователю стола?

8.4. Что называется растровым сопряжением?

8.5. Какой тип растрового сопряжения применен в исследуемом столе?

8.6. Зачем используются 4 фотоприемника для формирования 2-х выходных сигналов?

8.7. Что такое интерполятор, применен ли он в изучаемом столе?

8.8. Какой тип интерполятора используется в изучаемом столе и почему?

### **9. ЛИТЕРАТУРА**

9.1. Крупп Н.Я. Оптико-механические измерительные приборы. Машгиз, 1962 г.

9.2. Высокоточные угловые измерения. Под ред. Якушенкова ЮТ. Машиностроение, 1987 г.

9.3. Конспект лекций по курсу.

## **ЛАБОРАТОРНАЯ РАБОТА 5**

# **ОПРЕДЕЛЕНИЕ КОНСТРУКТИВНЫХ ПАРАМЕТРОВ ОПТИЧЕСКИХ ЛИМБОВ И КОДОВЫХ ДИСКОВ**

### **1. ЦЕЛЬ РАБОТЫ**

Целью настоящей лабораторной работы является изучение оптических лимбов и кодовых дисков, их конструктивных параметров, назначения, а также изучение измерительных микроскопов и получение практических навыков использования микроскопов при измерениях (на базе микроскопа измерительного универсального УИМ-23 или ДИП-6).

### **2. ПЕРЕЧЕНЬ ОБОРУДОВАНИЯ**

2.1. Лимбы, кодовые диски.

2.2. Микроскоп универсальный измерительный УИМ-23 или ДИП-6.

2.3. Штангельциркуль, линейка.

## **3. ЗАДАНИЕ ДЛЯ ЛАБОРАТОРНОЙ РАБОТЫ**

3.1. Ознакомиться с лимбами и кодовыми дисками, которые применяются при создании фотоэлектрических преобразователях перемещений.

3.2. Измерить их геометрические и конструктивные параметры.

3.3. По результатам измерений вычислить такие параметры, как шаг нанесения штрихов, число штрихов, способ кодирования диска.

4.4. Составить отчет по лабораторной работе.

# **4. КРАТКИЕ ТЕОРЕТИЧЕСКИЕ СВЕДЕНИЯ**

#### **4.1. Кодовые шкалы преобразователей считывания**

Кодовая шкала позволяет поставить в соответствие каждому квантованному уровню углового или линейного положения вполне конкретную кодовую комбинацию, т. е. набор цифр, составленных по определенному закону. В зависимости от принятого цифрового кода различают двоичные кодовые шкалы, двоично-десятичные кодовые шкалы, троичные кодовые шкалы и др. Обычно кодовые шкалы обеспечивают преобразование перемещения в число, линейно зависящее от этого перемещения. Однако иногда требуется определить код функции перемещения, а не самого перемещения. Кодовые шкалы,

обеспечивающие преобразование в число функций углового или линейного перемещения, называют функциональными.

Двоичные кодовые шкалы. При двоичном кодировании весь диапазон изменения преобразуемого перемещения  $A_x$  разбивают на равные интервалы  $h_x$ и каждому интервалу ставят в соответствие определенное двоичное число. Соотношение между числом разрядов и двоичного числа, являющегося эквивалентом преобразуемого перемещения, интервалом  $h_x$  и диапазоном изменения  $A_x$ , равным  $x_{max} - x_{min}$  имеет вид

$$
2^{n-1} < \frac{x_{\max} - x_{\min}}{h_{\kappa}} \leq 2^n.
$$

При преобразовании линейного перемещения все поле двоичной кодовой шкалы разбивают на линейные дорожки. Пример пятиразрядной линейной двоичной кодовой шкалы приведен на рис. 1 и рис. 2.

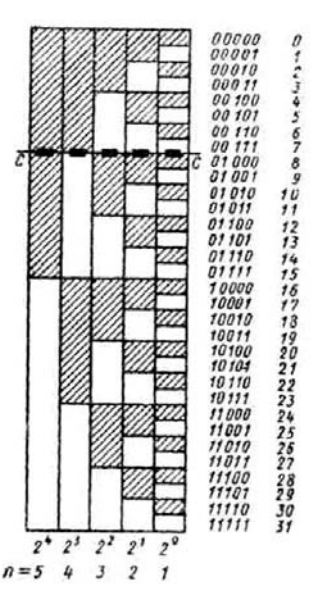

Рис. 1. Линейная двоичная кодовая шкала

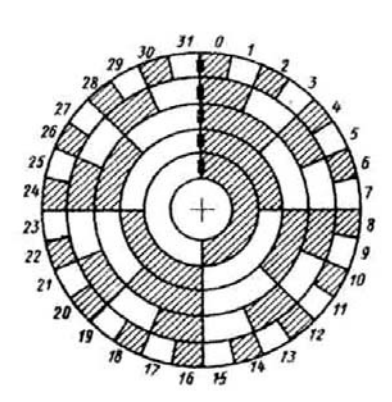

Рис. 2. Круговая двоичная кодовая шкала

Коду нуля соответствуют заштрихованные кодовые участки, коду единицы светлые. При преобразовании углового перемещения поле кодовой шкалы разбивают на кольцевые концентрические дорожки. На рис. 2 показан пример круговой двоичной кодовой шкалы. Младшему разряду двоичных чисел, получаемых в результате преобразования, соответствует внешнее кольцо кодовой шкалы, а старшему разряду - внутреннее. Если кольцам

присвоить порядковые номера, начиная с внутреннего, то число светлых и темных кодовых участков данного кольца можно подсчитать по формуле

где  $k = 1, 2, 3, ...$  - порядковый номер кольца;  $M_k$ - число кодовых участков «1» для  $k$ -го кольца;  $N_k$ - число кодовых участков «0» для  $k$ -го кольца.

При считывании информации с линейной двоичной кодовой шкалы считывающие элементы (показанные на рисунке в виде небольших черных прямоугольников) располагаются по прямой, перпендикулярной к линейным кодовым дорожкам. Считывающие элементы круговой кодовой шкалы

располагаются по радиусу. При перемещении шкалы считывающие элементы фиксируют появляющиеся под ними коды нулей и единиц. В результате каждому положению кодовой шкалы соответствует вполне определенное двоичное число.

Достоинством двоичной кодовой шкалы является то, что на выходе преобразователя с такой шкалой получается сразу код двоичного числа. Однако считывание информации с двоичной кодовой шкалы может происходить с большими ошибками. Действительно, в двоичном коде два соседних числа могут различаться значениями всех своих разрядов. Поэтому при разбиении шкалы на кодовые участки оказывается, что секторы, представляющие эти числа, различаются по всем своим участкам. Например, на границе 15 и 16-го секторов во всех разрядах светлые участки сменяются темными и наоборот; на границе 7 и 8-го секторов (см. рис. 2) происходит изменение кодовых участков во всех разрядах, кроме старшего. Во избежание считывания ложных кодов при переходе от одного сектора к другому необходимо, чтобы граница между секторами была прямой линией и считывающие элементы располагались точно по этой прямой. Однако практически эти требования невыполнимы. Кодовые шкалы изготовляются с определенными погрешностями, считывающие элементы устанавливаются в пределах некоторого допуска. Наличие этих погрешностей приводит к тому, что при переходе от одного сектора к другому, т. е. при переходе от одного двоичного числа к соседнему, считывающие элементы различных разрядов зафиксируют это неодновременно. Неодновременность считывания на границах секторов приводит к ошибкам неоднозначности, которые в наихудших случаях могут достичь величины, равной половине максимального числа, считываемого со шкалы. Например, в пятиразрядной двоичной кодовой шкале на границе между 15 и 16-м секторами вместо чисел 01111 и 10000 может быть считано любое пятиразрядное число от 00000 до 11111. Возможность появления таких больших ошибок считывания является существенным недостатком двоичных кодовых шкал. Для устранения ошибок неоднозначности считывания с двоичной кодовой шкалы применяются два общих метода: использование более чем одного ряда считывающих элементов с последующей логической выборкой сигналов с них; использование кодов с последовательным изменением одной единицы (однопеременные коды).

При установке дополнительных считывающих элементов в каждом разряде двоичной кодовой шкалы ошибки неоднозначности устраняются за счет избыточной информации. Избыточная информация позволяет осуществлять логический выбор для каждого разряда одного из двух считывающих элементов. Существует два основных метода установки и логического выбора считывающих элементов: метод «двойной щетки» и метод *V*-pacnoложения считывающих элементов.

Первым логическим считывающим методом для кодовых шкал с естественным двоичным кодом был предложен метод *V*-расположения считывающих элементов (рис. 3).

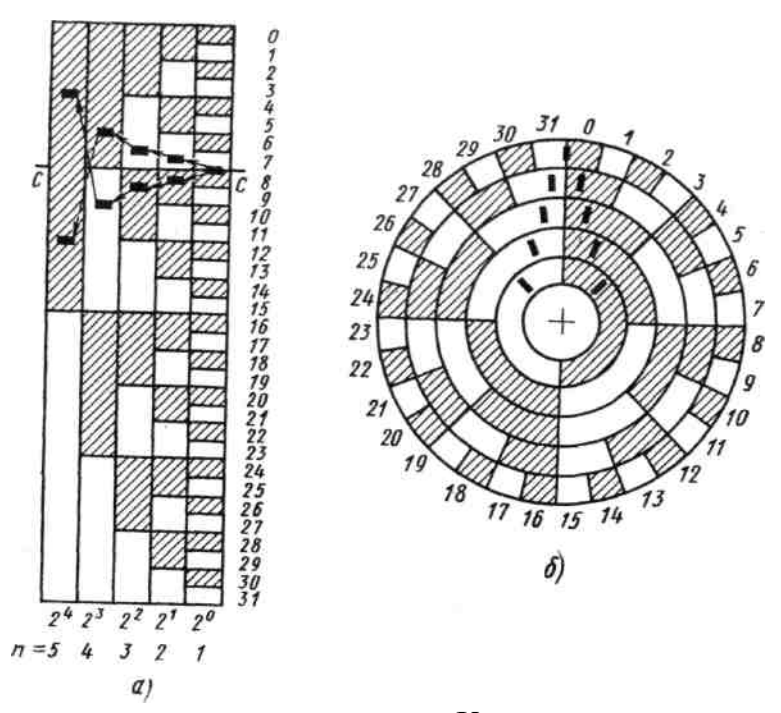

Рис. 3. Двоичные кодовые шкалы с *V*-расположением считывающих элементов: а — линейная; б — круговая

Следует отметить, что для младшего разряда кодовой шкалы применяется один считывающий элемент, а для остальных разрядов - два элемента. По мере удаления от младшего разряда расстояние между считывающими элементами в паре возрастает. Расположение чувствительных считывающих элементов напоминает очертание латинской буквы  $V$ , отсюда и название метода.

Целесообразность *V*-расположения и логического выбора считывающих элементов легко уяснить при внимательном анализе структуры двоичного кода. На рис. 1 справа от двоичной кодовой шкалы приведена последовательность кодов двоичных чисел, соответствующих отдельным секторам кодовой шкалы. Из рассмотрения этой последовательности ясно, что в то время, как код младшего разряда числа изменяется с «0» на «1» в направлении возрастания, все другие цифры остаются постоянными, гак как перенос не происходит. Заметим также, что когда код младшего разряда изменяется с «1» на «0» в направлении возрастания, по крайней мере одна цифра другого разряда должна измениться, так как происходит перенос. Поэтому изменение цифр во всех разрядах можно представить как «перебрасывание»  $\overline{O}$ переносов. распространяющихся, когда наименее значащая цифра изменяется с «1» на «0».

На рис. 3 приведены последовательности выборок считывающих элементов для случая, когда в младшем разряде считывается код «0», и для случая, когда в младшем разряде — код «1».

Считывающие элементы при *V*-расположении симметрично смещаются относительно опорной линии считывания. Можно показать, что оптимальная величина смещения каждого считывающего элемента равна одной четверти длины кодового участка соответствующей разрядной дорожки кодовой шкалы. При этом получаются максимальные симметричные допуски на неточности изготовления кодовой шкалы и установки считывающих элементов. Поскольку величина кодового участка возрастает вдвое при переходе к соседнему старшему разряду, то и допуски также воз растают. Это является большим достоинством метода V-расположения считывающих элементов.

В случае V-расположения и логического выбора считывающих элементов код самого старшего разряда может быть определен только после того, как определился код всех предыдущих разрядов. Это увеличивает время преобразования. Указанный недостаток устраняется при считывании по методу «двойной щетки». В этом методе, называемом иногда методом *U*-считывания, также применяется по два считывающих элемента на разряд, кроме самого младшего разряда, но в отличие от V-считывания здесь считывающие элементы располагаются в два ряда симметрично относительно линии считывающего элемента младшего разряда на расстоянии, равном половине длины кодового участка младшего разряда (рис. 4).

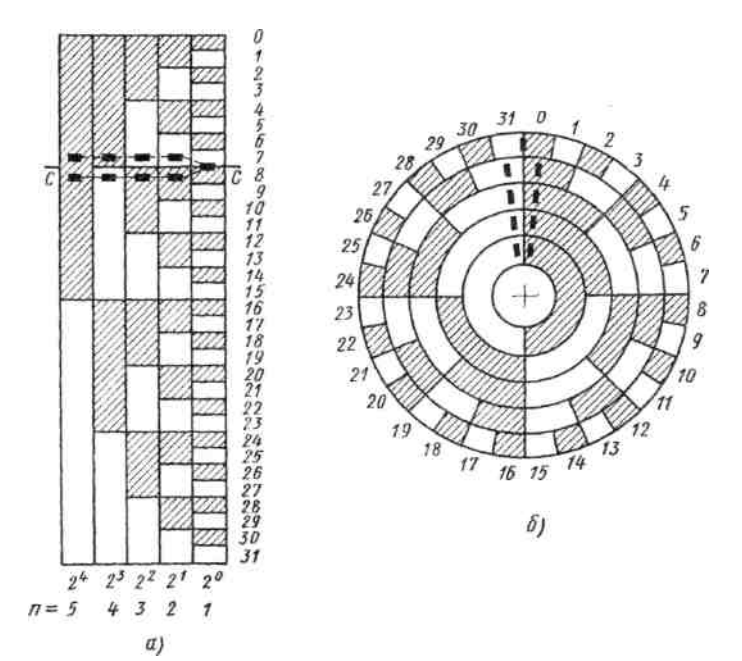

Рис. 4. Двоичные кодовые шкалы с расположением считывающих элементов по методу «двойной щетки»: а — линейная; б — круговая

Если с разрядной дорожки младшего разряда считывается код «0», то сигналы для других разрядов снимаются с опережающего ряда считывающих элементов. Если код младшего разряда «1», то сигналы снимаются с отстающего ряда считывающих элементов. Съем сигналов осуществляется одновременно для всех разрядов. что значительно сокращает время преобразования. Однако при этом методе допуск на установку считывающих элементов всех разрядов одинаков и при высокой разрядности кодовой шкалы достаточно узок, что является недостатком метода «двойной щетки».

Иногда по конструктивным соображениям необходимо расположить все считывающие элементы по одной линии. В этом случае рисунок двоичногокода изменяют таким образом, что каждый разряд, кроме младшего, будет

представлен двумя подразрядами *А* и *В,* причем длина кодовых участков обоих подразрядов каждого разряда одинакова и увеличивается вдвое при переходе к следующему старшему разряду. Эти подразряды сдвинуты относительно своего нормального положения в маске обычного двоичного кода. В результате получаются так называемые двоично-сдвинутые коды.

Двоично-сдвинутый код с расположением считывающих элементов по методу «двойной щетки» (рис. 5, а) формируют следующим образом:

а) кодовые участки подразрядов *А* всех разрядов сдвинуты относительно линии считывания в направлении убывания чисел на величину 0,5*l*, где *l* длина кодового участка младшего разряда;

б) кодовые участки подразрядов *В* всех разрядов сдвинуты относительно линии считывания в направлении возрастания чисел на такую же величину.

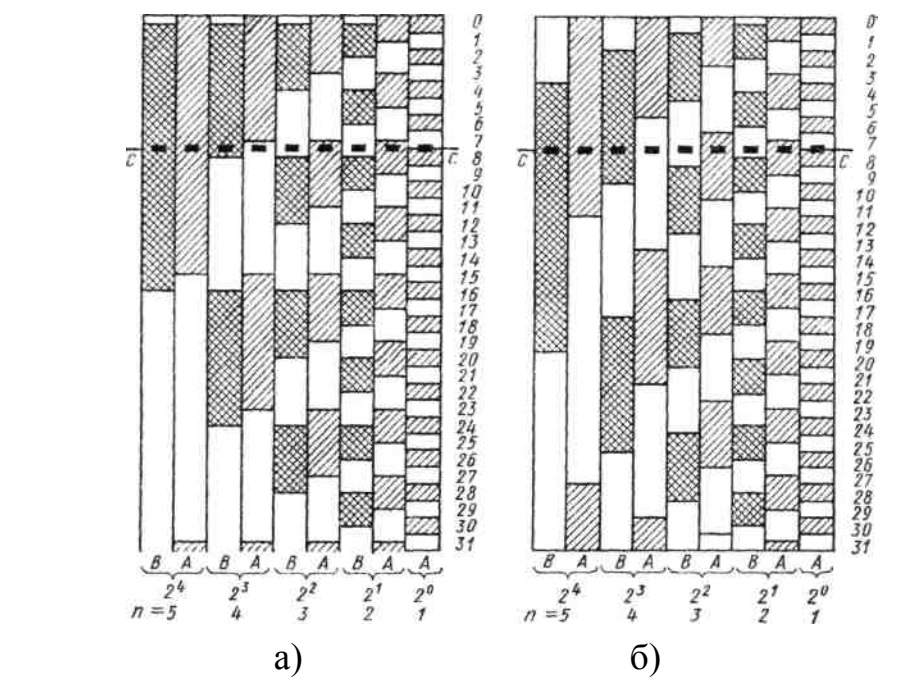

Рис. 5. Двоично-сдвинутые кодовые шкалы с различным расположением считывающих элементов: а - по методу «двойной щетки»; б по *V*-методу

Двоично-сдвинутый код с расположением считывающих элементов по *V*методу (рис. 5, 6) строится следующим образом:

а) кодовые участки подразряда *А i*'-го разряда, начиная со 2-го, сдвинуты относительно линии считывания в направлении убывания чисел на величину, равную одной четверти длины ко дового участка этого разряда;

б) кодовые участки подразряда *В i*-го разряда сдвинуты от носительно линии считывания в направлении возрастания чисел на такую же величину.

Логический выбор считывающих элементов при считывании информации со шкал с двоично-сдвинутыми кодами осуществляется в соответствии с правилами, описанными выше.

Таким образом, методы логического выбора считывающих элементов могут быть реализованы либо путем сдвига считывающих элементов относительно опорной линии считывания двоичной кодовой шкалы, либо путем сдвига разрядных кодовых дорожек относительно считывающих элементов, расположенных на прямой опорной линии считывания. Целесообразность той или иной реализации зависит от требований к точности и конструкции преобразователя.

Неопределенность считывания из-за изменения кода сразу в нескольких разрядах можно ликвидировать, применив такой код, при котором переход от одного числа к соседнему сопровождается переменой кода только в одном разряде. Такие однопеременные коды можно получить, если каждому положению шкалы формально приписывать комбинацию нулей и единиц таким образом, чтобы кодовые комбинации для смежных секторов отличались только в одном разряде. К числу однопеременных кодов относится циклический двоичный код (код Грея), получивший наибольшее распространение.

На рис. 6 показаны линейная и круговая шкалы с кодом Грея, а на рис. 9 – внешний вид круговой шкалы

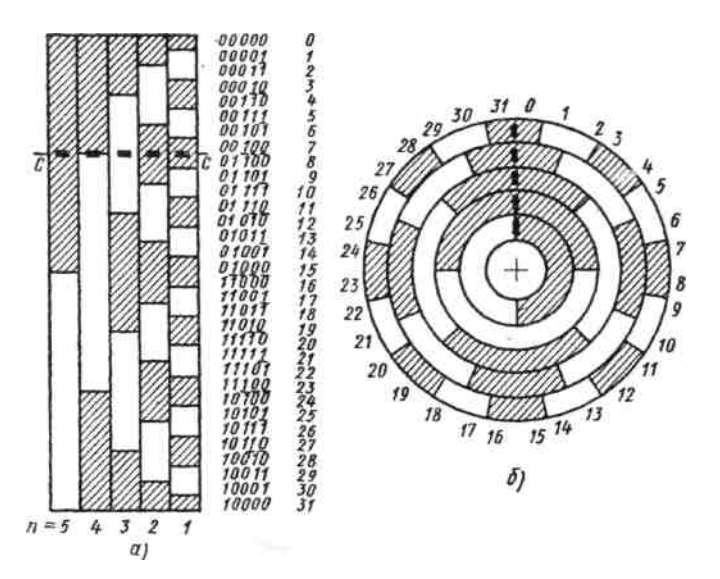

Рис. 6. Циклические кодовые шкалы (код Грея): а — линейная; б — круговая

Справа от линейной кодовой шкалы приведена в виде столбца кодов последовательность изображений десятичных чисел в коде Грея. Нетрудно видеть, что эта последовательность кодов образуется по разрядным циклам, причем значения цифр в любом цикле являются зеркальным отражением цифр соседнего цикла данного разряда. В 1-м разряде можно отметить циклы по две цифры, во 2-м разряде - по четыре цифры, в 3-м разряде - по восемь цифр и т. д. В столбце чисел в коде Грея (рис. 6) короткими горизонтальными штрихами условно показано расположение «зеркал», отражающих симметричные разрядные циклы. Эта особенность кода Грея и определила его название как циклического или рефлексного (отраженного).

Считывание информации в коде Грея можно получить с обычной двоичной кодовой шкалы, расположив соответствующим образом считывающие элементы на каждой разрядной дорожке относительно опорной линии считывания. На рис. 7 показан пример считывания пятиразрядного кода Грея с четырехразрядной двоичной кодовой шкалы.

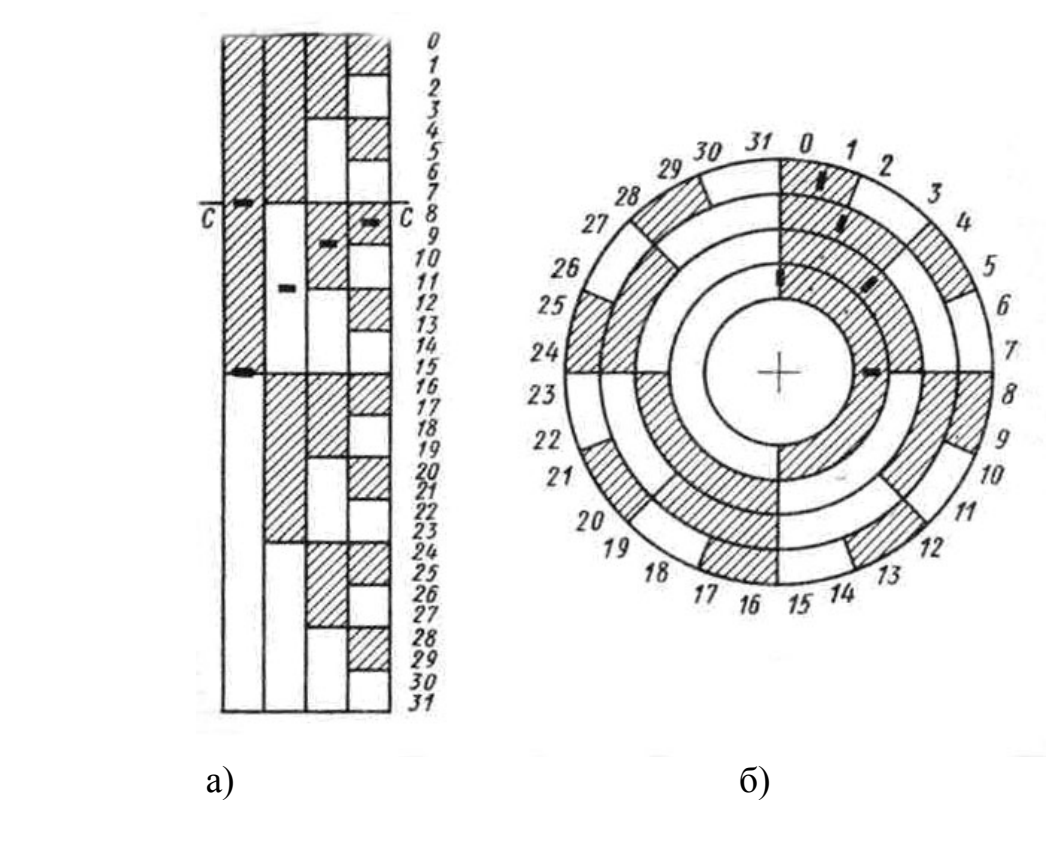

Рис. 7. Считывание кода Грея с двоичной шкалы: а) – линейной; б) – круговой

Из рассмотрения шкал с кодом Грея (рис. 6) ясно, что при переходе от одного числа к соседнему только в одном разряде приходится пересекать границу светлого и темного участков, изображающих соответственно коды «1» или «0». Иными словами, происходит смена цифры только в одном из разрядов. Следовательно, ошибка неоднозначности в этом случае не будет превышать единицы младшего разряда. Из рис. 6 также видно, что длина светлых и темных участков всех разрядов, кроме старшего, шкалы с кодом Грея в 2 раза больше, чем при двоичном кодировании. Это позволяет вдвое повысить разрешающую способность преобразователя, применяя код Грея вместо обычного двоичного кода. Однако следует отметить, что допуски на изготовление кодовой шкалы Грея и регулировку положения считывающих элементов значительно более жесткие, чем для кодирующих устройств с логическим считыванием с двоичной маски.

#### **4.2. Кодовые шкалы с основанием больше двух**

Для построения кодовых шкал позиционных преобразователей можно применять не только двоичный код, но и троичный, четверичный, пятеричный и другие коды. Применение кодов с основанием больше двух позволяет уменьшить число разрядных дорожек на кодовой шкале по сравнению с двоичным кодом при том же объеме информации, наносимой на шкалу. Чтобы исключить появление ошибок, неоднозначности считывания на границах квантования, необходимо, как и для двоичных шкал, принимать соответствующие меры. В частности, можно использовать рефлексное кодирование.

При создании круговых преобразователей также используются шкалы, выполненные в градусной мере. Такие шкалы называются лимбами. Характерной особенностью этих шкал является то, что шаг деления кратен полному обороту. Другая отличительная особенность этих шкал - наличие только одной дорожки, реже двух, сдвинутых на ¼ шага.

К конструктивным параметрам оптических лимбов и дисков относятся следующие:

- наружный диаметр  $D_H$ ;
- внутренний диаметр  $D_B$ ;
- толщина лимба (диска) *h*;
- число дорожек *N*;
- число штрихов *n*;
- шаг нанесения штрихов в линейной мере *t* и угловой *φ*;
- ширина штриха *b*;
- ширина непрозрачной части между штрихами *a*;
- диаметр делительной окружности *DД*.

Все измерения производится не менее трех раз. При измерениях использовать рис. 8.

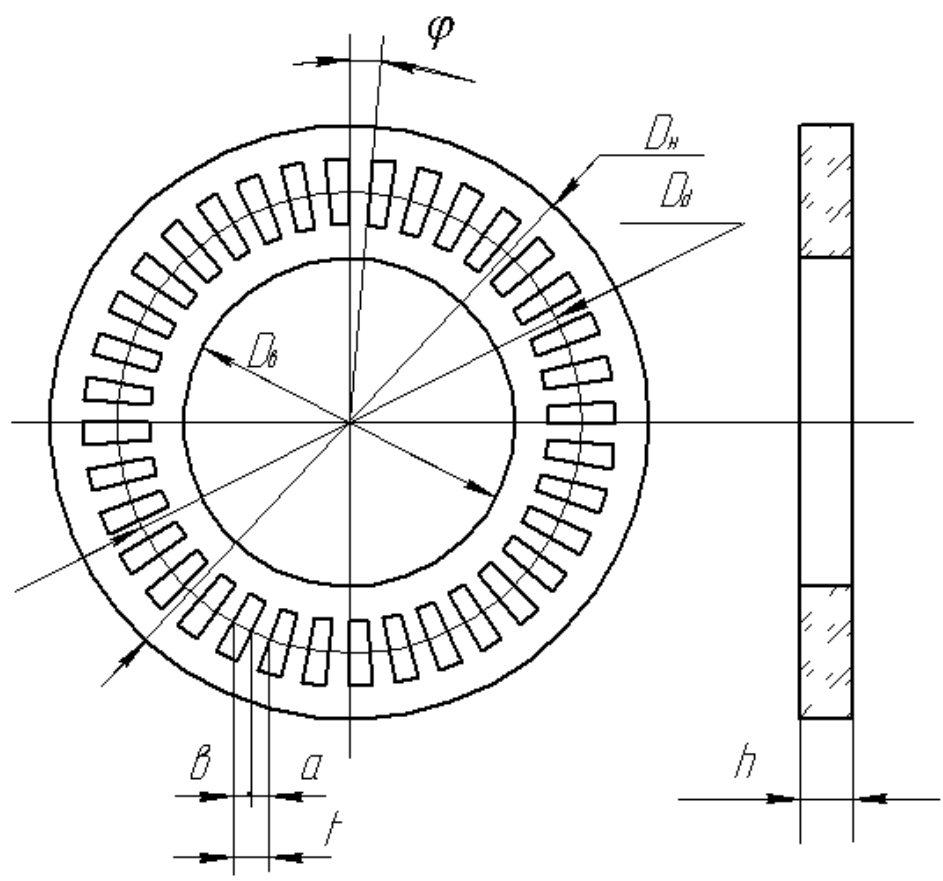

Рис. 8. Вид круговой измерительной шкалы (лимба)

При проведении измерений руководствоваться техническим описанием и инструкцией по эксплуатации микроскопа.

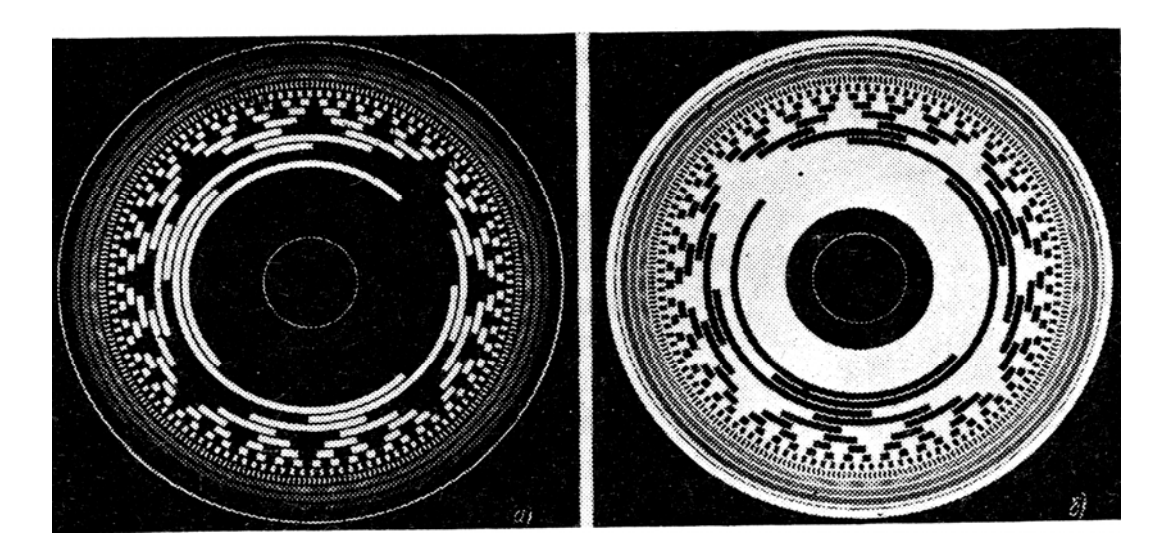

Рис. 9. Кодовая тринадцатиразрядная шкала

# **5. ПОРЯДОК ВЫПОЛНЕНИЯ РАБОТЫ**

- 5.1. Ознакомиться с устройством и конструкцией универсального измерительного микроскопа УИМ-23 (ДИП-6). Получить у преподавателя лимбы и кодовые диски для измерения.
- 5.2. Подготовить микроскоп для измерения.
- 5.3. Измерить конструктивные параметры лимбов.
- 5.4. По результатам линейных измерений рассчитать угловой шаг шкал, определить число штрихов на каждой дорожке.
- 5.5. Предъявить результаты измерения преподавателю.
- 5.6. Оформить отчет о проделанной работе.

# **6. СОДЕРЖАНИЕ ОТЧЕТА**

- 6.1. Указать цель работы.
- 6.2. Краткое содержание работы.
- 6.3. Привести конструктивные параметры каждого диска.
- 6.4. Для каждого диска определить его тип, способ кодирования, число штрихов на измеряемой дорожке и угловой шаг между штрихами.
- 6.5. Результаты измерения дисков.
- 6.6. Выводы (сравнить рассчитанное число штрихов на дорожке с их номинальным числом).

# **ЛАБОРАТОРНАЯ РАБОТА 6**

## **ИССЛЕДОВАНИЕ ТОЧНОСТИ АВТОКОЛЛИМАТОРА АК-1 МЕТОДОМ СРАВНЕНИЯ С ОБРАЗЦОВЫМ АВТОКОЛЛИМАТОРОМ АК-0,2У**

## **1. ЦЕЛЬ РАБОТЫ**

 Целью работы является ознакомление студентов с конструкцией, особенностями автоколлиматоров АК-0,2У и АК-1, областью их применения, изучение основных узлов и приобретение навыков практической работы на автоколлиматоре, измерение точности функционирования автоколлиматора  $AK-1$ .

# **2. ЗАДАНИЕ ДЛЯ РАБОТЫ**

 2.1. Ознакомиться с описанием лабораторной работы, автоколлиматорами и установкой для измерения погрешности автоколлиматора АК-1.

 2.2. Произвести изучение конструкции автоколлиматора АК-1, типичного представителя семейства автоколлиматоров; разобрать его на составные части (под руководством лаборанта); сделать эскизы основных узлов автоколлиматора.

 2.3. Измерить погрешность функционирования автоколлиматора АК-1 методом сравнения с образцовым автоколлиматором, в качестве которого используется автоколлиматор АК-0,2У. Результаты измерения занести в таблицу.

## **3. ОБОРУДОВАНИЕ**

3.1. Используемые автоколлиматоры АК-1 и АК-0,2У с блоком питания.

3.2. Поворотный стол с двумя зеркалами.

3.3. Монтажная плита.

# **4. ОСНОВНЫЕ СВЕДЕНИЯ О КОНСТРУКЦИИ АВТОКОЛЛИМАТОРОВ АК-1 и АК-0,2У**

 Автоколлиматоры АК-1 и АК-О,2У предназначены для точных угловых измерений относительным способом, проверки неплоскостности и непрямолинейности направляющих, а также для определения взаимного углового расположения осей и плоскостей изделий в пространстве.

4.1. Основные технические характеристики АК-1 и АК-0,2У

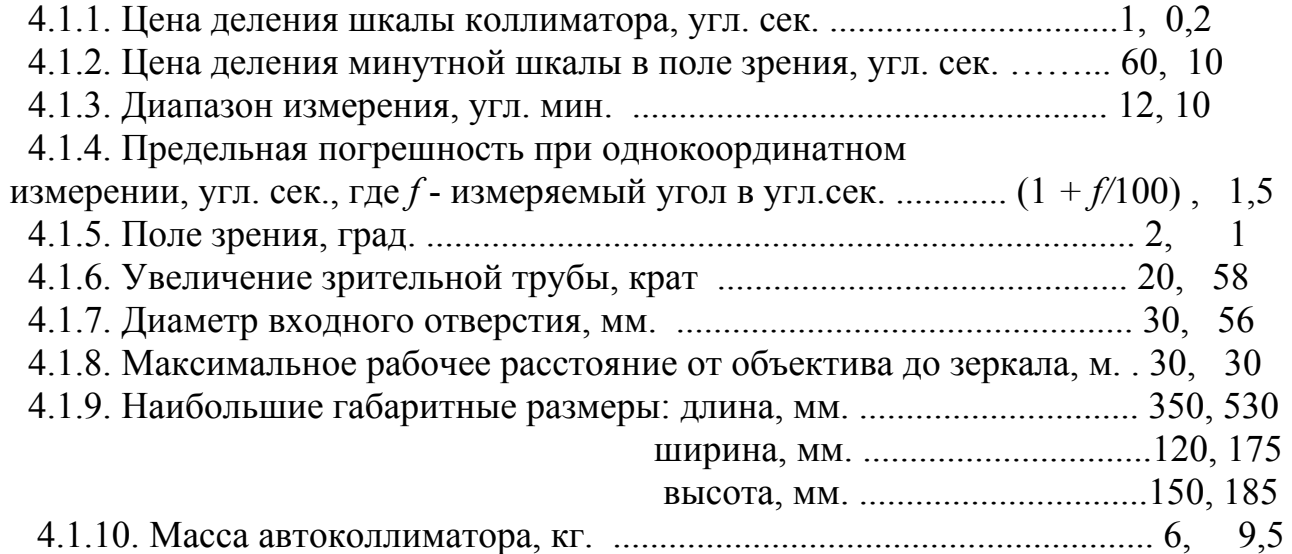

# 4**.2. ОПТИЧЕСКАЯ СХЕМА И ПРИНЦИП ДЕЙСТВИЯ АВТОКОЛЛИМАТОРА АК-1**

 Лучи света от лампы накаливания 1 (рис.1,а), помещенной в фокусе конденсора 2, пройдя последний, далее идут параллельным пучком через светофильтр 3, автоколлимационную марку 4, представляющую собой биштрих 4, и попадают на призму-куб 5, склеенную из двух прямоугольных призм. В плоскости склейки нанесен слой, отражающий 41 % света. Развернутое расстояние от автоколлимационной марки 4 до объектива 6 равно фокусному расстоянию последнего, поэтому лучи выходят из объектива параллельным пучком. Отразившись от зеркала 12 и повторно пройдя призмукуб с ослаблением на 42 %, они идут в оптический окуляр-микрометр, расположенный в фокальной плоскости объектива и состоящий из линз компенсатора 7, секундной шкалы 8 и минутной шкалы 9.

 Далее свет направляется в окуляр 10, за которым располагается глаз наблюдателя. Положительная линза компенсатора и секундная шкала механически связаны с маховиком 6 и при вращении последнего смещаются перпендикулярно оптической оси автоколлиматора, вызывая синхронное смещение изображения би-штриха вдоль делений минутной шкалы.

 Для снятия отсчета необходимо совместить би-штрих с ближайшим штрихом минутной шкалы, расположив его точно посередине би-штриха, тогда число минут соответствует этому штриху, а число секунд - числу, лежащему на пересечении штриха секундной шкалы с вертикальным штрихом, проходящим через все поле зрения.

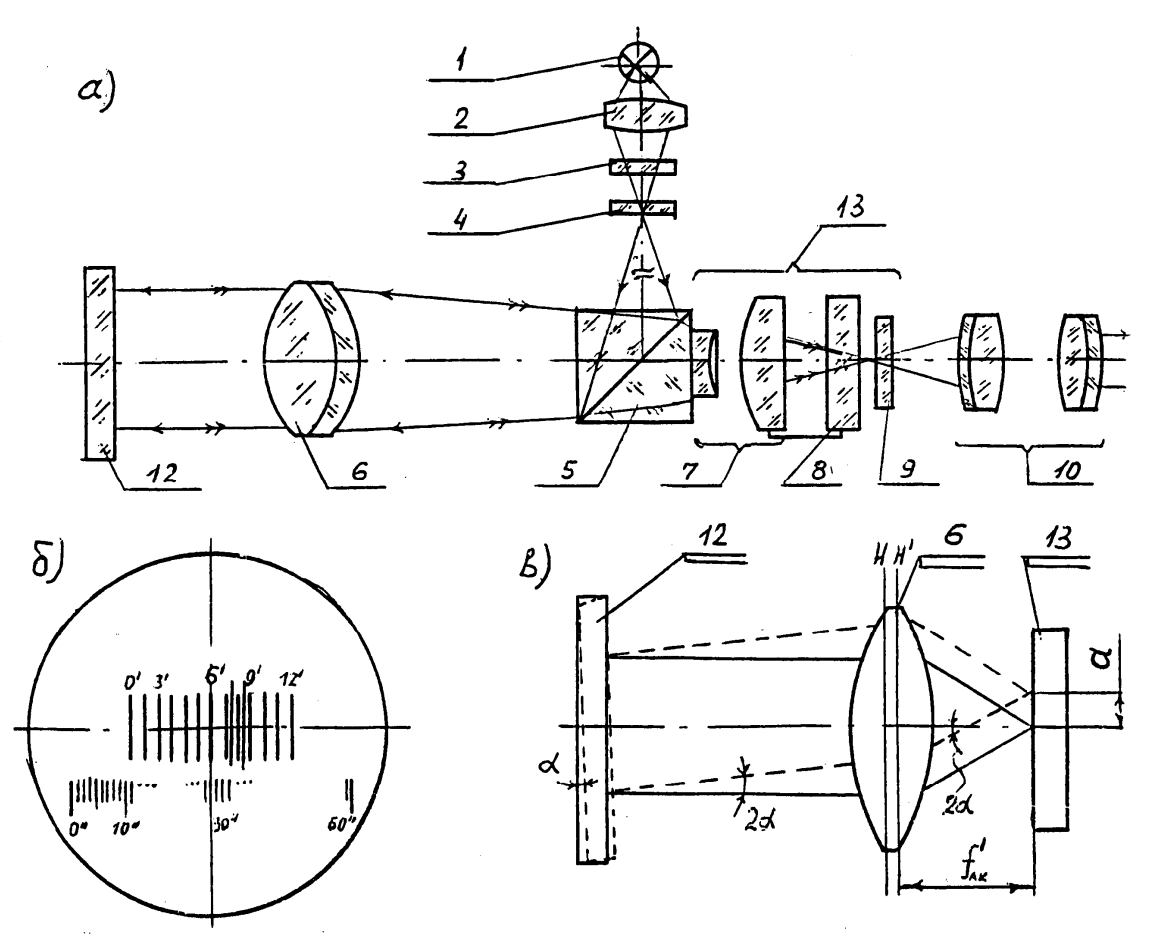

Рис. 1. Оптическая схема автоколлиматора АК-1

 Поле зрения автоколлиматора показано на рис.1б, где отсчет равен 6' 30". Принцип действия автоколлиматора заключается в следующем. Из объектива 6 (рис.1в) выходит параллельный пучок лучей. Плоское зеркало 12, установленное на любом расстоянии от автоколлиматора (но, не более 30 м.), перпендикулярно его оптической оси, отражает лучи и изображение автоколлимационной марки в трубу автоколлиматора.

Изображение марки наблюдается в окуляр-микрометре 13.

 Если зеркало установлено перпендикулярно оси автоколлимационной трубы и перемещается параллельно ей, смещение марки не происходит.

 В случае, когда зеркало повернуто на угол *α*, отраженные лучи отклоняются им на угол 2*α*. При этом изображение автоколлимационной марки в плоскости минутной шкалы изменяет свое положение на величину *d,* которую измеряют при помощи окуляр-микрометра (именуемого в дальнейшем компенсатором) в минутах секундах, при этом минуты снимаются с минутной шкалы и секунды с секундной, где индексы для минутной изображение марки (би-штрих), а для секундной - вертикальный штрих.

# **4.3. КОНСТРУКЦИЯ АВТОКОЛЛИМАТОРА АК-1**

 Автоколлиматор АК-1 (рис.3) состоит из следующих основных частей:

- магнитного основания 7;

- автоколлимационной трубы 1;

- компенсатора 2.

 Окуляр 4 соединен с корпусом компенсатора 2, в котором неподвижно закреплен мостик с призмой-куб и склеенной с ним отрицательной линзой компенсатора.

 Между призмой-куб и окуляром находится каретка, несущая положительную линзу компенсатора и секундную шкалу в оправе.

 Каретка перемещается относительно неподвижно закрепленной в оправе окуляра минутной шкалы на ± 5 мм. от среднего положения с помощью микровинта, вращаемого маховичком 6.

 Окуляр имеет диоптрийную наводку и для удобства отсчета снабжен угловой окулярной насадкой 5.

 Автоколлимационная труба 1 установлена в подшипниках основания и закреплена (зафиксирована) винтом 10.

 Перемещение трубы в вертикальной плоскости производится винтом, расположенным ниже объектива трубы 1, в горизонтальной плоскости винтами 9.

 Во избежание мертвого хода установочные винты вращаются в разрезных втулках. Степень плотности резьбового соединения регулируется стяжными гайками.

# **4.4. ОПТИЧЕСКАЯ СХЕМА АВТОКОЛЛИМАТОРА АК-0,2У И ПРИНЦИП ДЕЙСТВИЯ**

 Оптическая схема автоколлиматора с осветительной системой показана на рис.2.

 Пучок лучей от источника света 1, пройдя конденсор 2 и светофильтр 3, освещает марку 4, отразившись от зеркала 5, попадает на призму-куб 8, склеенную из двух прямоугольных призм. Затем пучок лучей попадает в объектив 6. Автоколлимационная марка 4 расположена в фокальной плоскости объектива 6, поэтому лучи выходят из объектива параллельным пучком. Отразившись от зеркала 12 и повторно пройдя объектив и призму-куб, лучи попадают в оптический окуляр-микрометр, расположенный в фокальной плоскости объектива. Окуляр-микрометр состоит из линз компенсатора 7, секундной шкалы 8 и минутной шкалы 9. Плоскость делений последней

располагается в фокальной плоскости объектива. Призма 11 ставится для изменения хода лучей на 45, а призма 13 и защитное стекло 14 для дополнительной подсветки.

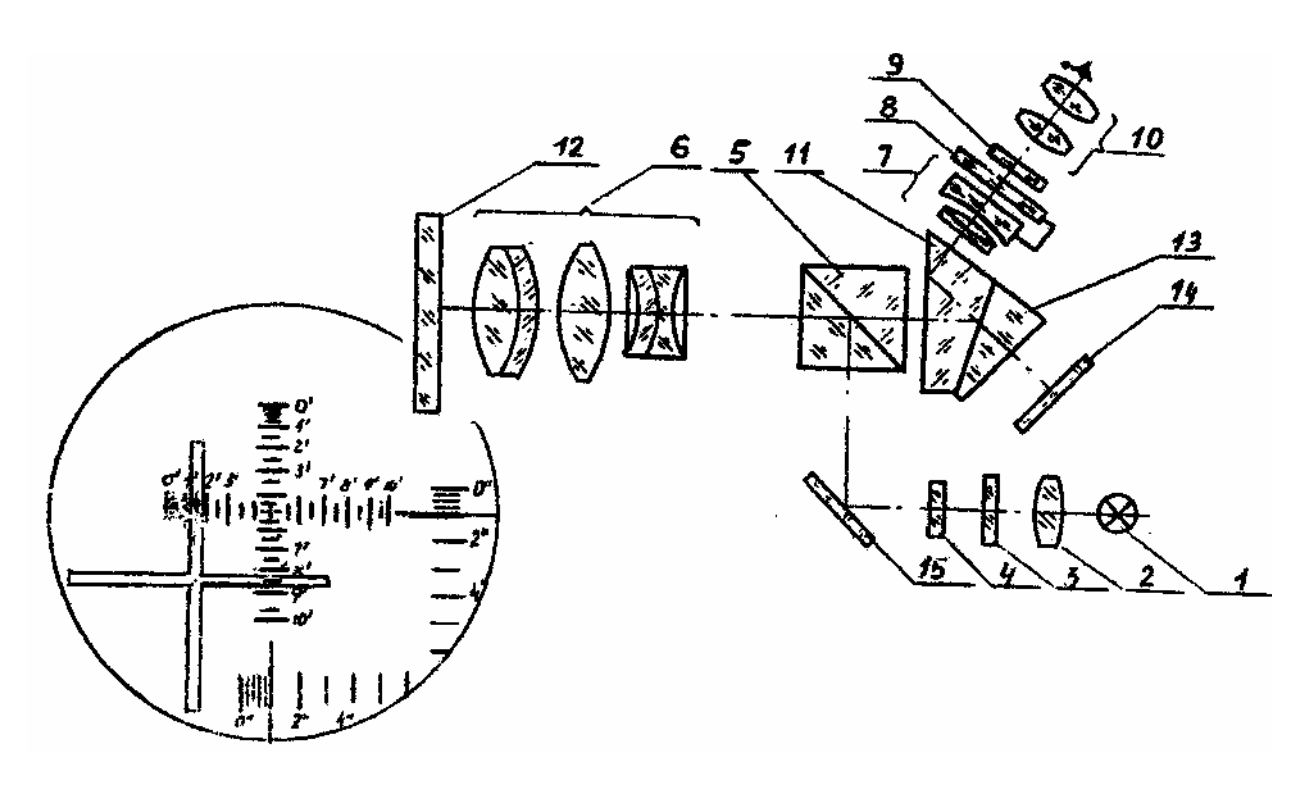

Рис. 2. Оптическая схема автоколлиматора АК-0,2У

Принцип действия АК-0,2У аналогичен рассмотренному в п.4.2.

 При снятии отсчета необходимо совместить вертикальный штрих светящегося креста с горизонтальной минутной шкалой, расположив его по середине, тогда число минут будет, если штрих оцифрован, равно указанному числу, а секунды соответствовать положению секундной шкалы относительно неподвижной вертикальной черты, которая является индексом для этой шкалы, если же вертикальный штрих креста совмещен с неоцифрованным штрихом, то число минут соответствует ближайшему числу слева, число секунд вычисляется по формуле:

$$
\varphi_{ak1}=nA+\varphi_{ceks},
$$

где *n* - число штрихов минутной шкалы до ближайшего оцифрованного штриха слева до креста; *А* - цена деления минутной шкалы  $(A = 30^{n})$ ;  $\varphi_{cek}$  число секунд, снятое с секундной шкалы.

Вид поля зрения АК-1У показан на рис.2, где отсчет равен 1'31" (горизонтальный угол) и 8'31" (вертикальный угол).

## **4.5. КОНСТРУКЦИЯ АВТОКОЛЛИМАТОРА АК-0,2У**

Автоколлиматор (рис.3) состоит из следующих основных узлов:

- корпуса 12;

- основания 17;
- окулярной головки 14;
- объектива 11.

Корпус 12 - алюминиевая отливка, с одной стороны в него ввинчивается объектив 11, а с другой - окулярная головка 14 с компенсатором. Окулярная головка закрыта крышкой. Основание 17 закрепляется на плите с помощью двух постоянных магнитов, включаемых маховичком 18. Основание имеет механизм для установки автоколлиматора перпендикулярно отражающей поверхности зеркала.

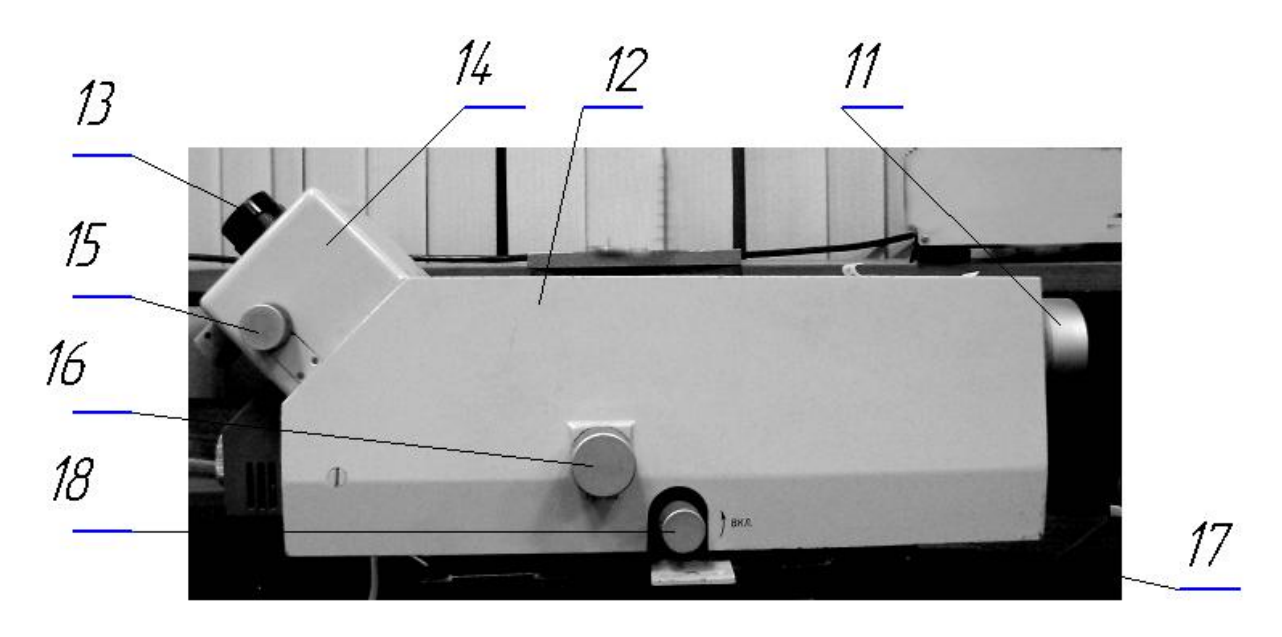

Рис.3. Общий вид автоколлиматора

Для установки в вертикальной плоскости служит маховичок 16, а в горизонтальной - маховичок, расположенный на противоположной стороне.

Окулярная головка 14 содержит минутную и секундную шкалы, положительную и отрицательную линзы компенсатора.

Секундная шкала компенсатора, жестко связанная с положительной линзой, имеет возможность перемещаться в двух направлениях относительно минутной шкалы маховичком 15 при измерении отклонения углов зеркала в вертикальной плоскости и другим маховичком в горизонтальной плоскости.

Для удобства работы окуляр имеет диоптрийное перемещение для настройки по глазу оператора.

# **5. ОПИСАНИЕ ЛАБОРАТОРНОЙ УСТАНОВКИ**

 Внешний вид установки приведен на рис.4. На монтажной плите 19 установлены автоколлиматоры АК-1 (слева), АК-0,2У (справа) и поворотный стол 20 с двумя неподвижно закрепленными зеркалами 21 и 22. Зеркало 21 оптически связано с автоколлиматором АК-1 , а зеркало 22 - с АК-0,2У. Оба зеркала закреплены на поворотном части стола. Угловой поворот зеркал осуществляется маховичком 23.

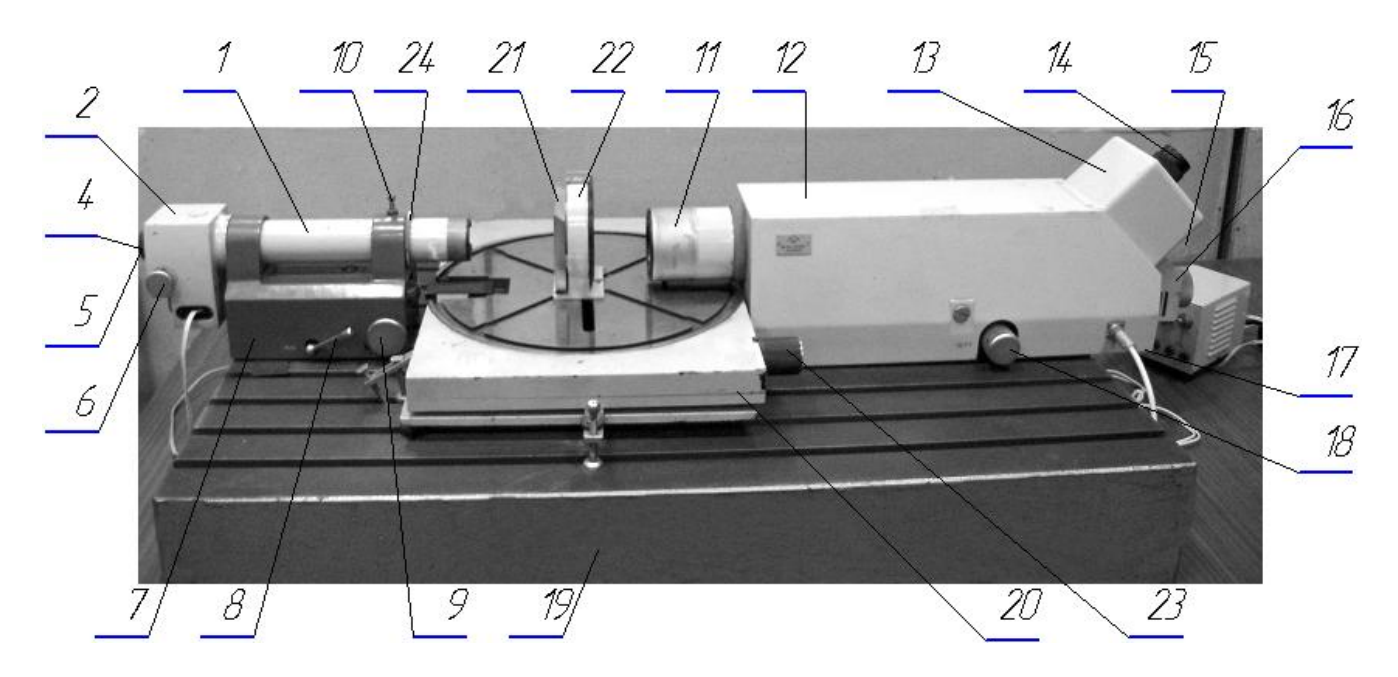

Рис. 4. Общий вид установки для исследования автоколлиматора

## **6. МЕТОДИКА ВЫПОЛНЕНИЯ РАБОТЫ**

6.1. Изучение конструкции автоколлиматора АК-1.

 При изучении конструкции АК-1 необходимо выполнить частичную разборку и сборку автоколлиматора и сделать эскизы основных узлов АК-1 (*выполняется, если это задано преподавателем***).**

Разборка АК-1 производится в следующей последовательности.

 6.1.1. - Необходимо отпустить винт 10 (рис.3), а затем отвинтить кольцо 24.

 6.1.2. - Осторожно, придерживая автоколлиматор за основание 7, извлечь автоколлимационную трубу 1 из направляющих основания 7.

 6.1.3. - Включив магнит рычагом 8, поднять основание 7 и ознакомиться с устройством магнитного фиксатора.

 При разобранном автоколлиматоре АК-1 изучить расположение основных узлов и сделать эскиз автоколлимационной трубы и основания.

 Сборка производится в обратной последовательности, лишь на заключительном этапе разворотом автоколлимационной трубы добиваются вертикального расположения автоколлимационного изображения марки и минутной шкалы АК-1 (рис.1,б).

## **6.2. Измерение погрешности функционирования автоколлиматор АК - 1**

 Измерение углов на автоколлиматоре происходит с погрешностью, которая обусловлена, главным образом, погрешностью изготовления автоколлиматора и погрешностью оператора, снимающего показания со шкал автоколлиматора.

 Погрешность автоколлиматора складывается из систематической погрешности основной минутной шкалы, обусловленной отклонением фокусного расстояния объектива от его номинального значения; погрешности изготовления шкалы (погрешности деления); погрешности, вызванной параллаксом при считывании показаний; погрешности, обусловленной остаточными аберрациями объектива т.п.

 Погрешность оператора или погрешность визирования на марку во многом определяется квалификацией оператора и для опытного оператора составляет 0,25", для оператора, имеющего небольшой опыт работы, она оценивается величиной порядка 0,5....1".

 В процессе эксплуатации автоколлиматора необходима периодическая проверка точности его функционирования. Эта проверка осуществляется путем сравнения его с более точным автоколлиматором, в качестве которого может использоваться автоколлиматор, имеющий собственную погрешность функционирования не менее, чем в 3 раза меньшую. В этом случае автоколлиматор считается образцовым по отношению к исследуемому.

 Тогда погрешность *Δφ*ак исследуемого автоколлиматора может быть вычислена по формуле:

$$
\varDelta \varphi_{a\kappa} = \varphi_{u i} - \varphi_{o i},
$$

 где *φиi, φoi* - один и тот же угол, измеренный исследуемым и образцовым автоколлиматором, соответственно.

 Поэтому процесс измерения погрешности исследуемого автоколлиматора сводится к заданию *φoi* и измерению *φи<sup>i</sup>* . При этом для уменьшения влияния погрешности оператора необходимо при задании и измерении выполнить эту операцию для каждого угла 3 раза, т.е. снимать углы  $\varphi_{oi}^i$ ,  $\varphi_{oi}^i$ ,  $\varphi_{oi}^i$  и  $\varphi_{ui}^{\perp}, \varphi_{ui}^{\perp}, \varphi_{ui}^{\infty}$ соответственно, и определять среднее значение по формулам:

$$
\varphi_{oi}^{cp} = \frac{1}{3}(\varphi_{oi}^{1} + \varphi_{oi}^{2} + \varphi_{oi}^{3})
$$

$$
\varphi_{ui}^{cp} = \frac{1}{3}(\varphi_{ui}^{1} + \varphi_{ui}^{2} + \varphi_{ui}^{3}).
$$

 $\mathbf{M}$ 

которые заносятся в таблицу.

производится приблизительно через 30" в диапазоне Задание углов  $\varphi_{oi}$  $10^{\circ}$ 

Так как погрешность автоколлиматора содержит систематические и случайные составляющие, то при обработке ряда величин  $\Delta\varphi_{\text{av}}$  определяют среднее значение  $\overline{\Delta\varphi}$  по формуле:

$$
\overline{\Delta \varphi} = \frac{\sum \Delta \varphi_i}{i},\tag{2}
$$

которое будет характеризовать систематическую составляющую погрешности и среднее квадратическое отклонение:

$$
\sigma = \sqrt{\frac{\sum_{i} (\Delta \varphi_i^{cp} - \overline{\Delta \varphi})^2}{i - 1}},
$$
\n(3)

которое будет характеризовать случайную составляющую.

погрешность Суммарная (полная) исследуемого автоколлиматора вычисляется по формуле:

$$
\varDelta \varphi_{\text{ak}} = \Delta \varphi \pm 3\sigma. \tag{4}
$$

Величину, найденную по формуле (4) необходимо сравнить с паспортным значением погрешности автоколлиматора, вычисленной для АК-1 по формуле:

$$
\Delta \varphi_{\text{ak,n}} = (1 + \frac{\varphi_n}{100}) \quad , \tag{5}
$$

где  $\varphi_n$  - полный измеряемый угол в угл. сек, и сделать выводы.

При выполнении измерений все величины заносятся в таблицу.

В процессе измерения необходимо:

 1 - Наблюдая в окуляр исследуемого автоколлиматора АК-1 установить би-штрих (см. рис. 1,б) параллельно минутной шкале. Для этого необходимо повернуть зрительную трубу 1 с окуляром 2 (рис. 3) вокруг своей визирной оси при отпущенном стопорном винте 10.

 2 - Вращая маховичок микрометра АК-1 (поз. 6) совместить "0" секундной шкалы с вертикальным штрихом.

 3 - Разворотом АК-1 при выключенном магнитном фиксаторе (рукоятка 8) добиться совмещения би-штриха с нулевым штрихом минутной шкалы, затем включить магнит.

 4 - Проделать те же операции для образцового автоколлиматора АК-0,2У для горизонтального измерения углов, используя соответствующие подвижки и рукоятки.

 5 - Наблюдая в окуляр АК-0,2У задать образцовый угол чуть больше 30", вращая маховичок 23 (рис. 3), а затем снять точную величину этого угла, совмещая светящийся крест с ближайшим штрихом минутной шкалы, действуя при этом маховичком компенсатора. Точную величину этого угла записать в таблицу. Провести 3-х кратное совмещение креста с минутной шкалой, каждый раз записывая величину образовавшегося угла в таблицу.

 Затем, не меняя положения зеркала снять показания угла, измеренного автоколлиматором АК-1. При этом необходимо маховичок 6 совместить биштрих с ближайшим штрихом минутной шкалы и записать в таблицу отсчеты по минутной и секундной шкалам, т.е. величину  $\varphi_u^j$ , угла, где *j* – номер серии измерения.

 Проделать также 3-х кратное совмещение би-штриха с минутной шкалой, каждый раз записывая показания в таблицу.

 6 - Выполнить п. 5 20 раз каждый раз увеличивая угол на 30", т.е. следующий будет чуть больше 60", 90" и т.д.

 7 - По результатам измерений вычислить *Δφ*ак и сравнить ее с паспортной величиной  $\Delta\varphi_{\text{av}}$ <sub>п</sub>.

8 - Построить график зависимости  $\overline{\Delta\varphi} = f(\Delta\varphi_{o,i})$ .

## **7. СОДЕРЖАНИЕ ОТЧЕТА**

В отчете должны быть представлены: сведения о назначении автоколлиматора, указана цель работы, краткое содержание работы, оптическая схема одного из автоколлиматоров с ходом главного и апертурного луча, результаты измерений, сведенные в таблицу, график зависимости Δϕ **=**  *f***(***Δφo,i***)**, выводы о точности АК-1.

### **8. КОНТРОЛЬНЫЕ ВОПРОСЫ**

8.1. Для чего предназначен автоколлиматор, где он применяется?

 8.2. Какие основные погрешности автоколлиматора могут быть учтены при работе с ним?

8.3. Для чего нужен компенсатор в автоколлиматоре?

8.4. В чем отличие автоколлиматоров АК-1 и АК-0,2У?

 8.5. Зависит - ли погрешность измерения на автоколлиматоре от измеряемого угла и почему?

8.6. Что такое визирная ось автоколлиматора?

 8.7. Какой тип зрительной трубы используется в автоколлиматоре и почему?

 8.8. Выведите основное уравнение автоколлиматора, связывающее его конструктивные параметры.

#### **9. ЛИТЕРАТУРА**

 9.1. Крупп Н.Я. Оптико-механические измерительные приборы. Машгиз, 1962 г.

 9.2. Высокоточные угловые измерения . Под ред.Якушенкова Ю.Г. Машиностроение, 1987 г.

# Сводная таблица результатов измерений

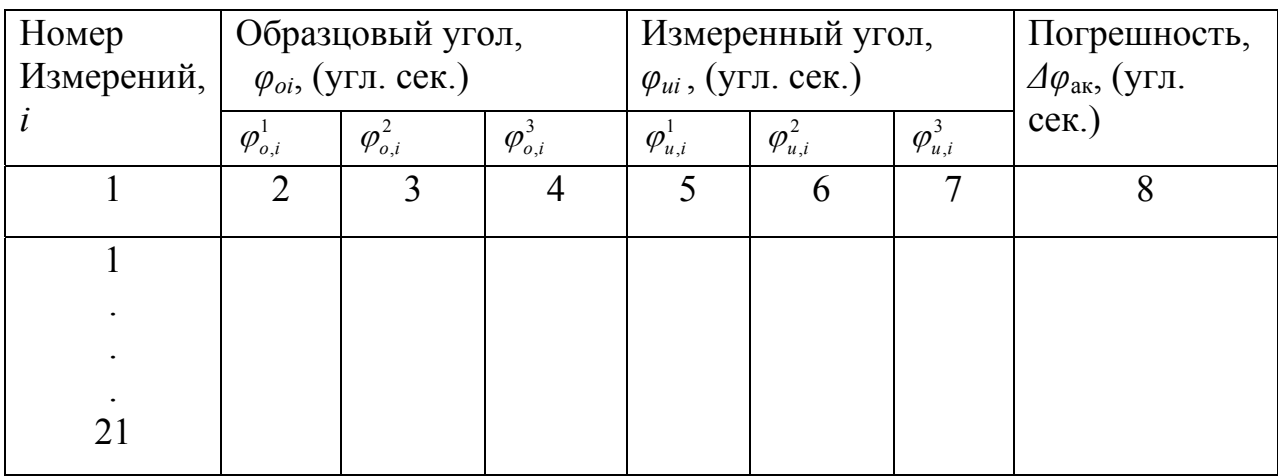

### **ЛАБОРАТОРНАЯ РАБОТА 7**

## **ИЗУЧЕНИЕ ДИОПТРИМЕТРА ДО-2 И ПРАКТИЧЕСКАЯ РАБОТА НА НЁМ**

#### **1. ЦЕЛЬ РАБОТЫ**

 Целью работы является ознакомление с диоптриметром ДО-2, изучение конструктивных особенностей диоптриметра, а также развития навыков практической работы при измерении задней вершинной рефракции очковых линз.

#### **2. ЗАДАНИЕ ДЛЯ РАБОТЫ**

2.1. Ознакомиться с описанием лабораторной работы.

2.2. Изучить конструкцию диоптриметра ДО-2.

2.3. Провести подготовку диоптриметра ДО-2 для работы.

 2.4. Провести измерение задней вершинной рефракции очковых линз, выданных преподавателем.

Результаты измерения занести в таблицу, форма которой дана в приложении 1.

#### **3. НАЗНАЧЕНИЕ**

Диоптриметр ДО-2 предназначен для измерения задней вершинной рефракции и призматического действия очковых линз, для нанесения положения оптического центра, положения главных сечений у астигматических линз и направления линии «вершина — основание» у очковых призм. Определение рефракции по небольшому осколку линзы очков, которые раньше удовлетворяли пациента, вообще возможно только при помощи диоптриметра, ибо ни метод нейтрализации, ни сферометр в этом случае помочь не могут.

С прибором работают при температуре от +10 до +35°С, относительной влажности до 80% и атмосферном давлении 650 — 800 мм рт. ст.

Общий вид прибора приведен на рис. 1.

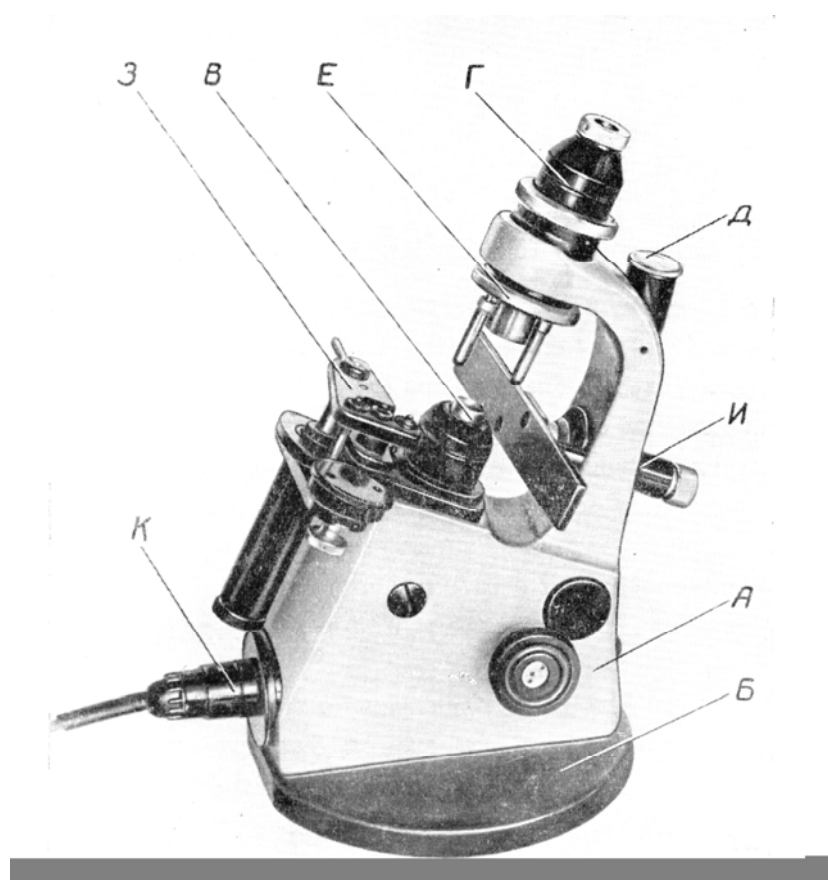

Рис.1. Общий вид прибора

# **3.1. ОСНОВНЫЕ ТЕХНИЧЕСКИЕ ДАННЫЕ И ХАРАКТЕРИСТИКИ**

Диапазон измерения вершинных рефракции, сферических и несферических очковых линз, дптр. ..…………………………. от 0 до ± 25 Цена деления шкалы диоптрий равна 0,125 дптр. в диапазоне шкалы от 0 до  $\pm$  8 дптр. и 0,25 дптр. в диапазоне шкалы от  $\pm$  8 до  $\pm$  25 дптр, соответственно. Диапазон измерения призматического действия очковых линз от 0 до 6 призменных диоптрий. Цепа деления шкалы призменных диоптрии, прдптр ..............  $-0.25$ Пределы измерения диаметров очковых линз, мм …………. от 34 до 50 Цена деления шкалы для измерения диаметров линз, мм ……………..2 Положение главных сечений у астигматических линз и линии «вершинаоснование» у призматических линз определяется в пределах, град. от 0 до 180 Цена деления угловой шкалы, град. …………………………………………… 1 Подсветка шкал в приборе осуществляется лампой 15 Вт, 220 В. Габаритные размеры (длина, ширина, высота), мм ……......... 260х230х150

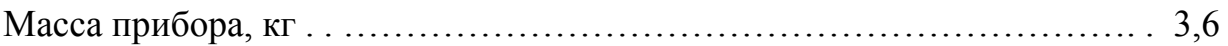

# **3.2. СОСТАВ ПРИБОРА**

Диоптрпметр ДО-2 состоит из следующих основных частей (см. рис. 1):

- осветителя (К);
- коллиматора (Г);
- отсчетного микроскопа (Д);
- механизма для крепления очковой линзы (В, Е);
- отметочного механизма (З);

- механизма для измерения диаметра очковой линзы и определения расстояния между центрами у бифокальных очковых линз (И).

# **4. УСТРОЙСТВО И РАБОТА ПРИБОРА**

Принцип действия диоптриметра заключается в следующем.

Если в параллельный пучок лучей поместить очковую линзу, то, пройдя его, параллельный пучок лучей превратится либо в сходящийся, либо в расходящийся.

Изменяя сходимость или расходимость пучка света, падающего па очковую линзу, можно добиться такого положения, когда из данной очковой линзы будет выходить параллельный пучок лучей.

Возьмем теперь систему, состоящую из объектива и сетки (коллиматор), изображение которой через объектив мы будем рассматривать с помощью телескопической зрительной трубы.

Резкое изображение сетки коллиматора на сетке зрительной трубы может быть получено только в том случае, когда в объектив зрительной трубы попадает параллельный пучок лучей.

Введение в ход лучей очковой линзы изменит сходимость лучей и изображение сетки коллиматора на сетке зрительной трубы станет размытым. Если, поместив очковую линзу в ход лучей между коллиматором и зрительной трубой, перемещать сетку коллиматора, то можно найти такое ее положение, при котором получится ее резкое изображение в поле зрения зрительной трубы. Зная оптические данные объектива коллиматора и положение очкового стекла относительно объектива коллиматора, можно математически связать положение сетки коллиматора, необходимое для получения ее резкого изображения, с положением заднего фокуса введенной очковой линзы. Положение заднего фокуса очковой линзы определяет величину его задней вершинной рефракции.

Каждому положению сетки коллиматора соответствует определенная величина задней вершинной рефракции введенной очковой линзы.

Значения последней в диоптриях наносятся на шкалу, перемещаемую вместе с сеткой коллиматора, и отсчитываются по этой шкале. Лучи света от лампы 1 освещают сетку 2.

Чтобы при отсутствии очковой линзы из объектива 3 выходил параллельный пучок лучей (показан на рис. 2 сплошными линиями), сетка 2 должна быть установлена в задней фокальной плоскости объектива. При этом против отсчетного индекса должно находиться нулевое деление шкалы диоптрий.

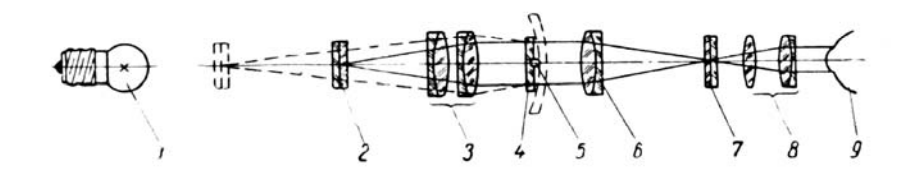

Рис. 2. Оптическая схема зрительной трубы диоптриметра

Пройдя через плоскопараллельную стеклянную пластинку 4 с агатовым стержнем 5, пучок лучей попадает в объектив 6. Далее лучи света собираются в фокальной плоскости объектива б, в которой помещены две пластины 7, на одной из которых нанесено перекрестие, а на другой — круговая шкала.

Изображение сетки коллиматора, перекрестие и круговая шкала рассматриваются через окуляр 8.

Наводя по глазу окуляр на резкость изображения, наблюдатель увидит картину, изображенную на рис. 3.

После того, как в ход лучей помещена очковая линза, изображение сетки коллиматора в фокальной плоскости объектива зрительной трубы может быть получено только при смещении сетки коллиматора 2 из фокальной плоскости объектива 3.

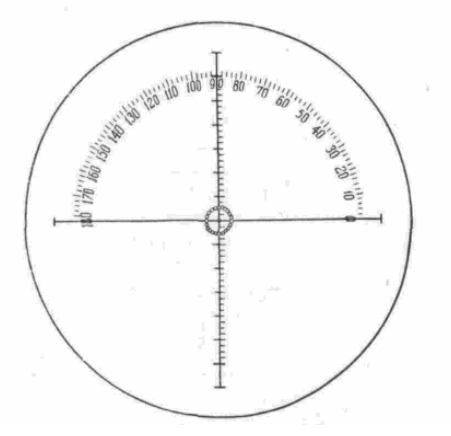

Рис. 3. Поле зрения окуляра зрительной трубы

Круг из светлых точек – изображение сетки коллиматора.

Если рефракция очковой линзы отрицательна, то для того, чтобы из него выходил параллельный пучок лучей, необходимо, чтобы падающий пучок был сходящимся (как это показано на рис. 2); если же рефракция очковой линзы

положительна, то для получения после него параллельного пучка нужно, чтобы падающий пучок был расходящимся.

В первом случае сетка 2 должна быть выведена из фокальной плоскости объектива 3 в направлении от объектива, во втором — к объективу.

В случае, когда измеряется задняя вершинная рефракция неастигматической очковой линзы, изображение сетки коллиматора имеет вид круга из светлых точек (рис. 3) и располагается либо в центре, либо эксцентрично, в зависимости от призматического действия очковой линзы.

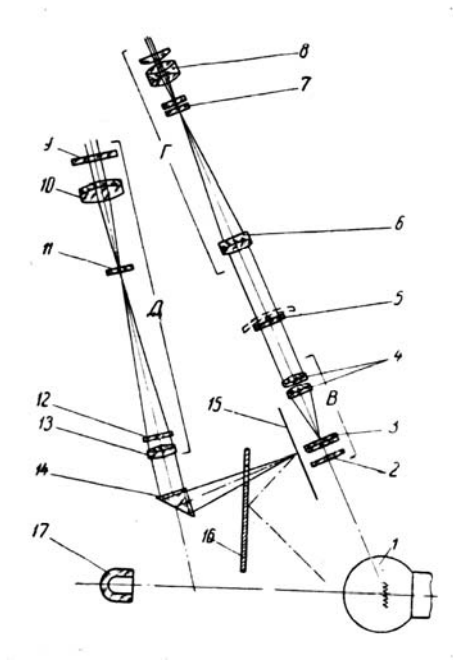

Рис. 4. Схема оптическая диоптриметра ДО-2

В - коллиматор, Г - зрительная труба, Д - отсчетный микроскоп. 1 - электролампа 220В, 15 Вт; 2 - светофильтр зеленый; 3 - сетка коллиматора с покровным стеклом; 4 - объектив коллиматора из 2-х пар склеенных линз; 5 защитное стекло коллиматора с агатовым стержнем; 6 - объектив зрительной трубы; 7 - две стеклянные пластинки, на одной из которых нанесено перекрестие с поперечными штрихами на вертикальном диаметре, а на другой — круговая шкала от 0 до 180° (рис. 2); 8 - четырехлинзовый окуляр зрительной трубы; 9 -защитное стекло окуляра отсчетного микроскопа; 10 окуляр отсчетного микроскопа; 11 - пластинка с отсчетньш индексом шкалы диоптрий; 12 -светофильтр зеленый; 13 - объектив отсчетного микроскопа; 14 - призма отсчетного микроскопа; 15 - шкала диоптрий, соединенная с сеткой коллиматора 3; 16 - отражатель для освещения шкалы диоптрий; 17 контрольное стекло, показывающее включение прибора.

Если очковая линза астигматичная, то изображение сетки коллиматора вытягивается в группу параллельных линий (рис. 12 и 13), осью которых является прямая, лежащая в одном из двух главных меридианов астигматической очковой линзы.

Резкое изображение этих линий можно наблюдать в 2-х положениях, соответствующих задним вершинным рефракциям очковой линзы в 2-х его главных меридианах.

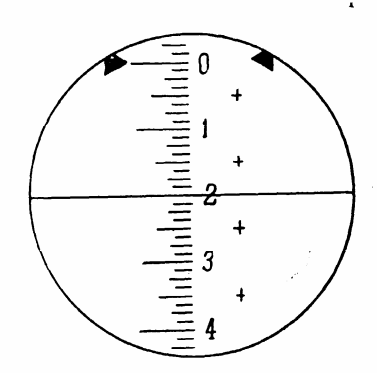

Рис. 5. Поле зрения отсчётного микроскопа при наведении окуляра на резкость изображения

# **5. УСТРОЙСТВО И РАБОТА СОСТАВНЫХ ЧАСТЕЙ ПРИБОРА**

Все узлы прибора смонтированы в корпусе «А», который прикреплен к массовой круглой плите «Б», обеспечивающей хорошую устойчивость (рис. 1).

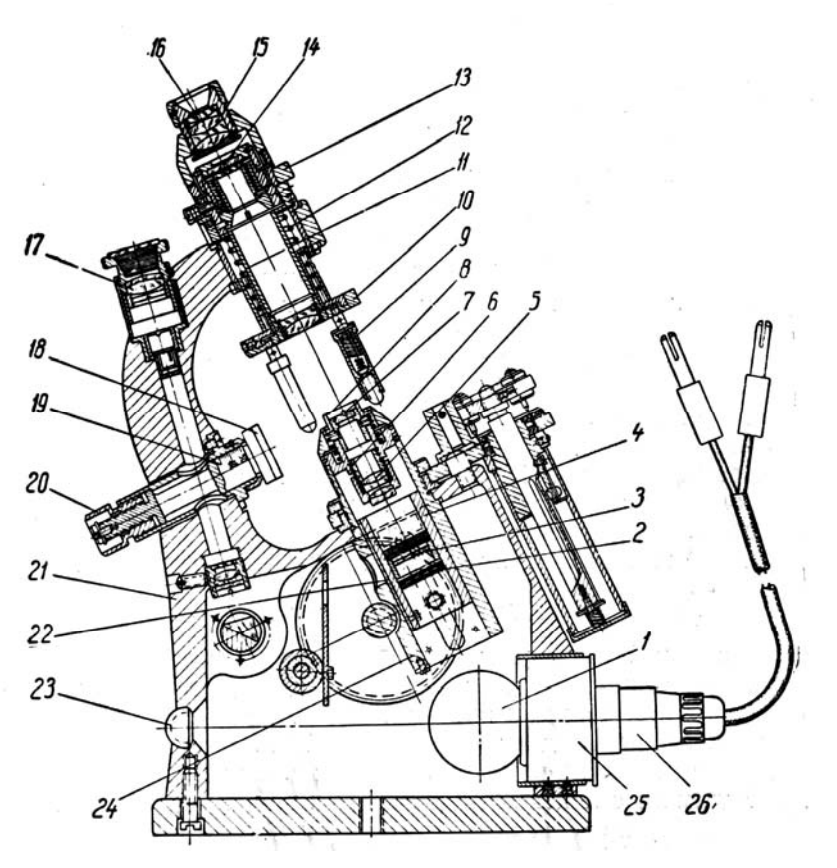

Рис. 6. Схематический разрез диоптриметра ДО-2

1 - электролампа; 2 - светофильтр; 3 - сетка коллиматора; 4 - трубка; 5 объектив коллиматора; 6 - оправа объектива; 7 - защитное стекло с агатовым стержнем коллиматора; 8 - чашка; 9 - стержень; 10 - диск; 11 - трубка; 12 – пружина; 13 - кольцо; 14 - пластинка с круговой шкалой и перекрестием; 15 оправа окуляра зрительной трубы; 16 - окуляр зрительной трубы; 17 - окуляр отсчетного микроскопа; 18 - чашка; 19 - ось; 20 - гайка; 21 - корпус прибора; 22 - шкала диоптрий; 23 - контрольное стекло; 24 - корпус коллиматора; 25 оправа; 26 - патрон лампы.

## **5.1. Коллиматор**

В цилиндрической трубке 4 (рис. 6) смонтирован светофильтр 2 и сетка коллиматора 3. Шкала диоптрий 22 прикреплена к той же трубке 4.

При вращении маховичков 37 (рис. 7) трубка 4 при помощи шестеренки и пальца перемещается вдоль оптической оси коллиматора и сетка 3 устанавливается в нужном положении.

Объектив коллиматора 5 смонтирован в оправе б, в верхней части которой закреплено защитное стекло 7 с агатовым стержнем коллиматора, на который опирается задняя поверхность очковой линзы, а его поддержкой служит чашка 8.

Фиксация очковой линзы осуществляется таким образом, чтобы вершина задней поверхности очковой линзы совпадала с фокусом объектива коллиматора 5. Это необходимо для правильного измерения задней вершинной рефракции.

## **5.2. Зрительная труба**

Зрительная труба (рис. 6) состоит из объектива, окуляра 16 и пластинок 14, расположенных в фокальной плоскости объектива зрительной трубы.

Окуляр 16 зрительной трубы закреплен в оправе 15 со специальной резьбой. Поворачивая эту оправу, можно установить окуляр по глазу наблюдателя на резкость изображения.

Вращая кольцо 13, можно поворачивать верхнюю пластинку 14 с нанесенным на ней перекрестием и установить его в любое положение относительно круговой шкалы, нанесенной на нижней пластинке 14, закрепленной неподвижно.

## **5.3. Отсчетный микроскоп**

Отсчетный микроскоп (рис. 6) состоит из объектива, окуляра 17 и пластинки с индексом для отсчета диоптрий по шкале 22. Так как изображение шкалы через объектив микроскопа совпадает в фокальной плоскости объектива с индексом, то при смещении глаза наблюдателя не происходит видимого смещения индекса относительно делений шкалы (параллакс) и отсчет получается точным.

Окуляр микроскопа 17 расположен вблизи окуляра зрительной трубы 16 таким образом, что позволяет работающему на приборе производить отсчет величины рефракции, переводя взгляд из одного окуляра в другой, почти не перемещая головы (выходные зрачки обеих систем лежат в одной плоскости). Вид поля зрения отсчетного микроскопа показан на рис. 5.

Стержни 9 (рис. 6 и 7) с резиновыми наконечниками, предохраняющими линзу от царапания, закреплены I на диске 10.

Патрубок диска 10 скользит вдоль трубки 11 и все время находится под действием пружины 12, которая и прижимает стержнями 9 очковую линзу к агатовому стержню коллиматора. От перекосов очковая линза предохраняется чашкой 8.

Когда механизм крепления не пользуются, его поднимают вверх, повернув диск 10 до упора, фиксируют в этом положении.

### **5.5. Отметочный механизм очковой линзы**

Этот механизм (рис. 7 и 8) состоит из планки 35, к которой прикреплены трп наконечника 29, служащие для нанесения 3-х точек на очковую линзу. На другом конце планки 35 есть рукоятка 34 для поднятия планки, поворота ее и нанесения точек на линзу. Точки отмечаются краской, находящейся в подушке 28 (рис. 7).

Для пропитки подушки 28 (рис.7) применяется офсетная краска. Шток 32, а, следовательно, и вся планка амортизируется действием пружины, заключенной в кожухе 27.

В центральной части планки имеется ось 33, которая входит во втулку 31 в корпусе прибора для фиксации наконечником 29 относительно очковой линзы.

Когда механизм маркировки надо выключить, то слегка поднимают планку за рукоятку 34 (до выхода оси 33 из втулки 31) и, повернув, опускают вниз до неподвижного закрепления.

Отметочный механизм крепится к корпусу планкой 30.

Для пропитки подушки 28 (рис.7) применяется офсетная краска. Шток 32, а, следовательно, и вся планка амортизируется действием пружины, заключенной в кожухе 27.

В центральной части планки имеется ось 33, которая входит во втулку 31 в корпусе прибора для фиксации наконечником 29 относительно очковой линзы.

Когда механизм маркировки надо выключить, то слегка поднимают планку за рукоятку 34 (до выхода оси 33 из втулки 31) и, повернув, опускают вниз до неподвижного закрепления.

Отметочный механизм крепится к корпусу планкой 30.

## **5.6. Механизм для измерения диаметров очковых линз**

Этот механизм (рис. 6 и 7) состоит из оси 19, вставленной во втулку, которая прикреплена к корпусу прибора. На одном конце оси нарезана резьба, на которую навернута гайка 20 с накаткой, предохраненная от свинчивания с оси винтом в торце оси 19.

С другого конца к оси 19 прикреплена линейка 18, которая выставлена параллельно штриху 0-180° сетки зрительной трубы. Через отверстие, сделанное в середине оси 19, проходят лучи света. При повороте гайки 20 ось 19 и линейка 18 имеют поступательное движение. Шкала на оси 19 нанесена в миллиметрах.

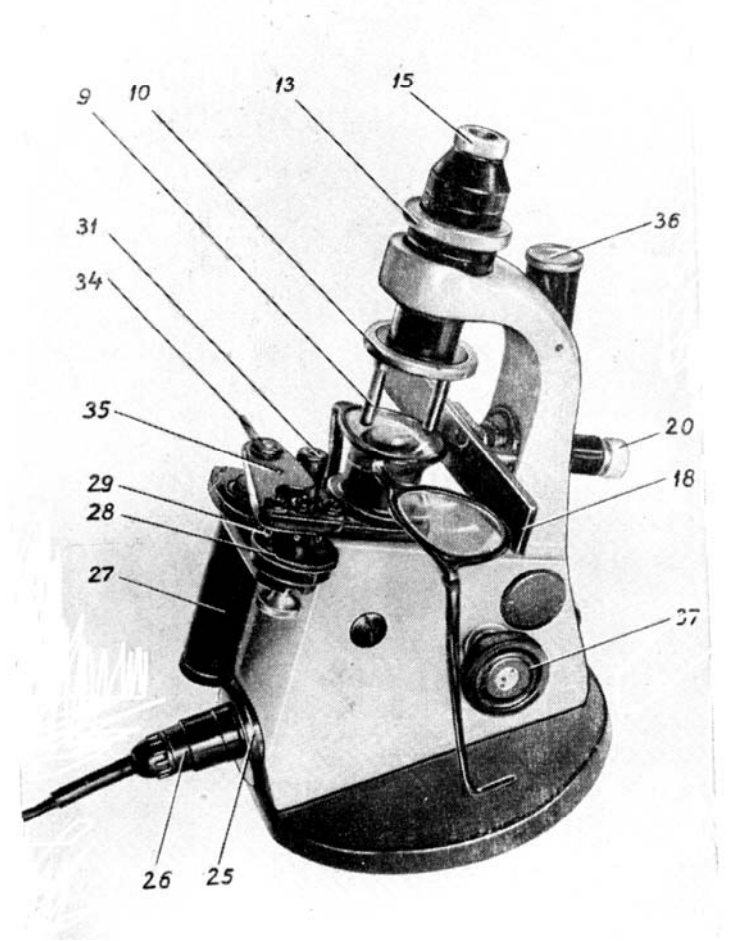

Рис. 7. Диоптрнметр с установленными очками: 27 - кожух отметочного механизма; 28 - подушка с краской; 29 - наконечник; 30 - планка корпуса; 31 - втулка; 34 - рукоятка отметочного механизма;
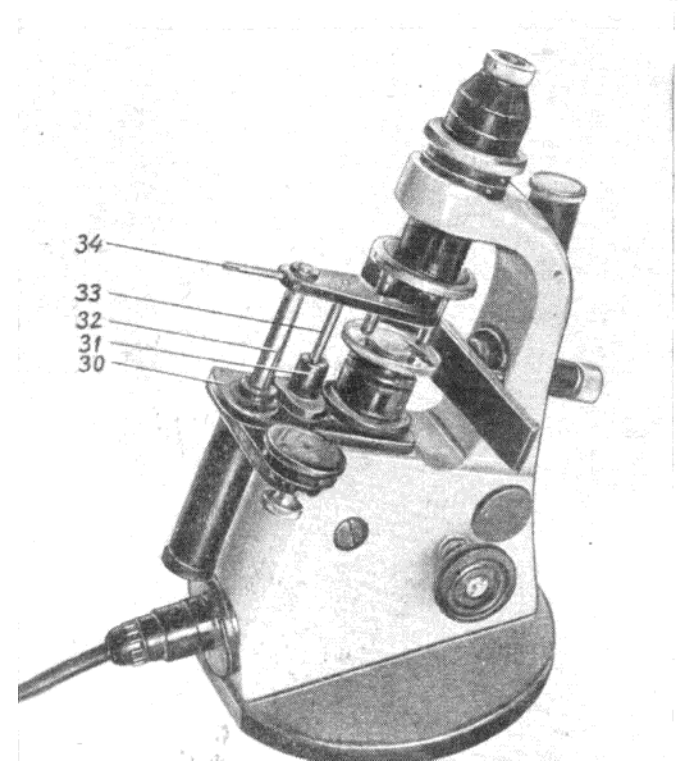

Рис. 8. Диоптриметр с установленной очковой линзой: 32 - шток; 33 – ось

## **5.7. Осветитель**

Узел осветителя состоит из патрона 26 (рис. 6 и 7), электролампы 1 и оправы 25, в которую вставляется патрон с лампочкой. Оправа 25 с патроном 26 и электролампой 1 может перемещаться в корпусе прибора для наилучшего освещения коллиматора и микроскопа.

# **6. ИНСТРУКЦИЯ ПО ЭКСПЛУАТАЦИИ**

## **6.1. ПОРЯДОК РАБОТЫ**

#### **6.1.1. Измерение задней вершинной рефракции очковых линз**

Отдельную очковую линзу или линзу, вмонтированную в onpaву, положить на чашку 8 (рис. 6) той поверхностью, которая должна быть обращена к глазу. Повернуть диск 10 и, придерживая рукой, опустить его, а с помощью стержней с резиновыми наконечниками прижать измеряемое стекло к вершине агатового стержня коллиматора (рис. 6 и 7).

Наблюдая в окуляр зрительной трубы и, перемещая с помощью маховичков 37 точечную сетку коллиматора 3, получить в поле зрения резкое изображение точечной сетки, не имеющее параллакса относительно перекрестия, как это описано в предыдущем разделе.

Изображение точечной сетки легко привести к центру перекрестия, перемещая измеряемую линзу в соответствующую сторону.

Переводя взгляд в окуляр 17 отсчетного микроскопа, по шкале отсчитать величину задней вершинной рефракции измеряемой линзы в диоптриях.

Цена наименьшего деления шкалы диоптрий равна 1/8 (или 0,125) дптр. в диапазоне шкалы от 0 до  $\pm$  8 дптр. и 1/4 (или 0,25) дптр. в диапазоне шкалы от  $\pm 8$  до  $\pm 25$  дптр. Части малых делении шкалы следует оценивать на глаз. При необходимости получения точного результата следует, повторяя установку, снять три отсчета и взять из них среднее арифметическое.

Для случаев, когда по условиям работы не требуется высокой точности измерения, можно ограничиться измерением путем наведения на резкость изображения точечной сетки без устранения параллакса и снять один отсчет. В этом случае время, затрачиваемое на измерение задней вершинной рефракции, значительно уменьшается.

В зависимости от вида очковой линзы (неастигматическая, астигматическая, с призматическим действием, бифокальная) приемы измерения будут несколько различны.

#### **6.2. Измерение задней вершинной рефракции неастигматических очковых линз**

Установить очковую линзу на приборе, как указано в предыдущем разделе. Перемещая его по опорному торцу чашки 8, привести изображение центральной точки точечной сетки на перекрестие сетки зрительной трубы (рис. 3).

С помощью маховичков 37 получить в поле зрения наиболее резкое изображение точечной сетки (с устранением параллакса при точных измерениях или без устранения его при менее точных измерениях).

По изображению индекса и шкалы в поле зрения микроскопа — прочесть значение задней вершинной рефракции измеряемой линзы в диоптриях. Оптический центр линзы отмечается средним наконечником отметочного механизма.

#### **6.3. Измерение призматических линз**

При измерении призматической линзы необходимо определить ее призматическое действие в призменных диоптриях, направление линии «вершина — основание» и при проверке готовых очков угол, под которым расположена линия «вершина—основание» относительно оправы очков.

Отсчет величины этого угла производится по системе Табо. Для линз, обладающих призматическим действием, при их измерениях на диоптриметре изображение центра точечной сетки располагается всегда вне перекрестия сетки зрительной трубы (рис. 9).

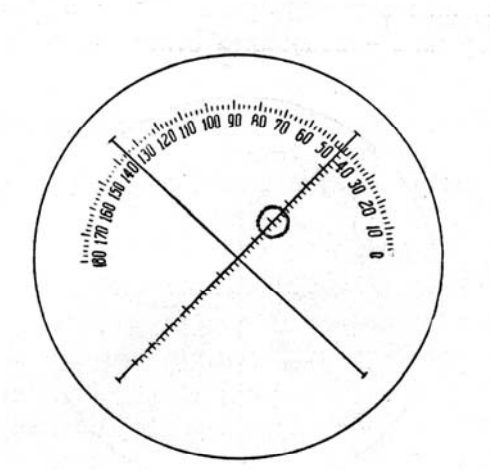

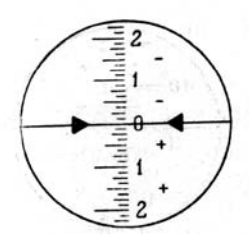

Рис. 9. Поле зрения зрительной трубы и микроскопа при измерении призматической очковой линзы

Очковая линза имеет призматическое действие в 2 призменные диоптрии. Линия «вершина-основание» совпадает с верхней правой линией перекрестия. Её направление 45°.

Величина призматического действия линз определяется по делениям, нанесенным на одном из штрихов перекрестия сетки. Каждое малое деление соответствует 1/4 призменной диоптрии, а каждое большое — I призменной диоптрии.

Измерение призматического действия производить в следующем порядке: призматическую линзу установить на опорный торец чашки и, вращая маховички 37, получить в поле зрения резкое изображение точечной сетки; вращая кольцо 13 (рис.7), установить сетку с перекрестием так, чтобы штрих с делениями проходил через изображение центральной точки точечной сетки. Число делений, отсчитанное от перекрестия до изображения центральной точки точечной сетки, определяет призматическое действие очковой линзы; если линза помещена в очковую оправу, то оправу установить так, чтобы ее нижние края касались линейки 18.

По расположению штриха с делениями относительно угловой шкалы можно отсчитать угол, под которым располагается линия «вершина-основание» относительно оправы очков.

Для отметки на линзе направления линии «вершина - основание» следует поворачивать измеряемую линзу в его плоскости до тех пор, пока изображение центральной точки точечной сетки не расположится на штрихе перекрестия, совмещенном с делениями 0—180° круговой шкалы (рис. 10).

В этом положении с помощью отметочного механизма нанести три точки, которые и определяют направление линии «вершина—основание».

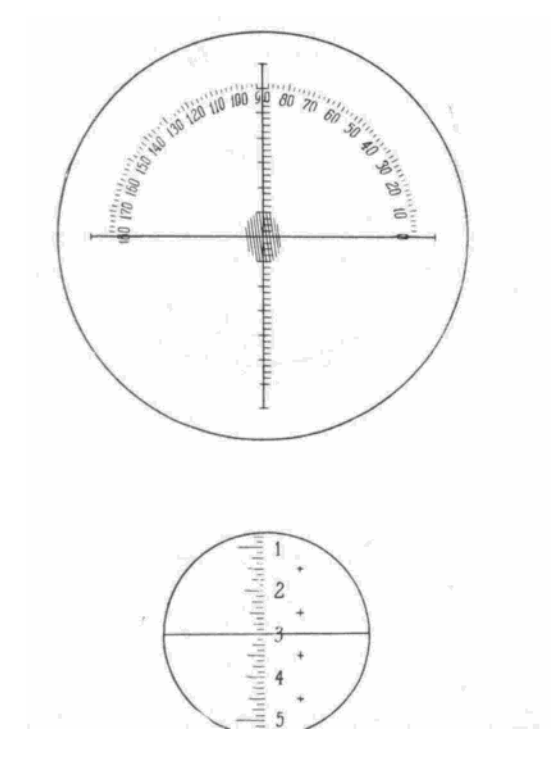

Рис. 10. Поле зрения зрительной трубы для отметки на линзе линии «вершина—основание» Изображение центральной точки точечной сетки совмещено со штрихом перекрестия, расположенным на делении 0—180° круговой шкалы.

## **6.4. Измерение неастигматических очковых линз, обладающих призматическим действием**

В этом случае необходимо определить: заднюю вершинную рефракцию линзы в диоптриях, призматическое действие в призменных диоптриях и направление линии «вершина— основание» как при испытании готовых очков, так и при испытании отдельных очковых линз.

Для того, чтобы простая неастигматическая линза обладала призматическим действием, она должна быть децентрированной. Для этого за счет перемещения линзы по опорному торцу чашки сместить на требуемое число призменных диоптрий изображение центральной точки точечной сетки и наметить с помощью отметочного механизма точку, которая будет центром готовой линзы.

Измерения задней вершинной рефракции линз, обладающих призматическим действием, производятся так же, как и измерения простых неастигматичсских линз.

Отличием является лишь то, что в данном случае изображение центральной точки точечной сетки не может быть за счет перемещений линз приведено на центр перекрестия.

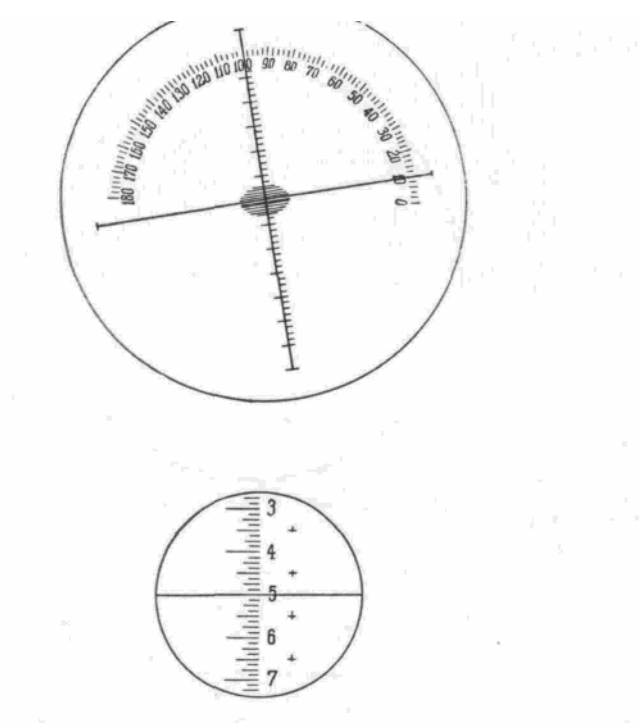

Рис. 11. Поле зрения зрительной трубы и микроскопа при измерении задней вершинной рефракции неастигматической очковой линзы, обладающей призматическим действием

В данном случае очковая линза имеет призматическое действие в 2 призменные диоптрии. Рефракция равна + 1 диоптрии. Линия «вершина основание» совпадает с верхней правой линией перекрестия. Ее направление  $-45^\circ$ .

#### **6.5. Измерение астигматических очковых линз**

Отличительной особенностью астигматической очковой линзы является наличие в ней двух главных сечений, в каждом из которых задняя вершинная рефракция имеет свое значение.

При помощи диоптриметра можно определить величины этих рефракций,

а также установить направление обоих главных сечений.

Перемещая очковую линзу по опорному торцу чашки подвести середину группы параллельных полос к перекрестию (это возможно лишь в случае, если астигматическая очковая линза не имеет призматического действия). Затем, добившись резкого изображения точечной сетки путем вращения маховичков 37, наблюдая в микроскоп, сделать первый отсчет (рис. 12).

Рекомендуется первый отсчет производить для сечения, в котором рефракция меньше. При этом необходимо учесть, что при измерении рефракции астигматических очковых линз сечение, в котором измеряется рефракция, всегда перпендикулярно направлению видимой в поле зрения прибора группе параллельных полос.

Для измерения рефракции в другом сечении нужно группу параллельных полос в поле зрения окуляра поставить в положение, перпендикулярное первому. Это легко достигается медленным вращением маховичков 37. Группа параллельных полос займет новое положение и будет наиболее отчетливо видна при расположении ее точно под углом 90° к первой.

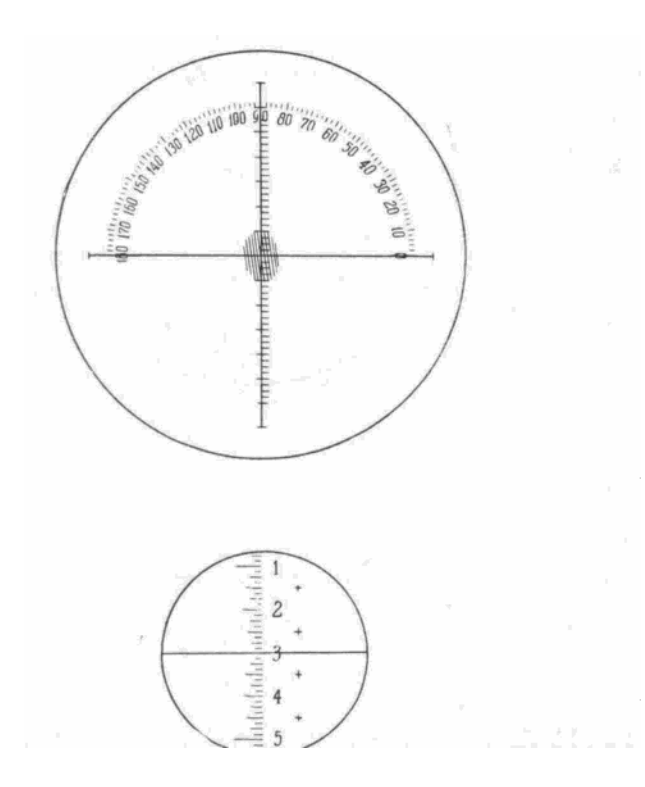

Рис. 12. Поле зрения зрительной трубы и микроскопа при измерении рефракции астигматических очковых линз в 1 сечении Середина пучка параллельных линии совмещена с центром перекрестия. Направление 1инии перекрестия не совмещено с направлением пучка параллельных линий. Отсчет по микроскопу + 3 диоптрии

Наблюдая микроскоп, сделать второй отсчет (рис. 13). Разность между первым и вторым отсчетами дает величину астигматизма очковой линзы.

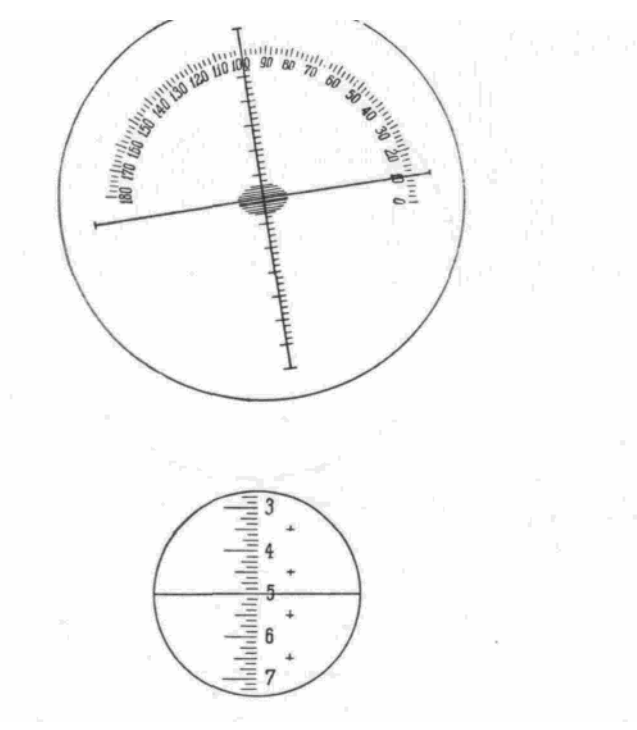

Рис.13. Поле зрения зрительной трубы при измерении рефракции астигматических очковых линз во 2 сечении Задняя вершинная рефракция в этом меридиане равна +5 диоптрии. Расположение линии перекрестия параллельно пучку линий. Величина астигматизма равна 2 диоптриям. Меридиан наименьшей рефракции (+3 диоптрии) имеет направление 10°.

Для получения более точных результатов измерения следует установку как для первого, так и для второго главного сечения повторить три раза, снимая каждый раз отсчеты, и взять среднее арифметическое полученных отсчетов. Величина астигматизма линзы в этом случае получится как разность между средними арифметическими значениями рефракции, полученными для каждого из главных сечений.

Для астигматической линзы, вмонтированной в оправу, кроме астигматической разности, необходимо еще определить положение главного сечения наименьшей рефракции. Для этого оправу с очками следует установить на диоптриметр таким образом, чтобы ее нижние края касались линейки 18 (рис. 7).

Задняя (обращенная к глазу) поверхность очковой линзы должна быть прижата к агатовому стержню коллиматора.

Вращая кольцо 13, повернуть сетку с перекрестием так, чтобы один из его штрихов (лучше тот, который не имеет делений) установился параллельно направлению полос для сечения сильнейшего по рефракции (учитывая, что полосы при этом вытягиваются в направлении оси главного сечения с наименьшей рефракцией).

По положению этого штриха на круговой шкале отсчитать угол, под которым располагается главное сечение с наименьшей рефракцией относительно оправы очков (рис. 13).

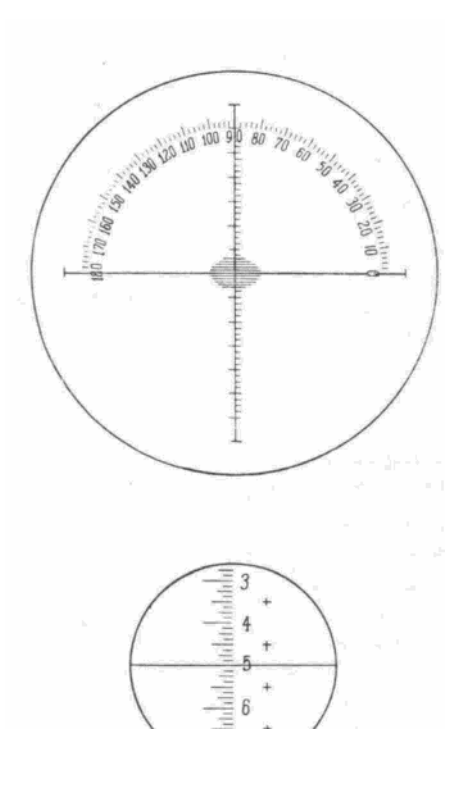

Рис. 14.

Чтобы отметить на очковой линзе положение сечения с наименьшей рефракцией, нужно поступить следующим образом.

Очковую линзу положить на опорный торец чашки 8 и прижать стержнями 9 (рис. 6). Вращая маховички 37, установить точечную сетку на резкость в положение, соответствующее отсчету наибольшей рефракции.

Поворачивать линзу до тех пор, пока направление группы параллельных полос не станет параллельным штриху перекрестия, совмещенному с делениями 0—180° угловой шкалы. При этом середина группы полос должна быть на перекрестии (рис. 14). В этом положении с помощью отметочного механизма нанести на линзу три точки, которые определяют положение сечения наименьшей рефракции.

Перед нанесением следует еще раз проверить по микроскопу рефракцию и убедиться, что направление полос параллельно направлению главного сечения с наименьшей рефракцией.

Часто приходится отмечать на очковой линзе не положение главного сечения с наименьшей рефракцией, а так называемую «нулевую линию».

Для этого очковую линзу установить на прибор как указано выше, и, вращая маховички 37, установить ряд вытянутых полос в направлении сечения наименьшей рефракции {что соответствует максимальному отсчету рефракции).

Повертывая линзу, установить ее так, чтобы отсчет по круговой шкале, произведенный по штриху перекрестия, совмещенному с направлением вытянутых полос, соответствовал заданному рецептом углу, например, 10°

(рис. 13). В этом положении нанести на линзу три точки, которые и будут определять направление «нулевой линии».

#### **6.6. Измерение астигматических очковых линз, обладающих призматическим действием**

В этом случае необходимо определить следующие величины: заднюю вершинную рефракцию в двух главных сечениях, направление сечения с наименьшей рефракцией, призматическое действие очковой линзы и направление линии «вершина — основание».

Задняя вершинная рефракция в двух главных сечениях определяется так же, как это описано в предыдущем параграфе. Однако в этом случае середина параллельных полос, при любых перемещениях очковой линзы, располагается вне перекрестия сетки зрительной трубы (рис. 15 и 16).

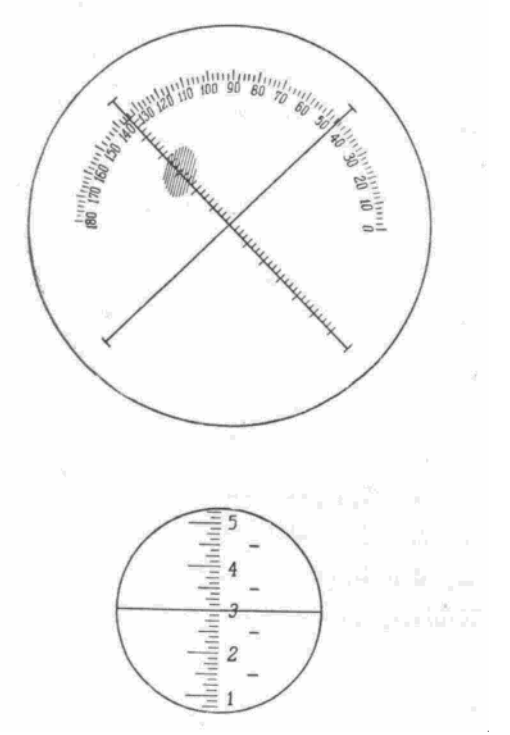

Рис. 15. Поле зрения зрительной трубы и микроскопа при измерении рефракции астигматических очковых линз, обладающих призматическим действием в 1 сечении

Величина рефракции — 3 диоптрии. Призматическое действие линз равно 3 призменным диоптриям. Линия «вершина — основание» призмы лежит под углом 135°

Направление главного сечения с наименьшей рефракцией определяется в данном случае по пересечению с угловой шкалой штриха перекрестия, установленного параллельно направлению соответствующей группы параллельных полос (рис. 17).

Для определения призматического действия данной очковой линзы и направления линии «вершина — основание» следует, вращая кольцо 13, подвести штрих с призменными делениями к середине группы параллельных полос. Количество делений, отсчитанное от перекрестия до середины группы полос, и определит призматическое действие, а пересечение данного штриха с угловой шкалой определит угол, под которым находится линия «вершина основание» (рис. 15).

В случаях, когда необходимо отметить тремя точками направление главного сечения, направление линии «вершина—основание» или нулевую линию, поступают так, как описано в соответствующих разделах описания, с той, однако, разницей, что группу параллельных полос нельзя навести на перекрестие, а следует устанавливать параллельно штриху перекрестия, совмещенному с соответствующим делением угловой шкалы.

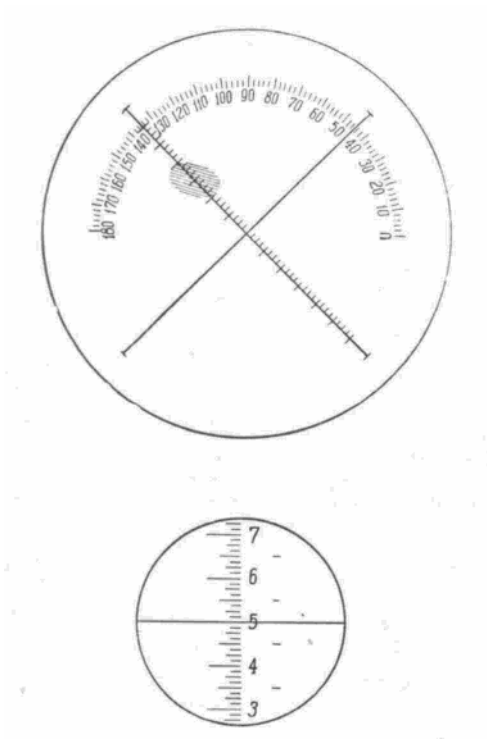

Рис. 16. Поле зрения зрительной трубы и микроскопа при измерении рефракции астигматических очковых линз, обладающих призматическим действием во 2 сечении. Величина рефракции -5 диоптрии. Из разности отсчетов — 5 диоптрии и — 3 диоптрии следует, что величина астигматизма очковой линзы равна 2 диоптриям.

#### **6.7. Измерение бифокальных очковых линз**

Бифокальная очковая линза представляет собой комбинацию двух разных очковых линз. В данном случае необходимо определить отдельно характеристики обеих частей очковой линзы и измерить расстояние между их оптическими центрами.

Измерения производятся в следующем порядке.

Установить на опорном торце чашки диоптриметра верхнюю часть линзы и по методике, описанной в соответствующих разделах настоящего описания, определить его характеристики, приведя изображения центра точечной сетки на центр перекрестия. Затем, вращая гайку с накаткой 20 (рис. 7), подвести до соприкосновения с измеряемой линзой линейку 18.

По шкале (рис. 6) на оси 19 механизма для измерения диаметра очковой линзы снять отсчет, определяющий удвоенное расстояние в миллиметрах от оптического центра данной части очковой линзы до линейки. Затем, вращая гайку 20, следует перемещать линзу до тех пор, пока на опорном торце чашки не установится нижняя часть линзы. После чего определить ее характеристики по указанной выше методике.

Центр точечной сетки также должен быть совмещен с центром перекрестия. По шкале снять отсчет для нижней части линзы.

Разность 2-х отсчетов по шкале на оси 19 дает удвоенное расстояние в миллиметрах между оптическими центрами бифокальной очковой линзы.

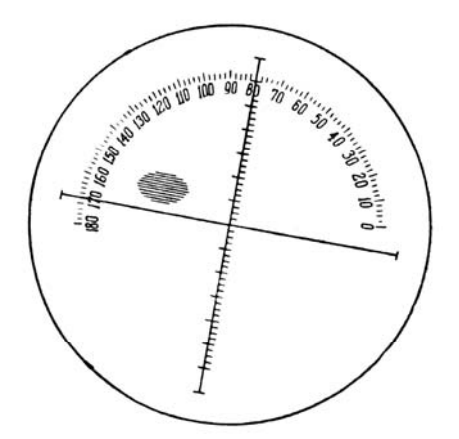

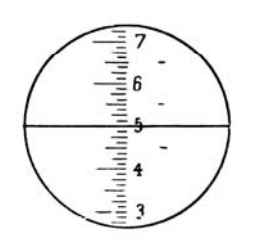

Рис. 17. Поле зрения зрительной трубы и микроскопа при определении направления главного сечения у астигматических очковых линз, обладающих призматическим действием. Линия перекрестия параллельна пучку параллельных линии. Меридиан наименьшей рефракции находится под углом 170° с горизонталью.

# **7. СОДЕРЖАНИЕ ОТЧЕТА**

 В отчете должны быть представлены: цель работы, оптическая диоптриметра, краткое содержание работы, результаты измерений, расчеты рефракций.

#### **8. КОНТРОЛЬНЫЕ ВОПРОСЫ**

8.1. Для чего предназначен диоптриметра, где он применяется?

 8.2. Как работает диоптриметр, как проводить измерения рефракций очковых линз?

#### **9. ЛИТЕРАТУРА**

- 9.1. Крупп Н.Я. Оптико-механические измерительные приборы. Машгиз, 1962 г.
- 9.2. Кулагин С.В. и др. Оптико-механические приборы. М., Машиностроение, 1975.
- 9.3. Лабораторные оптические приборы. Под ред. Новицкого Л.А. М., Машиностроение, 1979.

### **ЛАБОРАТОРНАЯ РАБОТА 8**

# **ИССЛЕДОВАНИЕ РАСТРОВОГО СОПРЯЖЕНИЯ ОПТИЧЕСКИХ ШКАЛ**

#### **1. ЦЕЛЬ РАБОТЫ**

Исследование муарового сопряжения растров и условий возникновения комбинационных полос.

#### **2. ПЕРЕЧЕНЬ ОБОРУДОВАНИЯ**

2.1. Растры.

2.2. Микроскопы малый измерительный микроскоп (ММИ-2) и универсальный измерительный микроскоп (УИМ 23, ДИП-6).

## **3. ЗАДАНИЕ ДЛЯ ЛАБОРАТОРНОЙ РАБОТЫ**

3.1. Изучить условия возникновения комбинационных полос при сопряжении двух растров с равноотстоящими параллельными линиями.

3.2. Изучить муаровое сопряжение.

- 3.3. Измерение геометрических характеристик растров.
- 3.4. Составить отчет по лабораторной работе.

#### **1. КРАТКИЕ ТЕОРЕТИЧЕСКИЕ СВЕДЕНИЯ**

При наложении двух растров возможны разные виды сопряжений. В данной работе изучается муаровое сопряжение, которое возникает при наложении двух одинаковых растров при небольшом их взаимном наклоне (рис. 1). Рассмотрим это подробнее. Пусть параллельные прямые штрихи, нанесены на прозрачную основу через равные интервалы *t*, образуют параллельный растр. Если при этом *φ -* угол наклона прямых к оси абсцисс (рис. 1), а расстояние от начала координат до нулевой прямой равно *с*, то уравнение *n*-растровой линии имеет вид:

$$
y = x \cdot tg\varphi - \frac{c - nt}{\cos \varphi},\tag{1}
$$

где *n* = ...,-1, 0, 1,2, ... целые числа.

Чтобы получить уравнение средних линий комбинационных полос,

решим уравнение (1) относительно *η* и запишем уравнения семейств линий первого (*h*) и второго (*r*) растров

$$
h = \frac{\sin \varphi_1}{t_1} x - \frac{\cos \varphi_1}{t_1} y - \frac{c_1}{t_1}
$$
  
\n
$$
r = \frac{\sin \varphi_2}{t_2} x - \frac{\cos \varphi_2}{t_2} y - \frac{c_2}{t_2}
$$
  
\n
$$
h - r = p
$$
 (2)

После несложных преобразований получим уравнение муаровой картины, т. е. семейства средних линий комбинационных полос:

$$
y = \frac{t_2 \sin \varphi_1 - t_1 \sin \varphi_2}{t_2 \cos \varphi_1 - t_1 \cos \varphi_2} x - \frac{pt_1 t_2 + c_1 t_2 - c_2 t_1}{t_2 \cos \varphi_1 - t_1 \cos \varphi_2},
$$
(3)  
rate  $p = ..., -2, -1, 0, 1, 2,...$ 

Введем обозначения:

$$
\frac{t_2 \sin \varphi_1 - t_1 \sin \varphi_2}{t_2 \cos \varphi_1 - t_1 \cos \varphi_2} = t g \beta
$$
  

$$
\frac{pt_1 t_2 + c_1 t_2 - c_2 t_1}{t_2 \cos \varphi_1 - t_1 \cos \varphi_2} = b
$$
 (4)

Тогда уравнение (4) можно записать в более компактной форме:

$$
y = x \nmid g \beta - b. \tag{5}
$$

Уравнение (5) описывает семейство параллельных прямых. Следовательно, возникающие в данном случае комбинационные муаровые полосы являются прямыми. Поскольку угол наклона *β* этих комбинационных полос не зависит от *C1* и *С2*, то смещение одного или обоих растров может вызвать лишь параллельное смещение комбинационных полос. Вращение полос будет только при вращении растров относительно друг друга.

Расстояние от начала координат до комбинационной полосы можно вычислить по формуле:

$$
l = b \sin(\beta - 90^\circ) = \frac{b}{\sqrt{1 + t g^2 \beta}} \quad . \tag{6}
$$

Из выражения (6) можно получить формулу для определения расстояния

*W* или шаг муаровой полосы между двумя соседними комбинационными полосами с номерами *ρ* и *р+1*:

$$
W = l_2 - l_1 = \frac{t_1 t_2}{\sqrt{t_1^2 + t_2^2 - 2t_1 t_2 \cos(\varphi_1 - \varphi_2)}}.
$$
 (7)

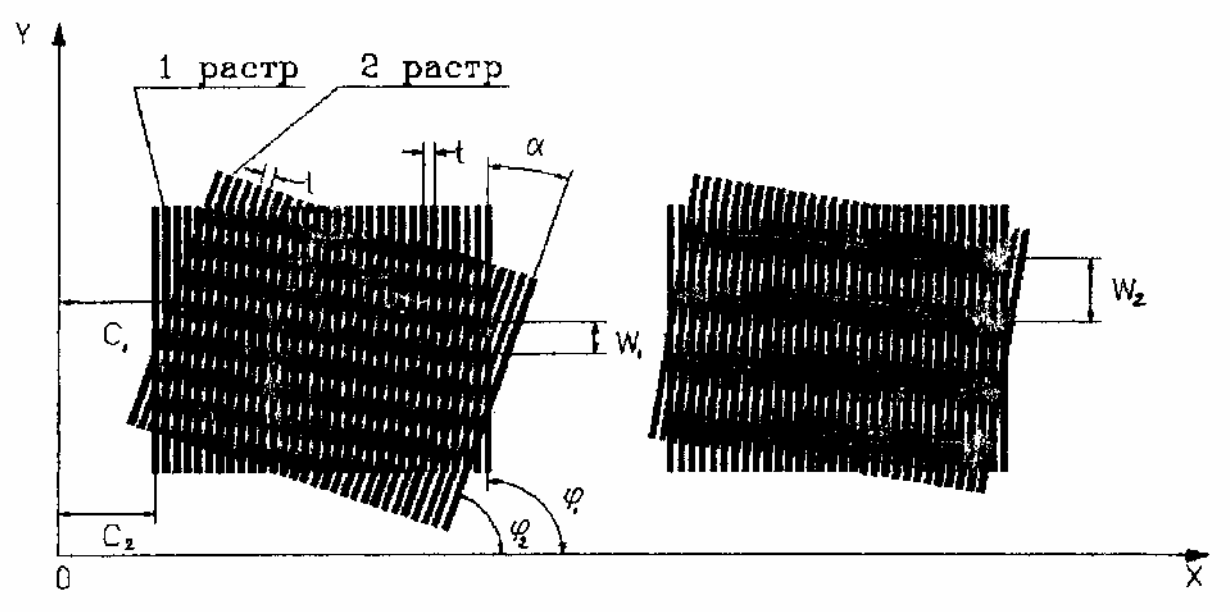

рис. 1

Из выражения (7) следует, что шаг *W* комбинационных муаровых полос не зависит от параметра *р* и, следовательно, расстояние между комбинационными полосами остаются постоянными.

Проанализируем важный случай, исследуемый в данной лабораторной работе. Оба растра имеют равные шаги  $t_1=t_2=t$  и наложены друг на друга с некоторым перекосом  $\alpha$ , т.е.:

$$
t_1 = t_2 = t
$$
  
\n
$$
\varphi_1 = \frac{\pi}{2}
$$
  
\n
$$
\varphi_2 = \frac{\pi}{2} - \alpha
$$
  
\n
$$
\alpha \ll \frac{\pi}{2}
$$
\n(8)

Подставляя эти значения в зависимость (7) , получаем выражение для шага комбинационных полос:

$$
W = \frac{t}{2\sin\frac{\alpha}{2}} \tag{9}
$$

Подставляя значения (8) в зависимость (4) и затем в формулу (5), получаем уравнение семейства комбинационных полос:

$$
y = -xtg\frac{\alpha}{2} + \frac{pt + c_1 - c_2}{\sin \alpha} \quad . \tag{10}
$$

Из уравнения (10) следует, что комбинационные полосы в данном случае почти параллельны оси абсцисс (рис. 1).

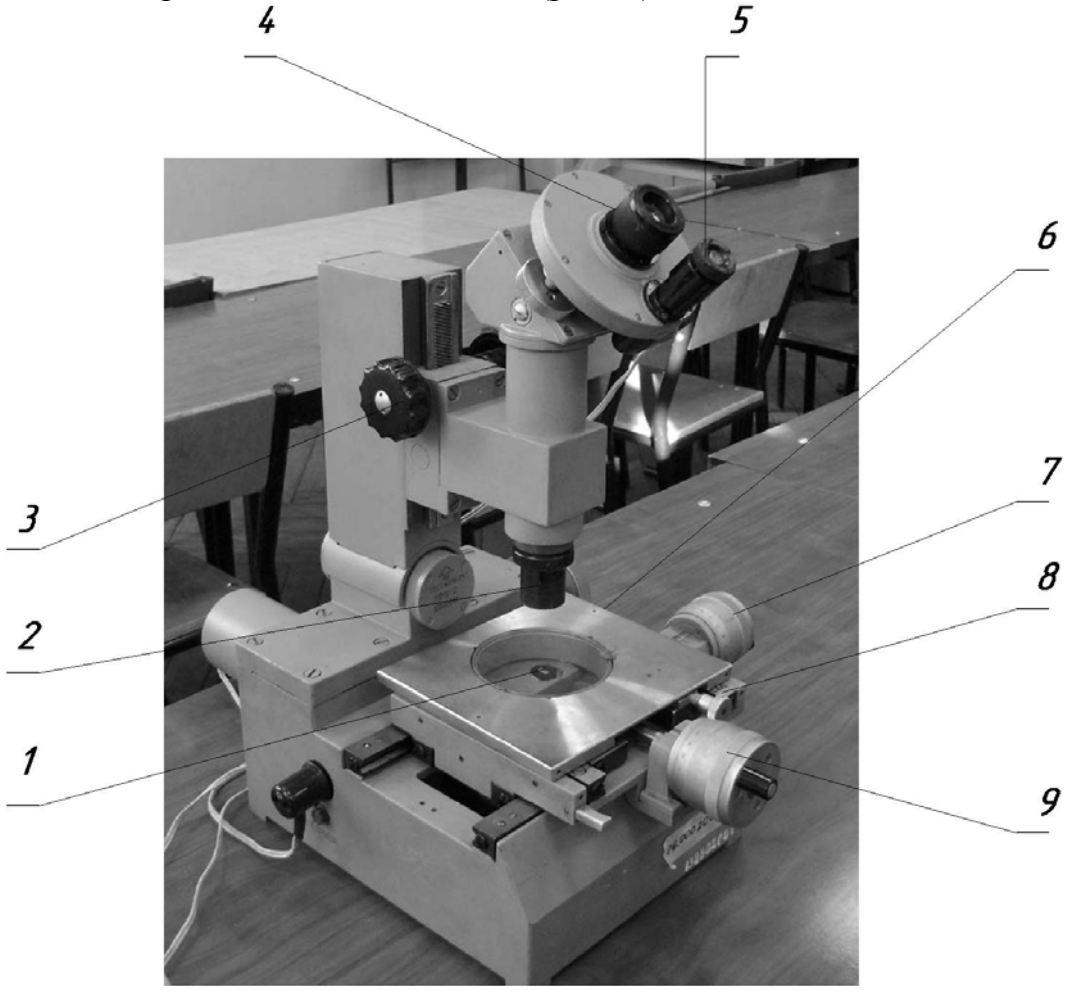

Рис. 2. Общий вид микроскопа ММИ-2,

где 1 – неподвижная шкала, 2 – объектив, 3 - маховичок грубой фокусировки микроскопа, 4 – окуляр микроскопа, 5 – окуляр угломерной головки, 6 – предметный столик, 7 – микровинт поперечного перемещения столика, 8 – винт углового поворота столика, 9 - микровинт продольного перемещения столика.

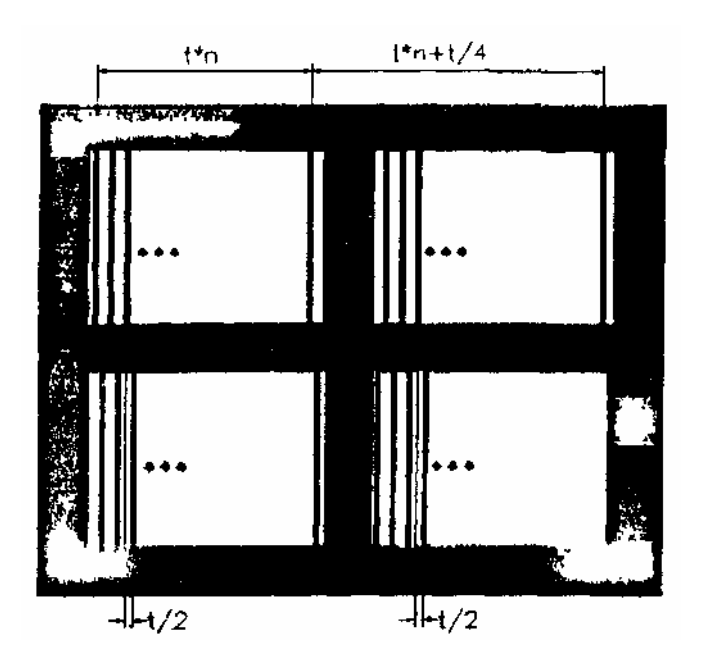

Рис. 3. К определению величины сдвига окон в анализируемой шкале

# **2. ПОРЯДОК ВЫПОЛНЕНИЯ РАБОТЫ**

Включить в сеть осветители микроскопа ММИ 2 .

Установить на объектив микроскопа поз. 1 насадку с неподвижным растром.

Перемещением насадки вдоль оптической оси добиться резкого изображения штрихов растра. *Пункты 4.1.-4.3. выполняются под наблюдением инженером.или преподавателем.* 

Установить отсчет по окуляр - микрометру (см. приложение 2) равный 0. Разворотом насадки добиться вертикального расположения штрихов в поле зрения микроскоп, при необходимости повторить пункт 3. При этом угол *φ1* будет равен 0.

Установить подвижный растр на предметное стекло микроскопа так, чтобы штрихи растра должны были параллельны поперечной оси подвижек столика микроскопа.

Перемещением тубуса микроскопа при помощи маховичка поз.3 добиться появления муаровой картины (*не допускайте соприкосновения растров).*

При помощи винта разворота предметного столика поз. 8 добиться появления четырех полос в поле зрения микроскопа.

При помощи окуляр-микрометра поз. 5 измерить угол разворота штрихов подвижного растра *φ2* (см. приложение 2).

4.9. При помощи винта разворота предметного столика поз. 8 добиться появления восьми полос в поле зрения микроскопа.

4.10. При помощи окуляр микрометра измерить угол разворота штрихов

подвижного растра *φ<sup>2</sup>* (см. приложение 2).

- 4.11. Повторить пункты 4.7-4.10.
- 4.12. Найти разность углов |*φ1 -φ2|.*
- 4.13. Снять насадку с неподвижным растром.
- 4.14. Измерить геометрические размеры окна малого растра при помощи микроскопа УИМ 23 или ДИП-6 (см. приложение 1).
- 4.15. Вычислить период растра при помощи измерения 10-ти или 20-ти периодов растра.
- 4.16. На универсальном микроскопе УИМ 23 определить сдвиг полос в различных окнах малого растра (см. приложение 1).
- 4.17. Составить отчет о проделанной работе.

# **6. СОДЕРЖАНИЕ ОТЧЕТА**

- 7.
- 7.1. Цель работы.
- 7.2.Краткое содержание отчета.
- 7.3.Результаты измерений и вычислений по работе.
- 7.4.Выводы.

## **ПОЛЬЗОВАНИЕ ИЗМЕРИТЕЛЬНЫМИ КАРЕТКАМИ**

В измерительных каретках имеются тормозные рукоятки 1, 3 (см. рис. 5). При отжатых рукоятках каретки можно легко перемещать от руки вдоль направляющих для предварительного (грубого) подведения измеряемого участка изделия под объектив визирной системы.

При точной наводке пользуются микрометрическими винтами 2, 4 ( см. рис. 5) для подачи каретки продольного и поперечного перемещений соответственно при зажатых рукоятках.

*ВНИМАНИЕ<sup>9</sup> При работе на микроскопе опираться руками на каретку нельзя.* 

#### **ИЗМЕРЕНИЕ ПЛОСКИХ ИЗДЕЛИЙ**

Измеряемое изделие помещают на предметный стол так, чтобы поверхности изделия, расстояние между которыми измеряется, были приблизительно сориентированы по тому или другому измерительному направлению (продольному или поперечному). Перемещая каретку продольного или поперечного перемещения, подводят одну из граней измеряемого изделия под объектив визирной системы и фокусируют систему на резкость теневого изображения при максимальной осветительной диафрагме.

Вращая один из винтов предметного стола или оба винта одновременно, но в противоположные стороны и передвигая точной подачей соответствующие каретки, добиваются параллельности края теневого изображения и штриховой линии сетки, а затем производят совмещение. При этом на экране угломерной головки должен быть установлен отсчет "О", "90", "180" или "270".

Правильность установки изделия контролируют при перемещении каретки соответствующего хода на всю дайну изделия наблюдением на экране визирной системы или в поле зрения бинокулярной насадки за положением края теневого изображения относительно штриховой линии.

Для проверки правильности установки изделия рекомендуется при установке изделия оставить между штриховой линией и краем изображения небольшой просвет, изменение которого наблюдается на экране при движении каретки.

Приступая к измерению, наводят микрометрическим винтом точной подачи каретки одну из штриховых линий сетки визирной системы на один край теневого изображения изделия и снимают отсчет по соответствующей шкале на экране. Перемещают каретку до появления в поле зрения визирной системы второго края теневого изображения изделия, совмещают микрометрическим винтом точной подачи каретки туже штриховую линию сетки с краем теневого изображения и снимают второй отсчет по той же шкале. Разность отсчетов определяет дайну измеряемого изделия.

# **ОТСЧЕТЫ ПО ШКАЛАМ НА ЭКРАНЕ**

На отсчетном экране одновременно можно наблюдать изображения штрихов миллиметровых шкал продольного и поперечного перемещения, шкал десятых долей миллиметра, вращающихся микрометровых шкал и неподвижных индексов.

Отсчеты по миллиметровым шкалам производят с помощью оптических микрометров.

Изображения штрихов миллиметровых шкал обозначены на экране отсчетного проекционного устройства (см. рис. 4) крупными цифрами (штрих "192" на шкале продольного перемещения и штрихи "97" и "98" на шкале поперечного перемещения). Индексом для отсчета целых миллиметров служит штрих миллиметрового деления шкалы, который в момент отсчета располагается в интервале между нулевым и десятым биссекторами шкалы десятых долей миллиметра. На рисунке миллиметровый штрих "192" установился после нулевого биссектора, а смежный с ним больший по значению миллиметровый штрих еще не дошел до него.

Для отсчета долей миллиметра устанавливают с помощью маховичка 5 или 6 ( см. рис. 5) изображение миллиметрового штриха точно посредине ближайшего младшего биссектора шкалы десятых долей миллиметра. При этом переместится микрометровая шкала. По числу делений шкалы, пройденных миллиметровым штрихом от нулевого биссектора, определяют десятые доли миллиметра. Сотые и тысячные доли миллиметра отсчитывают ло микрометровой шкале оптического микрометра относительно неподвижных индексов. По пройденной части деления микрометровой шкалы относительно индекса оценивают на глаз десятитысячные доли миллиметра.

На рис. 4 на шкале продольного перемещения показан отсчет 192,6597 мм, на шкале поперечного перемещения — отсчет 98,0298 мм.

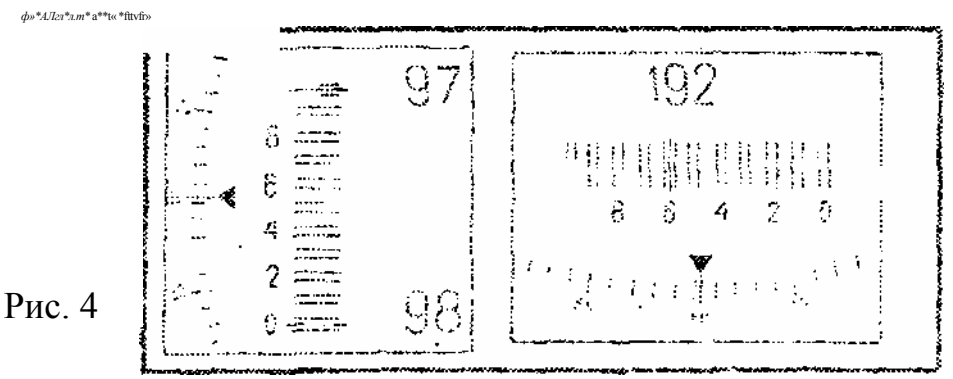

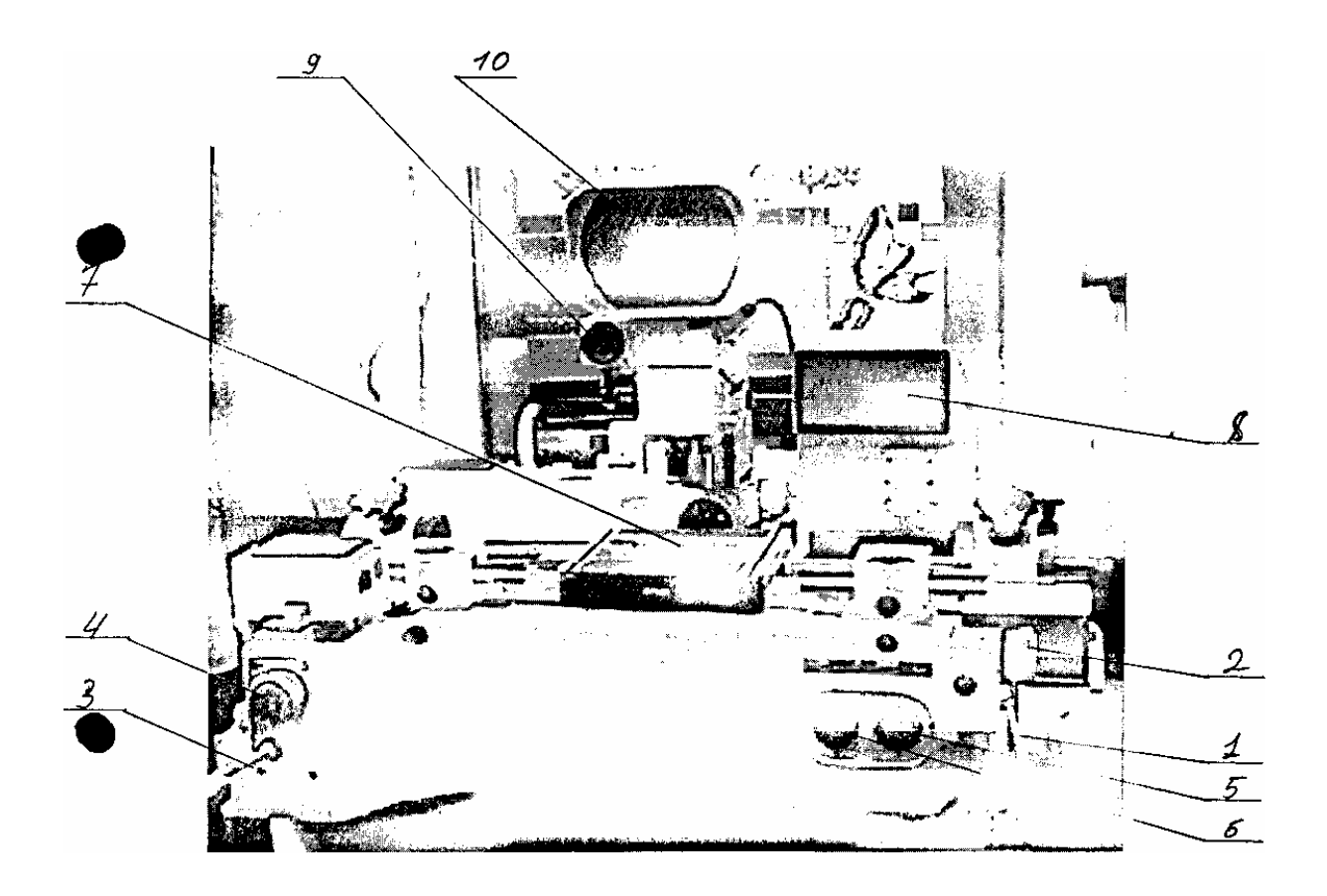

Рис. 5

1,3- тормозные рукоятки, 2, 4 - микрометрические винты подачи каретки продольного и поперечного перемещений, 5, 6 - маховички 7 предметный столик, 8 - экран отсчетного проекционного устройства, 9 экран угломерной головки, 10 - экран визирной системы.

Измерение углов ведется совмещением одной из пунктирных линии окулярной сетки с изображениями сторон угла. Поворот окулярной сетки производится с помощью маховичка.

Отсчет углов поворота окулярной сетки производится по градусной шкале, с помощью отсчетного микроскопа. Отсчетный микроскоп имеет нониусную шкалу. В поле зрения отсчетного микроскопа (рис. 6) видна шкала нониуса 81 и изображение штрихов 82 градусной шкалы. Целое число градусов отсчитывается по штриху, находящемуся в пределах шкалы нониуса. Минуты и доли минут отсчитываются по шкале нониуса от нулевого штриха до штриха градусной шкалы. На (рис. 7) показано положение шкал, соответствующее повороту окулярной сетки на угол 121 °34'.

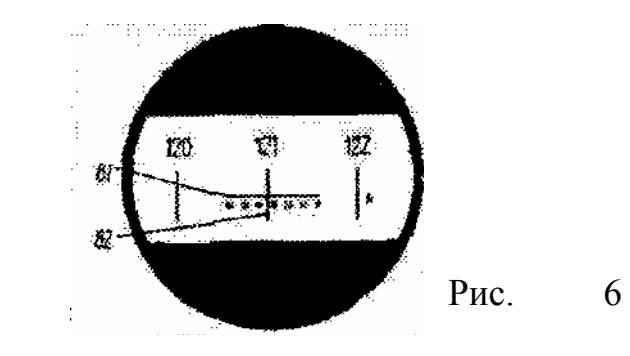

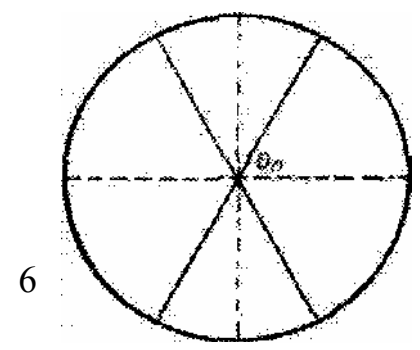

Рис. 7

# **ЛАБОРАТОРНАЯ РАБОТА 9**

# **ИССЛЕДОВАНИЕ ПОЗИЦИОННО-ЧУВСТВИТЕЛЬНОГО ФОТОПРИЕМНИКА PSD**

#### **1. ЦЕЛЬ РАБОТЫ**

Целью работы является ознакомление студентов с позиционночувствительным фотоприемником PSD фирмы «Hamamatsu», его устройством, особенностями, областью применения, приобретение навыков практической работы по исследованию его некоторых точностных характеристик: нелинейности, стабильности, воспроизводимости.

#### **2. ЗАДАНИЕ ДЛЯ РАБОТЫ**

2.1. Ознакомиться с описанием лабораторной работы и установкой для измерения одной из точностных характеристик PSD (задается преподавателем).

2.2. Произвести изучение принципа действия и устройства PSD и преобразователя линейных перемещений (ПЛП).

2.3. Измерить (исследовать) нелинейность выходной характеристики преобразования PSD. Результаты измерения занести в таблицу.

#### **3. ОБОРУДОВАНИЕ**

3.1. Позиционно-чувствительный фотоприемник PSD фирмы «Hamamatsu».

3.2. Фотоэлектрический преобразователь линейных перемещений ЛИР 7- 120 с платой интерфейса ЛИР 910 для передачи данных о перемещении на персональный компьютер, изготовленный фирмой СК ИС (С.-Петербург).

3.3. Персональный компьютер семейства Pentium 1.

# 4**. ОСНОВНЫЕ СВЕДЕНИЯ О ФОТОПРИЕМНИКЕ И КОНСТРУКЦИИ ПРЕОБРАЗОВАТЕЛЯ ЛИНЕЙНЫХ ПЕРЕМЕЩЕНИЙ**

Однокоординатный позиционно-чувствительный фотоприемник (positional sensitivity detector - PSD) фирмы «Hamamatsu» позволяет регистрировать положение падающего на него светового пятна. Данный приемник является функциональным аналогом ПЗС-линейки и фотоприемника «Мультискан», разработанного РАН [1]. Структура позиционночувствитсльный приемника PSD фирмы «Hamamatsu» напоминает структуру pin-фотодиодов (рис. 1). На пластинку из высокоомного кремния n-типа нанесены два более проводящих слоя. Верхний слой - резистивный слой *р*-типа, который образует *р-n* переход с базовой пластинкой. На противоположных краях этого слоя нанесены омические контакты (сигнальные электроды), служащие для снятия сигналов.

На задней стороне базовой пластинки нанесен резистивный слой n-типа с относительно большой проводимостью. Этот слой является общим электродом и обеспечивает равномерность электрического поля в структуре приемника излучения.

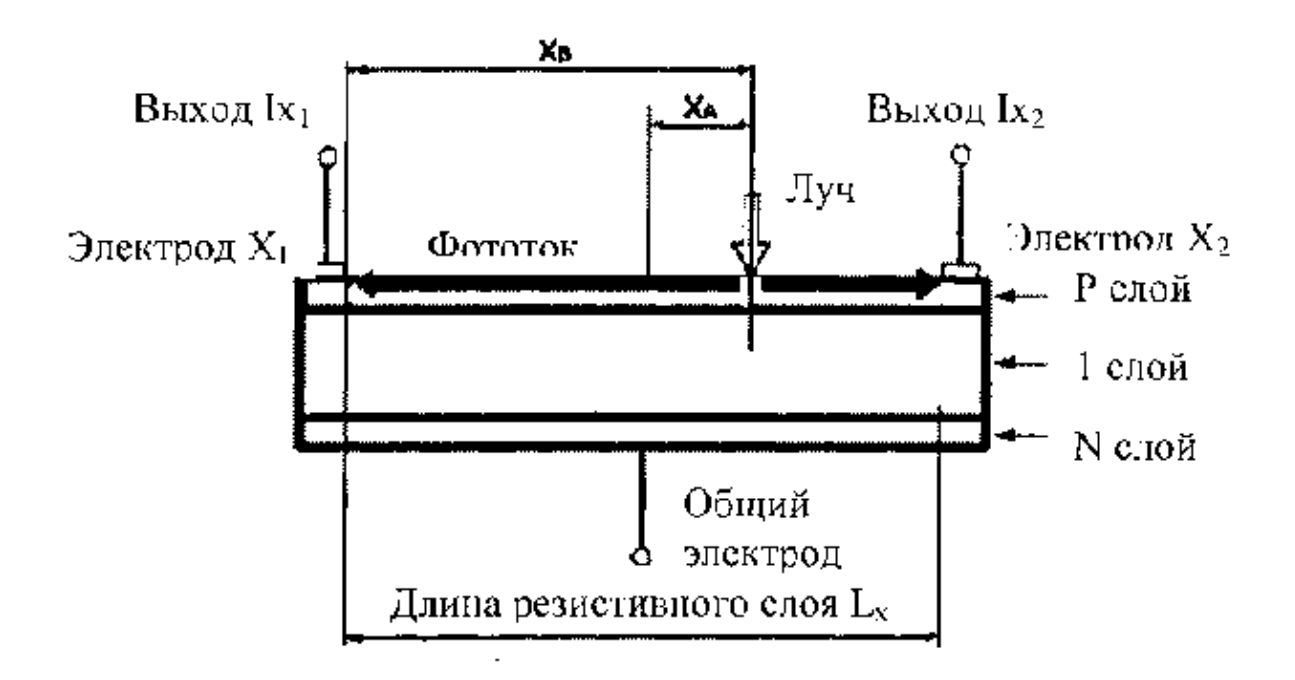

Рис.1. Разрез позиционно-чувствительного приемника PSD

Основной режим работы приемника – фотодиодный, когда к структуре приемника приложено внешнее электрическое напряжение.

Световой пучок излучения, падающий на переднюю поверхность, проходит *р*-слой и поглощается в высокоомной кремниевой пластинке. Сгенерированные носители заряда ускоряются однородным полем *i*-пластинки и попадают на передний и задний проводящий слои.

Поток носителей, приходящий на передний резистивный слой, растекается по нему в направлениях к сигнальным электродам. Относительное распределение этих токов обратно пропорционально расстоянию от входа носителей в слой до соответствующего электрода [2].

# **4.1. УСТРОЙСТВО И РАБОТА ПРЕОБРАЗОВАТЕЛЯ ЛИНЕЙНЫХ ПЕРЕМЕЩЕНИЙ**

#### **4.1.1. Принцип действия**

В основу принципа действия фотоэлектрического преобразователя линейных перемещений (ПЛП) положен принцип растровой модуляции. При относительном перемещении растровой шкалы 1 (рис. 2) и индикаторной пластины 2, содержащей растровый анализатор, происходит модуляция потока, создаваемого инфракрасными излучателями 3 на плате осветителей 4. Модулируемый поток излучения регистрируется кремниевыми фотодиодами 5 на плате фотоприемников 6.

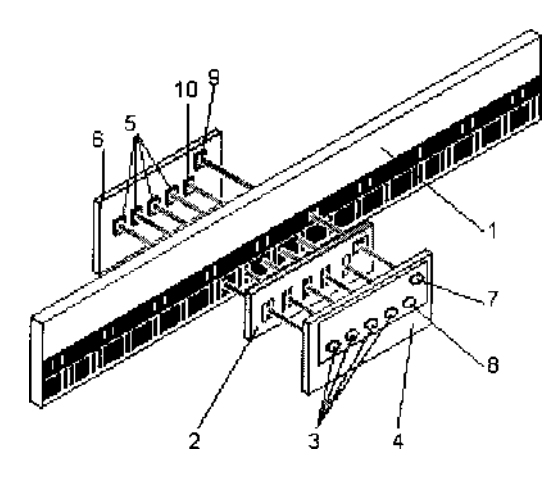

Рис. 2. Функциональная схема преобразователя

Пространственный период растровой шкалы (шаг растра) равен *Т* = 20 мкм. Растровый анализатор индикаторной пластины (рис. 3) имеет 4 поля считывания *А, Ā, В, В' .* Эти поля считывания реализуют два идентичных канала приема излучения :  $I_A$  и  $I_B$ . В состав каждого канала входят два поля считывания, растры которых имеют пространственный сдвиг относительно друг друга, равный *Т/2,* и, соответственно, по два светодиода и фотодиода. Поля считывания канала *А* имеют пространственный сдвиг растров относительно растров полей считывания канала *В,* равный *Т/4.* Построенный таким образом узел считывания позволяет получить два ортогональных периодических токовых сигнала (рис. 4). Наличие ортогонально сдвинутого сигнала позволяет определить перемещение в пределах шага растра, что дает возможность повысить разрешающую способность ПЛП в 4 раза, т. е. разрешающая способность будет *Т/4.* Знак фазового сдвига между двумя ортогональными сигналами информирует о направлении перемещения.

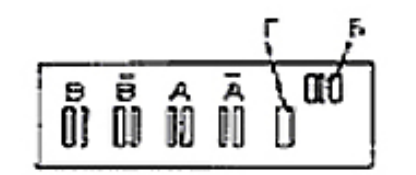

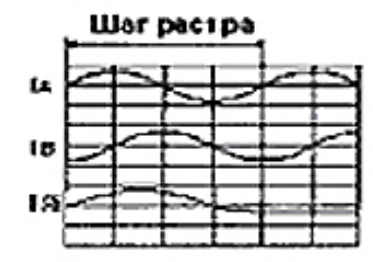

Рис. 3. Анализируемый растр Рис. 4. Эпюры сигналов

На растровой шкале нанесены поля референтных точек *"Д"* (нольметок) - см. рис. 5 и 6. Поле референтной метки представляет собой непериодическую (кодовую) шкалу, закон формирования которой задан из условия получения автокорреляционной функции кода с явно выраженным максимумом.

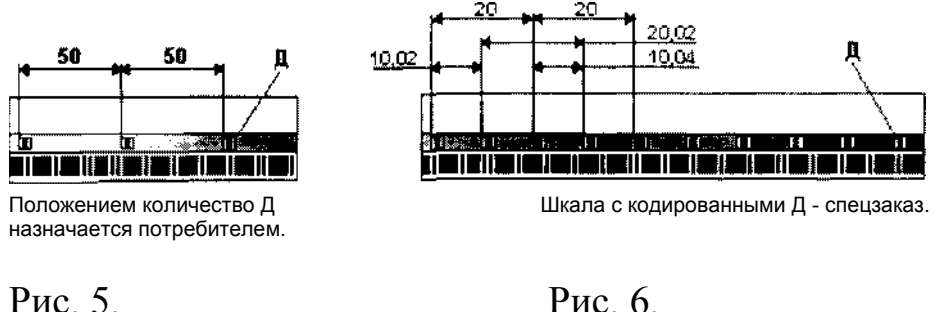

На индикаторной пластине (рис. 3) имеется поле "*Б*" аналогичными полям *"Д"* шкалы с кодом, и поле *"Г"* являющееся просто диафрагмой. Поле *"Т"* используется для создания сигнала опорного уровня. Излучатели 7, 8 и фотодиоды 9, 10 совместно с полями *"Б"* и *"Т"*  образуют канал формирования сигнала референтной метки. При относительном перемещении шкалы 1 и индикаторной пластины 2 (рис. 2) в зоне совмещения полей референтной метки происходит модуляция инфракрасного потока излучения и на выходе фотоприемника формируется сигнал автокорреляционной функции кода, который в нормирующем преобразователе (НП) стробируется основными сигналами и преобразуется в импульсный сигнал референтной метки.

Поля референтных меток *"Д"* шкалы расположены через 50 мм (рис. 5). При 2-х и более референтных меток координата первой метки может быть выбрана произвольно, а координата любой другой находится от нее на расстоянии, кратном 50 мм. По спецзаказу в ПЛП может быть установлена шкала с кодированными референтными метками *"Д"* (рис. 6).

Сигналы, показанные на рис. 4, являются выходными сигналами ПЛП, в состав которого не входит НП. При наличии в составе ПЛП нормирующего преобразователя НП происходит интерполяция сигналов с коэффициентом *к,* который может быть равным следующим величинам: 1, 2, 5, 10, 25, 50. В этих случаях дискретность *h* ПЛП определяется следующим образом:

# *h=T/(4\*k).*

## **4.1.2. Конструкция преобразователя линейных перемещений**

Внешний вид ПЛП модели ЛИР-7 показан на рис. 7.

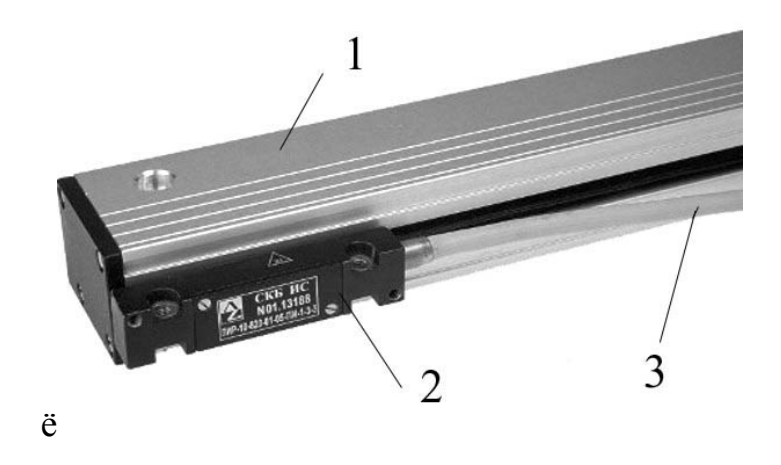

Рис. 7. Внешний вид преобразователя перемещений

ПЛП состоит из двух перемещающихся друг относительно друга узлов: корпуса 1 и считывающей головки 2. Перемещающееся или неподвижное состояние этих узлов во время эксплуатации ПЛП определяется конструкцией объекта, на который устанавливается ПЛП. Для к устройству индикации используется кабель 3.

Узел корпуса ПЛП в поперечном сечении представлен на рис. 8. Профиль корпуса 1 имеет специальные пазы: один паз - для фиксации растровой шкалы 2, два других паза - для заправки профильных уплотнителей 3.

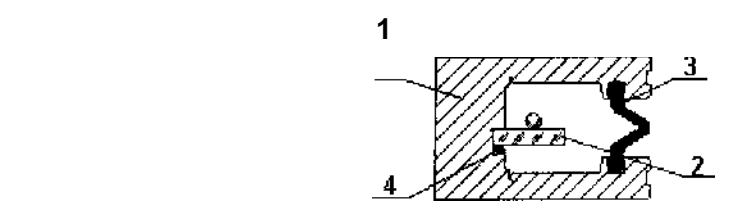

Рис. 8. Узел корпуса преобразователя

Шкала в пазу фиксируется резиновым шнуром - 4, обеспечивающим развязку шкалы и корпуса при температурных деформациях ПЛП.

Считывающая головка ПЛП изображена на рис. 9.

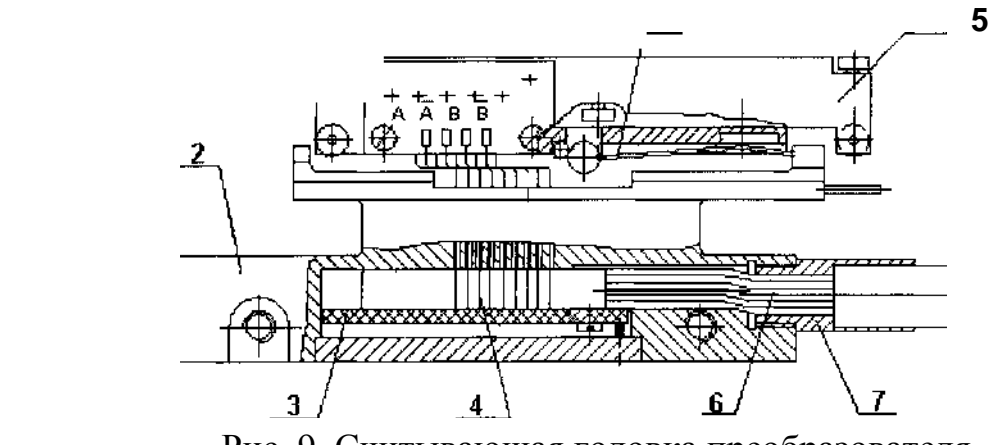

Рис. 9. Считывающая головка преобразователя

Узел считывания включает в себя конструктивно все элементы рис. 2, кроме шкалы. Все эти элементы смонтированы на каретке 1 (рис. 10), которая имеет форму уголка.

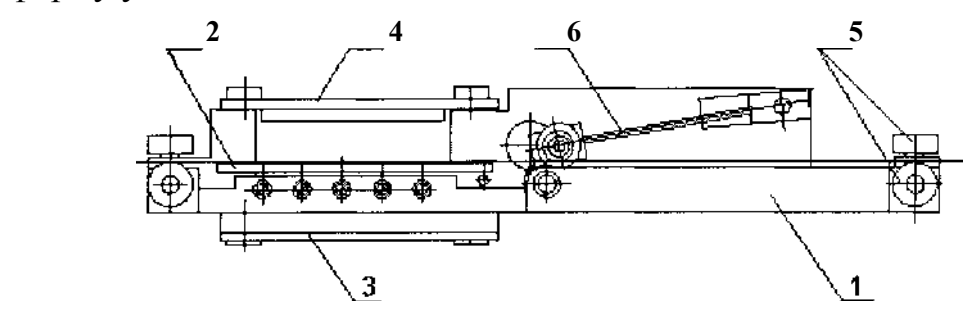

Рис. 10. Узел каретки преобразователя

К одной из сторон уголка приклеивается индикаторная пластина 2 и устанавливается плата осветителей 3. Поток от каждого излучателя проходит через соответствующую диафрагму каретки, через индикаторную пластину и попадает на соответствующий приемник платы фотодиодов 4, смонтированной

на другой стороне уголка. На первой стороне уголка запрессованы три оси с подшипниками 5, на второй - две. Подшипники являются базой для установки каретки на растровую шкалу и базой ее перемещения. Прижим 6 имеет два таких же подшипника и обеспечивает надежность контакта трех подшипников 5 каретки со шкалой ПЛП. Рабочее усилие прижима 6 обеспечивается его установкой согласно рис. 10. Контакт двух подшипников 5 каретки с торцом шкалы ПЛП обеспечивается подпружиненным шариком 5 корпуса головки (рис. 9), который входит в контакт с тремя шариками каретки. Этот прижим является связующим звеном каретки и корпуса головки и одновременно обеспечивает постоянство контакта каретки и шкалы ПЛП на изделии потребителя.

В корпус головки (рис. 9) устанавливается плата 3, которая может быть платой резисторов или НП. Провода 4 от плат осветителей и фотодиодов соединяют с платой 3. Кабель 6 обеспечивает питание ПЛП и его связь с устройством приема информации потребителя. Заделка кабеля в корпус головки осуществляется втулкой 7, в которой кабель фиксируется её обжимом.

На рис. 11 показан условный ПЛП модели ЛИР-7 (вариант 1 по положению начала отсчета и выходу кабеля) с длиной измерения равной нулю, т. к. это дает возможность увидеть одновременно крайние положения каретки внутри ПЛП: слева - начало отсчета, справа - конец отсчета. Из рисунка видно, что считывающая головка ПЛП имеет возможность выбега за пределы измерения по 3,5 мм в обе стороны. С двух сторон корпуса ПЛП установлены опоры 1, через пазы которых корпус крепится у потребителя.

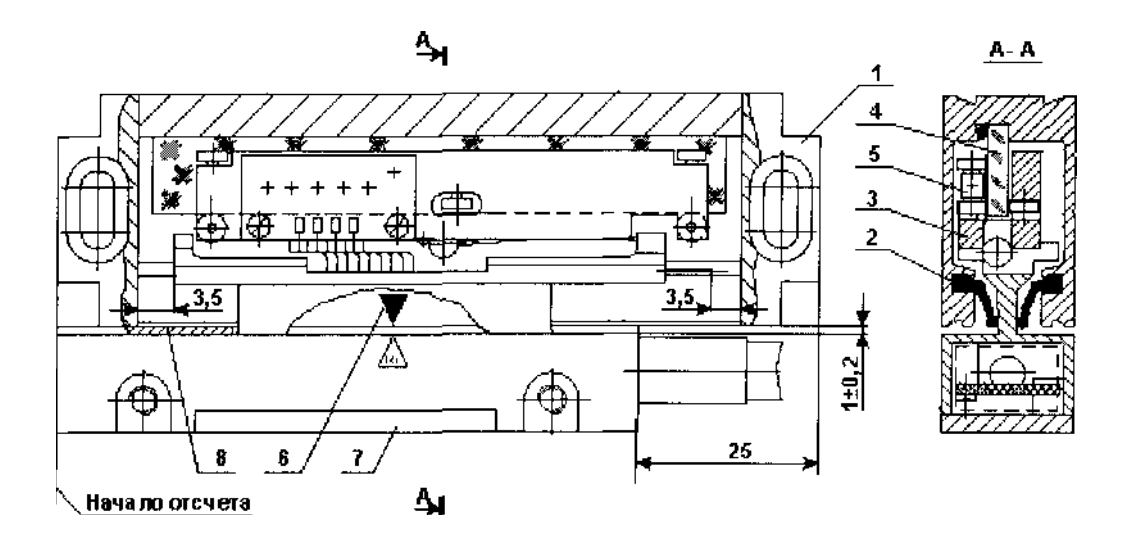

Рис. 11. Монтажные размеры преобразователя

### **5. МЕТОДИКА ИССЛЕДОВАНИЯ**

Исследование характеристик и функции преобразования PSD производится методом сравнения с высокоточным фотоэлектрическим преобразователем линейных перемещений (ПЛП), построенным на оптических растровых шкалах.

# **6. СОСТАВ УСТАНОВКИ**

Основные блоки установки для исследования характеристик PSD и их взаимосвязь показаны на рис. 13.

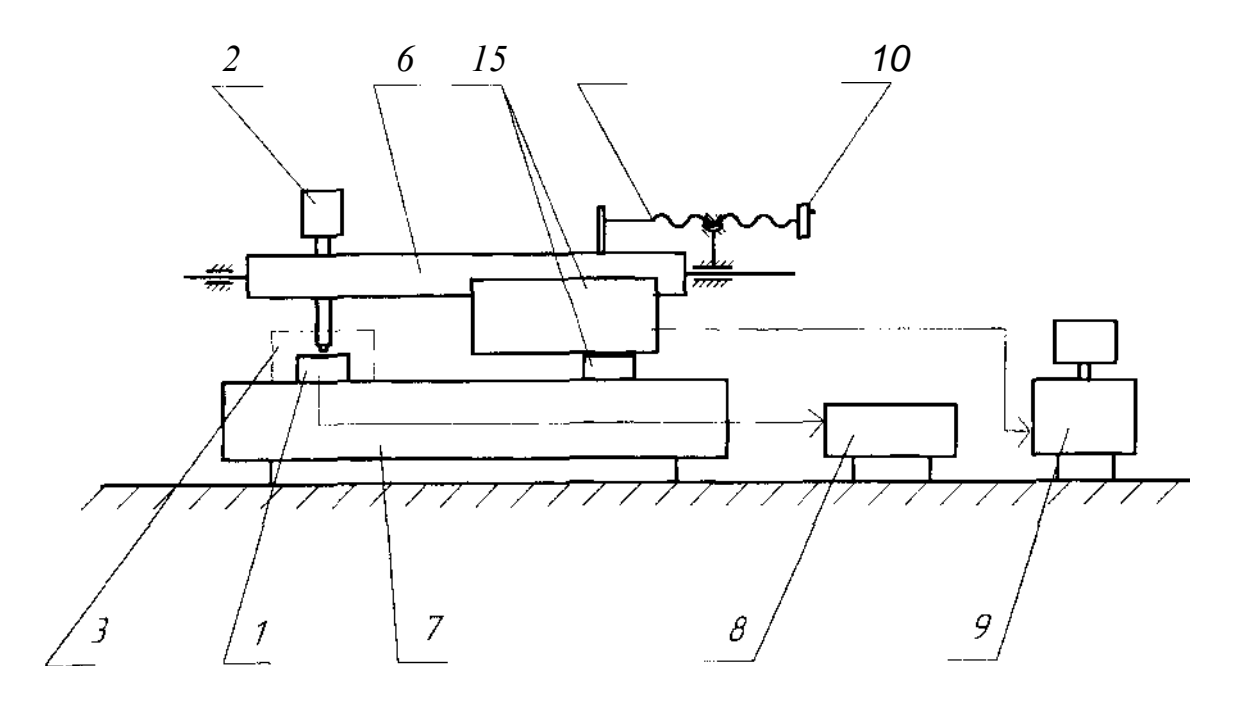

Рис. 13. Блок-схема установки для исследования PSD

Фотоприемник PSD 1 установлен на неподвижном основании 7 и защищен от постороннего света кожухом 3. Осветитель 2, состоящий из лампы накаливания, прозрачного штриха на непрозрачном фоне и микрообъектива, формирует на светочувствительной площадке PSD световой штрих размером 4x0,1 мм.

На одной пластине 6 с осветителем 2 жестко закреплена подвижная часть ПЛП 4. Эта пластина имеет возможность перемещения в направляющих посредством винта 5, который приводится в движение вращением маховичка 10.

При смещении светового штриха по чувствительной площадке PSD, напряжение, регистрируемое на вольтметре 8, будет меняться пропорционально его положению. Величина же линейного смещения светового штриха измеряется ПЛП и индуцируется на экране монитора персонального компьютера (PC) 9.

Внешний вид установки приведен на рис. 14.

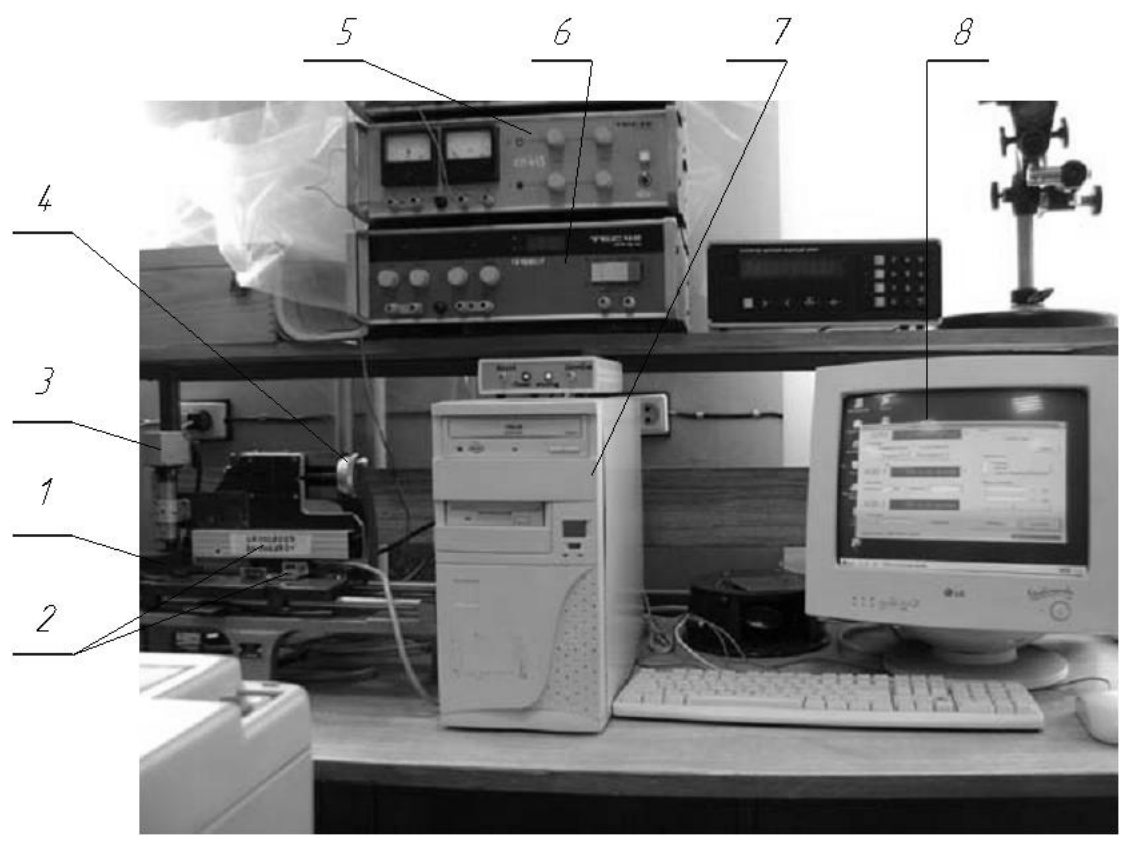

 Рис. 14. Внешний вид установки для исследования PSD, где 1 - исследуемый фотоприемник PSD, 2 - преобразователь ПЛП, 3 осветитель, 4 - маховичок, задающий линейное перемещение, 5 вольтметр, 6 - блоки питания, 7 - монитор, 8 - персональный компьютер.

## **7. ПОРЯДОК ВЫПОЛНЕНИЯ РАБОТЫ**

Прежде чем приступить к выполнению этого пункта необходимо ознакомится с устройством установки, задать необходимые параметры ПЛП с помощью клавиатуры PC.

В ходе работы необходимо исследовать нелинейность выходной характеристики преобразования PSD.

Нелинейность выходной характеристики преобразования «перемещениенапряжение» PSD выполняется следующим образом. На всем диапазоне активной площади исследуемого приемника, она составляла 3 мм, с шагом **150 мВ (10 мВ, 15 мВ и т.д. — задается преподавателем)** снимается зависимость выходного напряжения от положения светового пятна.

Перемещения производятся маховичком 4 (рис. 14), напряжение фиксируются в окне 7, а величина перемещения - ПЛП 2) на экране монитора 7 (рис. 14, увеличенное изображение которого приведено на рис. 15.

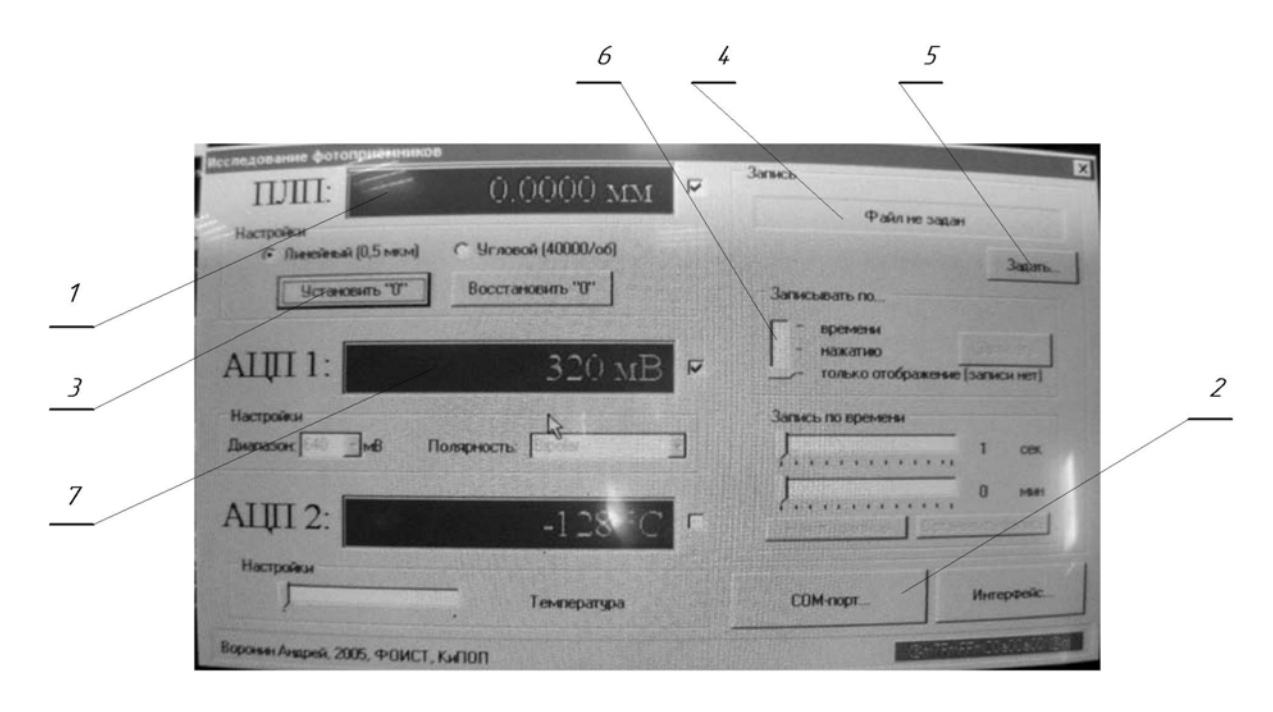

Рис. 15. Вид экрана монитора,

где 1 -относительная координата перемещения, 2 - окно задания номера порта компьютера, по которому осуществляется взаимодействие с ПЛП, 3 кнопка задания начала отсчета ПЛП, 4 - окно задания имени файла, в котором будут храниться координаты перемещения, 5 - кнопка записи координаты перемещения в файл, 6 - окно выбора записи в файл, 7 – текущее напряжение, снимаемое с фотоприемника.

Прежде, чем приступить к измерениям, необходимо включить электропитание всех входящих в установку блоков **(ВНИМАНИЕ, ЭТА ОПЕРАЦИЯ ВЫПОЛНЯЕТСЯ ТОЛЬКО ПРЕПОДАВАТЕЛЕМ ИЛИ ВЕДУЩИМ ИНЖЕНЕРОМ),** запустить программу снятия координаты с ПЛП, которая запускается с рабочего стола.

Изображение на экране монитора будет, как показано на рис. 15. Действуя «мышью» указать координату X, порт **210,** задать папку и имя файла для записи координат перемещения.

Действуя маховичком 4, определить диапазон изменения напряжения *U1*, снимаемого с фотоприемника (ориентировочно, это 320 … 640 мВ). Установить одно из крайних положений и обнулить относительную координату перемещения, нажав соответствующую кнопку 3.

Установка готова к измерениям.

Далее необходимо задавать напряжение *U1* как в сторону его увеличения с выбранным шагом и записывать в файл (поз. 5) величину относительной координаты *Li*, так и в противоположную.

Выполнить эту операцию 3 раза, сформировав соответственно 3 файла. Результаты измерений занести в таблицу следующего вида.

Результаты измерений

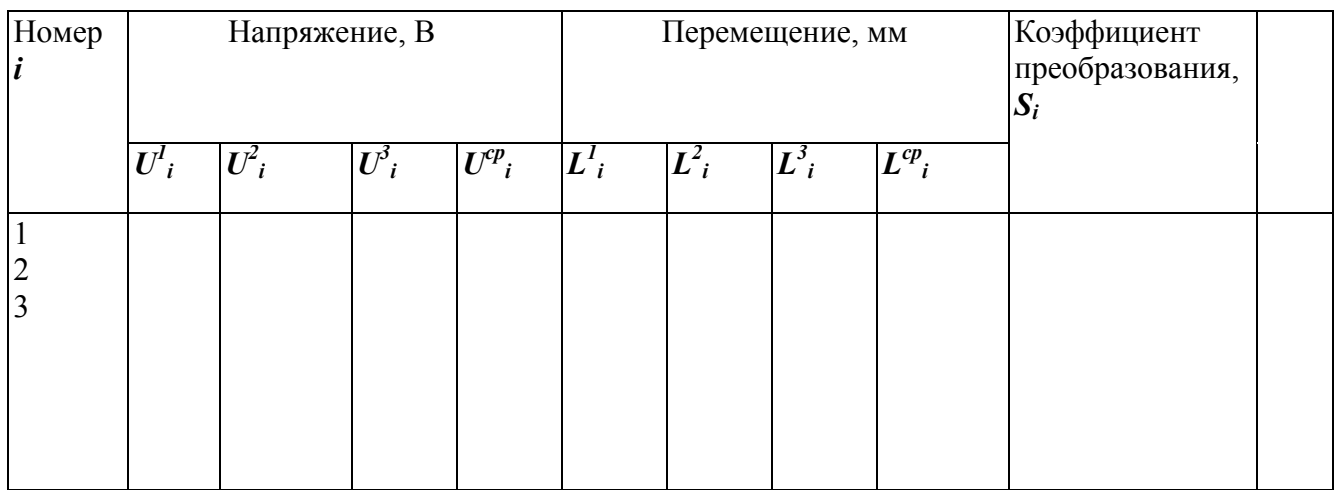

Вычислить коэффициент преобразования фотоприемника PSD по следующей формуле

$$
S_i = \frac{U_{i=1}^{cp} - U_1^{cp}}{L_{i+1}^{cp} - L_1^{cp}},
$$

где *Uср i ,Lср <sup>i</sup>* - средние значения соответствующих величин.

Построить график зависимости выходного напряжения *Uср <sup>i</sup>* от перемещения *Lср <sup>i</sup>* .Определить в процентах отклонение от линейного закона этой зависимости.

# **8. СОДЕРЖАНИЕ ОТЧЕТА**

В отчете должны быть представлены: цель работы, сведения о назначении фотоприемника PSD, преобразователя ПЛП, краткое содержание работы, результаты измерений, сведенные в таблицу, график зависимости *Uср i= f(Lср i),*  выводы о нелинейности функции преобразования PSD.

#### **9. ЛИТЕРАТУРА**

9.1. К.Ф. Берковская, Н.В. Кириллова, Б.Г. Подласкин, В.М. Столовицкий,

В.Л. Суханов, В.В. Тучкевич. Многофункциональный приемник - Мультискан, Журнал технической физики. - 1983. Т.53. №10. *-* С.2015-2024

9.2. www.hamamatsu.com

### КАФЕДРА КОМПЬЮТЕРИЗАЦИИ И ПРОЕКТИРОВАНИЯ ОПТИЧЕСКИХ ПРИБОРОВ

 Кафедра Компьютеризации и проектирования оптических приборов (первоначальное название «Кафедра военных оптических приборов», позднее - «Специальных оптических приборов») была основана в 1939году. Она была призвана подготавливать инженеров по проектированию военных оптических приборов.

 Как известно, к 1914 году потребности армии и флота удовлетворялись зарождающейся отечественной оптической промышленностью (включая филиалы фирм Цейсс и Герц в Риге) только на 30-40%. Остальные оптические приборы экспортировались. Фирма Карл Цейсс поставляла дальномеры, перископы сухопутные и для подводных лодок, бинокли, светосигнальные приборы. Фирма Герц – полевые артиллерийские панорамы, бинокли, большие стереотрубы, дальномеры, перископы для подводных лодок. Фирма Барр и Струд (Англия) поставляла оптические дальномеры, а фирма Росс - прямые зрительные трубы для морских прицелов. Фирмы Краус, Парра Мантуа (Франция) поставляли призменные бинокли. Фирма Офичино Галилео (Италия) продавала перископы для подводных лодок.

 Возглавил кафедру известный специалист в области военных оптикомеханических приборов профессор К.Е. Солодилов На кафедру из Государственного оптического института пришли работать профессора Резунов М.А. и Цуккерман С.Т. Под их руководством на кафедре проводилась также и научно-исследовательская работа. Были разработаны, например, конструкции новых прицелов: пулеметного ПП1, авиационного АСП, ракурсного курсового.

 В послевоенный период времени до 1970 года кафедру возглавлял проф. С.Т. Цуккерман, с 1971 по 1984 гг. заведовал кафедрой проф. Сухопаров С.А. (бывший главный инженер ЦКБ фирмы ЛОМО), в 1985 –90 гг. руководил кафедрой заслуженный деятель науки и техники проф. Зверев В.А.. С 1990 кафедрой заведует их ученик проф. Латыев С.М.

 Выпускники кафедры всегда славились как хорошие конструктора, благодаря сильной проектно-конструкторской научно- педагогической школе, созданной Солодиловым К.Е., Цуккерманом С.Т., Резуновым М.А., Кулагиным В.В., Сухопаровым С.А.. Сотрудниками школы написано около двадцати монографий, учебных пособий и справочников по проектированию оптических приборов, ставших настольными книгами студентов и инженерно-технических работников оптической промышленности.

 Основные научные направления работы кафедры связаны с разработкой теоретических основ конструирования оптических приборов, их точностного расчета и юстировки, автоматизацией функционирования приборов и их проектирования, а также с созданием автоматизированных измерительных фотоэлектрических приборов.

На кафедре были разработаны подобные приборы различного назначения:

- Механокардиограф для медицинских учреждений;
- Прибор для измерения скоростей и давления жидкостей;
- Прибор управления по лучу строительными машинами;
- Кинематомер для контроля точности зубчатых колес и редукторов;
- Стенд для контроля прецизионных муфт;
- Телевизионный дальномер;
- Стенд для контроля надежности биноклей;
- Фотоэлектрический автоколлиматор;
- Цифровой индикатор перемещений.

 По результатам научных исследований аспирантами и сотрудниками кафедры были защищены десятки кандидатских и докторских диссертаций.

 В настоящее время кафедра отошла от подготовки студентов только по военным оптическим приборам и имеет четыре специализации выпускников:

- ¾ «Специальные оптические приборы» по которой подготавливаются инженеры (магистры) по разработке, юстировке, контролю и обслуживанию оптической техники военного назначения, а также космическим и гражданским приборам, которые эксплуатируются в специальных условиях или имеют особые характеристики;
- ¾ «Автоматизация оптических приборов» по которой подготавливаются инженеры (бакалавры и магистры) широкого профиля, занимающиеся разработкой, исследованием и эксплуатацией приборов различного назначения: измерительных, геодезических, медицинских, астрономических, связи и передачи информации и т.д.
- ¾ «Сборка, юстировка, испытание и контроль оптических приборов» подготовка инженеров (бакалавров) по производству и эксплуатации оптических приборов.
- ¾ «Метрология и сертификация оптико-электронных приборов» подготовка инженеров (бакалавров) для метрологических служб и организаций осуществляющих сертификацию продукции.

 Студенты, обучающиеся на кафедре, имеют усиленную подготовку по использованию средств автоматизированного конструирования, контролю, юстировке и испытанию приборов, вопросам обеспечения точности их функционирования.

 На кафедре имеются следующие учебные лаборатории: Компьютерный класс; Конструкторский класс; Приборов технического зрения; Военных приборов; Оптических приборов; Контроля и юстировки приборов, метрологии и сертификации оптико-электронных приборов. Ряд учебных занятий по военным и космическим приборам проводится в лабораториях базовых кафедр при ГОИ и ЛОМО.

 По учебной и научной работе кафедра имеет многолетнее сотрудничество с Техническим университетом Ильменау (Германия), благодаря которому наиболее успевающие студенты, аспиранты и сотрудники кафедры стажируются в лабораториях этого университета.

 В настоящее время штатное расписание кафедры состоит из 12-ти ставок профессорско-преподавательского состава (три профессора и девять доцентов) и трех инженеров. На кафедре обучается восемь аспирантов и магистрантов.
## C.C. Митрофанов

## ОПТИЧЕСКИЕ И ОПТИКО-ЭЛЕКТРОННЫЕ ИЗМЕРИТЕЛЬНЫЕ ПРИБОРЫ Часть I.

Учебное пособие к выполнению лабораторных работ по дисциплине «Оптические и оптико-электронные системы и приборы».

В авторской редакции Дизайн C.C. Митрофанов Верстка C.C. Митрофанов Редакционно-издательский отдел Санкт-Петербургского государственного университета информационных технологий, механики и оптики Зав. РИО Н.Ф. Гусарова Лицензия ИД № 00408 от 05.11.99 Подписано к печати 28.09.10 Заказ № 2257 Тираж 100 Отпечатано на ризографе